การพัฒนาอุปกรณ์วัดค่าฮาล์ฟแวลูเลเยอร์ของรังสีเอกซ์สำหรับการฉายรังสีครั้งเดียว ั้

นางอริณญา อุตบัววงศ

วิทยานิพนธ์นี้เป็นส่วนหนึ่งของการศึกษาตามหลักสูตรปริญญาวิทยาศาสตรมหาบัณทิต ึ่ สาขาวิชานิวเคลียรเทคโนโลยี ภาควิชานิวเคลียรเทคโนโลยี คณะวิศวกรรมศาสตร จุฬาลงกรณมหาวิทยาลัย ปการศึกษา 2549 ลิขสิทธ ของจุฬาลงกรณมหาวิทยาลัยิ์

# DEVELOPMENT OF HALF VALUE LAYER MEASURMENT DEVICE FOR SINGLE X-RAY EXPOSURE

Mrs. Arinya Utbuawong

A Thesis Submitted in Partial Fulfillment of the Requirements for the Degree of Master of Science Program in Nuclear Technology Department of Nuclear Technology Faculty of Engineering Chulalongkorn University Academic Year 2006 Copyright of Chulalongkorn University

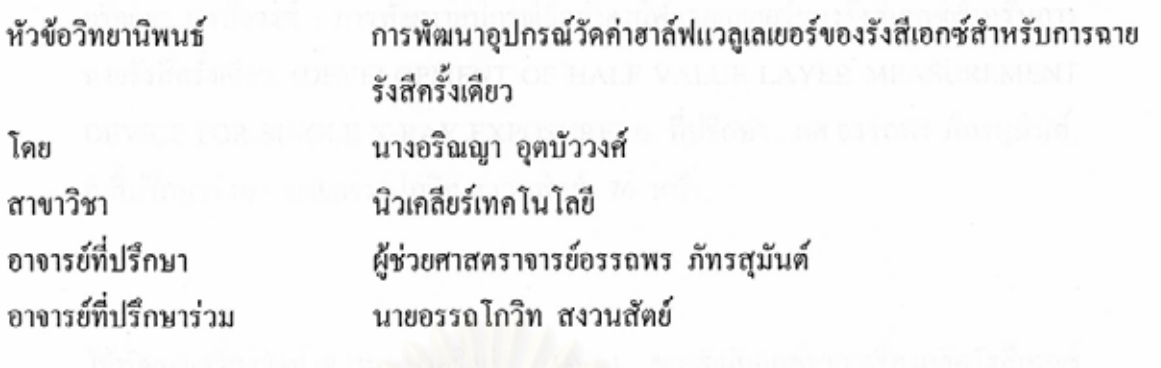

คณะวิศวกรรมศาสตร์ จุฬาลงกรณ์มหาวิทยาลัย อนุมัติให้นับวิทยานิพนธ์ฉบับนี้เป็นส่วน หนึ่งของการศึกษาตามหลักสูตรปริญญามหาบัณฑิต

คณบดีคณะวิศวกรรมศาสตร์

(ศาสตราจารย์ ดร. ดิเรก ลาวัณย์ศิริ)

คณะกรรมการสอบวิทยานิพนธ์

muns Simp ............ ประธานกรรมการ

(รองศาสตราจารย์นเรศร์ จันทน์ขาว)

2 L

(ผู้ช่วยศาสตราจารย์อรรถพร ภัทรสุมันต์)

(นายอรรถโกวิท สงวนสัตย์)

 $\mathcal{P}$ 

(ผู้ช่วยศาสตราจารย์สุวิทย์ ปุณณชัยยะ)

อริณญา อุตบัววงศ์ : การพัฒนาอุปกรณ์วัดค่าฮาล์ฟแวลูเลเยอร์ของรังสีเอกซ์สำหรับการ ฉายรังสีครั้งเคียว. (DEVELOPMENT OF HALF VALUE LAYER MEASUREMENT DEVICE FOR SINGLE X-RAY EXPOSURE) อ. ที่ปรึกษา : ผศ.อรรถพร ภัทรสมันต์. อ.ที่ปรึกษาร่วม : นายอรรถโกวิท สงวนสัตย์. 76 หน้า.

ได้พัฒนาเครื่องวัดค่าความหนาครึ่งค่า (HVL) ของรังสีเอกซ์จากเครื่องผลิตรังสีเอกซ์ สำหรับการฉายรังสีครั้งเดียว โดยเลือกใช้หัววัดรังสีแบบโฟโตไดโอดที่เคลื่อบด้วยสาร ซินทิลเลเตอร์ที่มีความไวต่อรังสีเอกซ์และเชื่อมโยงระบบวัดรังสีเข้ากับไมโครคอมพิวเตอร์ เพื่อใช้เก็บข้อมูลและวิเคราะห์ผล ทำให้สามารถคำนวณค่า HVL จากการฉายรังสีเพียงครั้ง เคียวโคยใช้ค่าความเข้มรังสีที่ถูกลดทอนจากลิ่มอะลูมิเนียมที่มีความหนาต่อเนื่องตั้งแต่ 0.5 – แล้วทำการสอบเทียบค่า ที่ได้กับอุปกรณ์มาตรฐานของ 5.0 มิลลิเมตร **HVL** กรมวิทยาศาสตร์การแพทย์ จากการทดสอบเครื่องวัดค่า HVL ที่พัฒนาขึ้นกับเครื่องผลิตรังสี เอกซ์ที่ใช้งานตามสถานที่ต่าง ๆ จำนวน 6 เครื่อง ที่ค่าความต่างศักย์หลอดผลิตรังสีเอกซ์ระหว่าง 60 ถึง 90 kV ที่ระยะห่างระหว่างจุดโฟกัสของหลอดผลิตรังสีเอกซ์กับหัววัดรังสีเท่ากับ 50 เซนติเมตร และ ค่า HVL ในช่วง 2 ถึง 3 mm Al โคยเทียบกับเครื่องวัดค่า HVL มาตรฐาน พบว่า สำหรับเอกซ์โพเชอร์ไม่เกิน 50 mAs ค่า HVL ที่ได้มีความแตกต่างไม่เกิน -0.14 ถึง +0.8

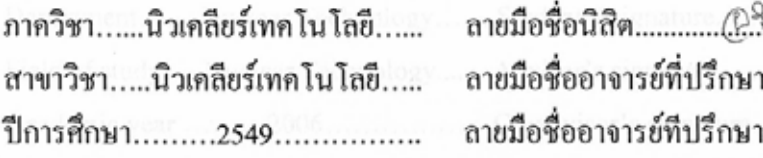

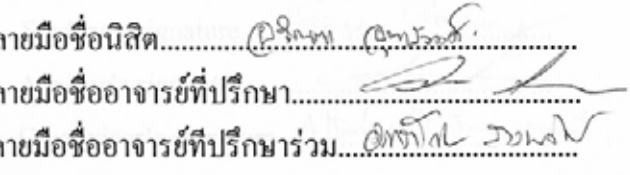

##4670537921 : MAJOR NUCLEAR TECHNOLOGY KEY WORD: HALF VALUE LAYER / X-RAY GENERATOR

> **ARINYA** UTBUAWONG : DEVELOPMENT OF HALF VALUE LAYER MEASUREMENT DEVICE FOR SINGLE X-RAY EXPOSURE. THESIS ADVISOR : ASST. PROF. ATTAPORN PATTARASUMUNT, THESIS CO-ADVISOR : ATTAKOVIT SANGONSAT, 76 pp.

A portable single x-ray exposure (HVL) measuring device was developed. A photodiode detector coated with scintillator was selected for x-ray intensity measurements. The measuring system was connected to a microcomputer for data storage and analysis. The HVL was calculated from a single exposure by using an attenuated intensity from a continuous aluminum wedge. Then the measured HVL was calibrated with the corrected HVL measured by the standard device of the Department of Medical Sciences. The tested HVL measurements from the developed and the standard devices were performed with 6 x-ray generators used in various institutes in the x-ray tube high voltage supply range from 60 to 90 kV at distance between focal spot of x-ray tube to detector of 50 cm. and HVL between 2 to 3 mm Al. The differences were found to be within -0.14 to +0.80 for exposure not greater than 50 mAs.

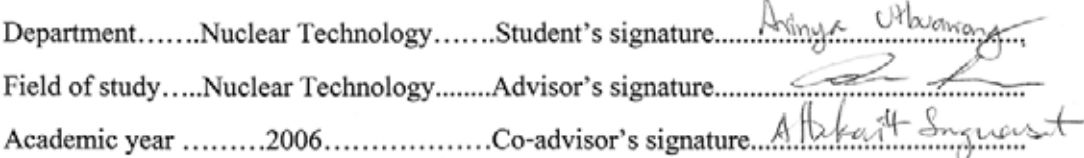

#### **กิตติกรรมประกาศ**

้วิทยานิพนธ์ฉบับนี้สำเร็จลุล่วงลงได้ด้วยความช่วยเหลือจากผู้ช่วยศาสตราจารย์ อรรถพร ภัทรสุมันต์ อาจารย์ที่ปรึกษาวิทยานิพนธ์ ซึ่งคอยแนะนำขั้นตอนการดำเนินงานวิจัยและ ึ่ ั้ การเขียนวิทยานิพนธ์ นายอรรถโกวิท สงวนสัตย์ อาจารย์ที่ปรึกษาวิทยานิพนธ์ร่วม ซึ่งคอยแนะ ึ่ นําแกไขปญหาในงานวิจัย

ึ ขอขอบคุณ คุณบัญชา อุนพานิช ที่ช่วยให้คำแนะนำและข้อเสนอแนะต่าง ๆ ใน ระยะแรกที่เริ่มทำวงจร และช่วยอ<mark>ำนวยความสะดวกในการใช้เครื่องมือในการทำ</mark>วิทยานิพนธ์ ี่ ื่ ขอขอบคุณ คุณสาโรช ปริยะวาที ที่ชวยใหคําแนะนําและตอบขอสงสัยในการ

ออกแบบและการต่อวงจร รวมทั้งช่วยให้อุปกรณ์ที่จำเป็นในการทำวิทยานิพนธ์ ั้ ขอขอบคุณ คุณศิริ ศรีมะโนรถ ที่ชวยใหคําแนะนําและอํานวยความสะดวกใน

การใช้เครื่องผลิตรังสีเอกซ์เพื่อทำวิทยานิพนธ์ ื่ ื่

 ขอขอบคุณ คุณพรเทพ จันทรคุณาภาส ที่ชวยใหคําแนะนําและขอเสนอแนะ ตางๆ ในการทําวิทยานิพนธ

ึ ขอขอบคุณ คุณอนุสรณ์ สมวันดี ห้างหุ้นส่วนจำกัด เอเอส เมดิคอล เซอร์วิส ที่ ช่วยสนับสนุนอุปกรณ์สำหรับวัดรังสีเอกซ์ และให้คำแนะนำในการใช้งาน

ขอขอบคุณ บริษัท คงศักดิ์เอกซเรย์อุตสาหกรรมทางการแพทย์ จำกัด ที่ช่วย ิ์ สนับสนุนการทำลิ่มอะลูมิเนียมที่ใช้ในงานวิจัย ิ่

ขอขอบคุณ เจ้าหน้าที่งานรังสีวินิจฉัย กองรังสีและเครื่องมือแพทย์ กรมวิทยาศาสตร์การแพทย์ ทุกท่านที่ช่วยอำนวยความสะดวกและช่วยให้คำแนะนำในการทำ ี่ วิทยานิพนธ์จนสำเร็จลล่วง

ขอขอบคุณ คุณนพพล ให้คำปรึึกษาเรื่องการเขียนโปรแกรม ื่ คอมพิวเตอร์ และ ค.ช. บูรพา อุตบัววงศ์ และพี่น้องที่เป็นกำลังใจให้ตลอดการทำวิทยานิพนธ์ ถ้าปราศจากบิดามารดาผู้ให้กำเนิด งคอยสนับสนุนดูแลและเอาใจใสในทุก ๆดาน ถึงแมบิดา นายวันชัย พันธมาลา จะไมไดอยูดูความสําเร็จของขาพเจา ขาพเจาขอระลึกพระ คุณสูงสุดของท่านเสมอ ข้าพเจ้าขอกราบขอบพระคุณอย่างสูงยิ่งมา ณ โอกาส นี้ด้วย ิ่

# สารบัญ

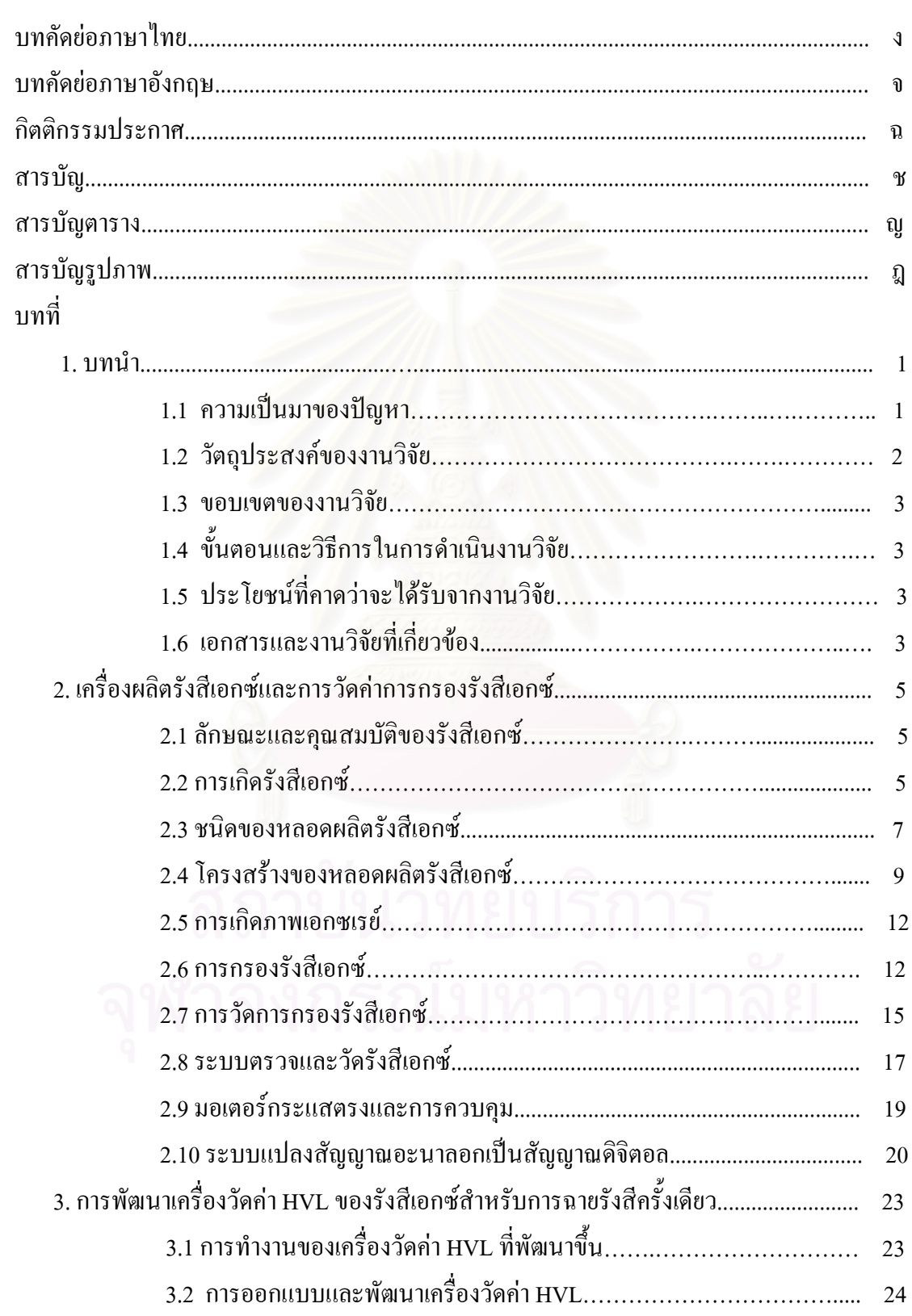

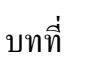

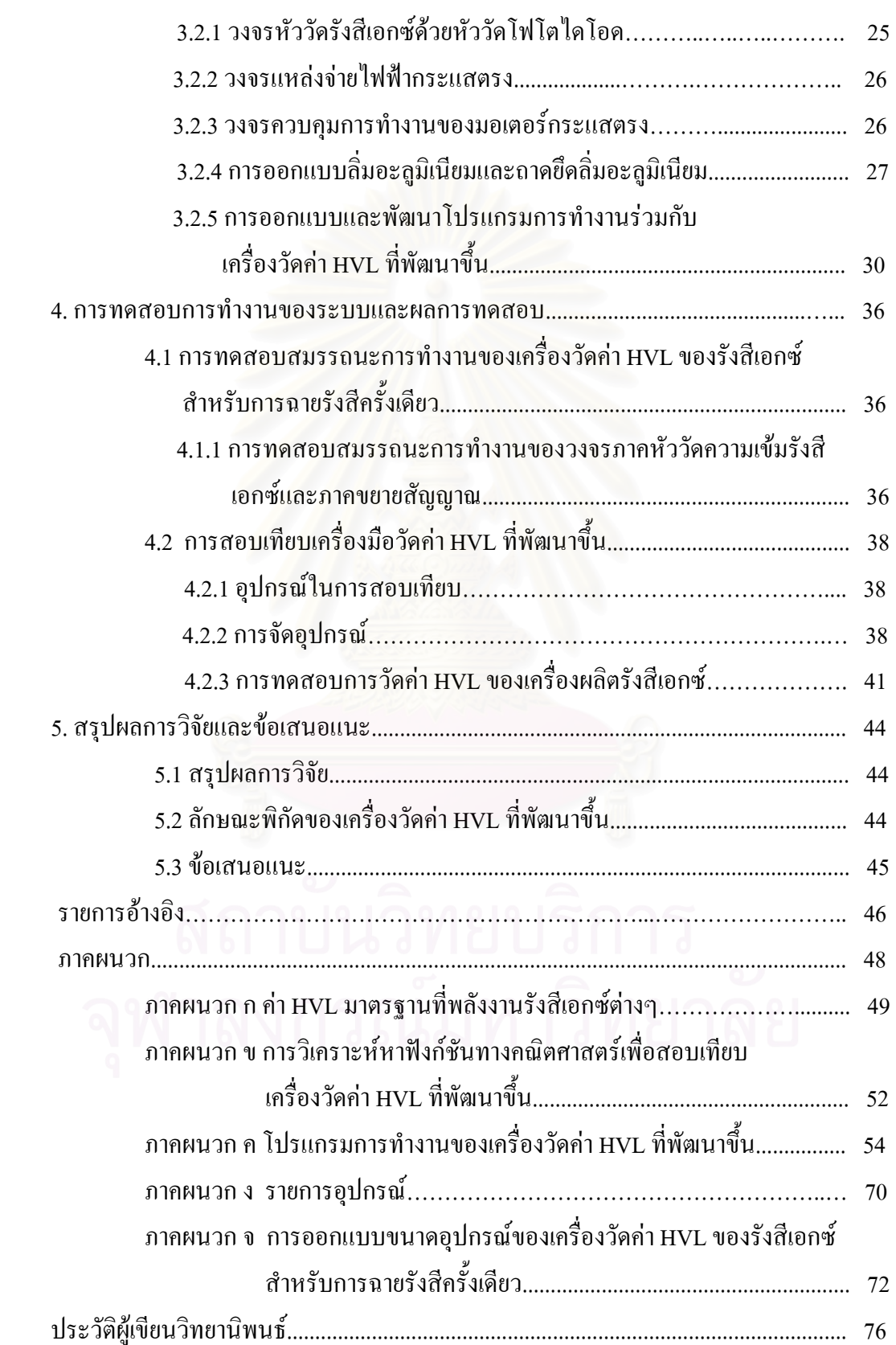

ี่ หน้า จะมีการเข้ามาการเข้ามาการเข้ามาการเข้ามาการเข้ามาการเข้ามาการเข้ามาการเข้ามาการเข้ามา

# **สารบัญตาราง**

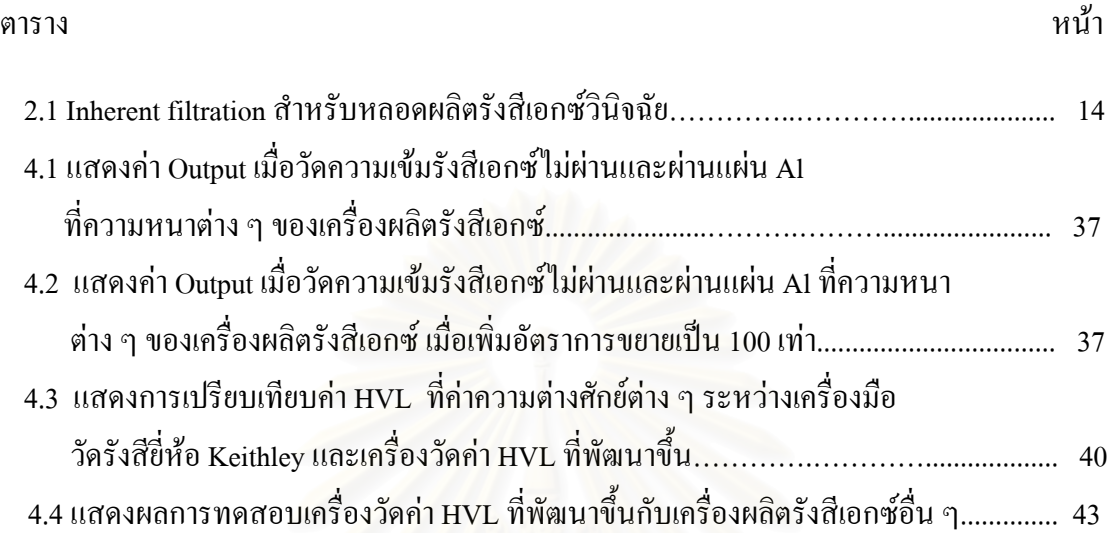

# **สารบัญภาพ**

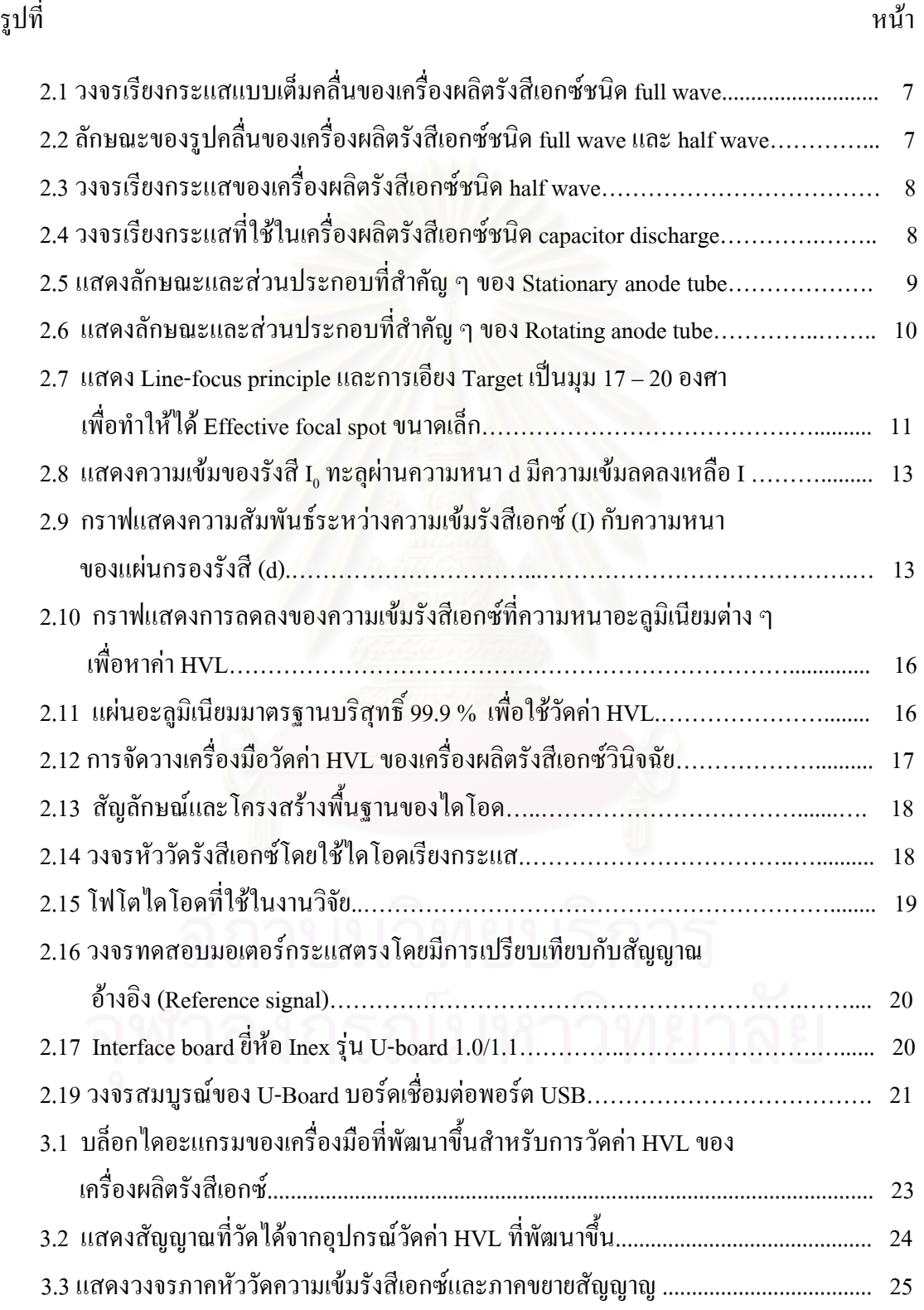

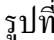

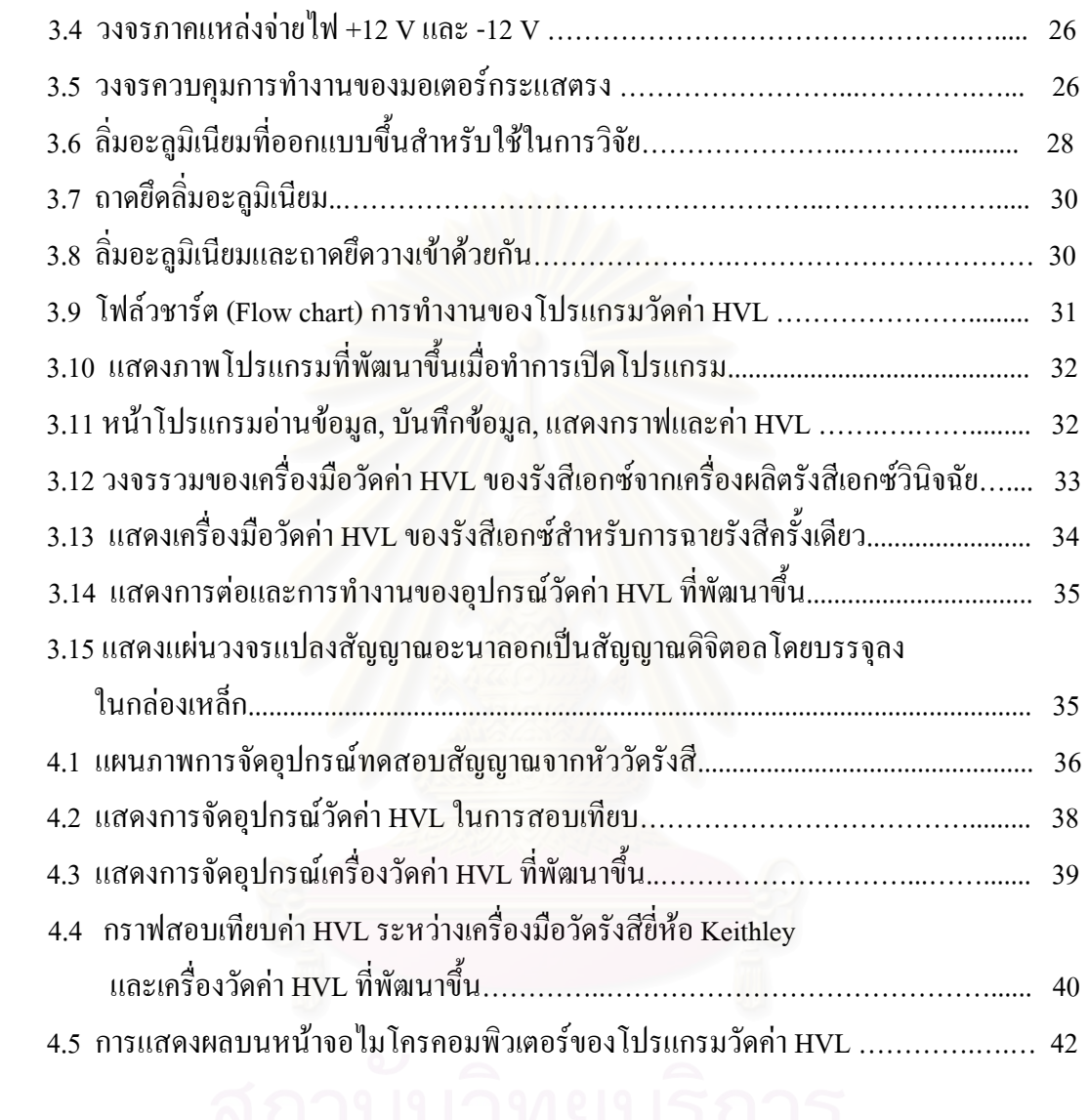

**บทท ี่ 1** 

**บทนํา**

## **1.1 ความเปนมาและความสําคัญของปญหา**

 เคร องผลิตรังสีเอกซที่ใชในหนวยงานตาง ๆ ภายในประเทศไทย สวนใหญแลวจะ ื่ เป็นเครื่องที่ใช้งานในด้านการวินิจฉัยโรคทางการแพทย์ ซึ่งมีบุคคลที่เกี่ยวข้องอยู่ 3 ประเภท ื่ ึ่ ี่ ี่ ประเภทที่หนึ่งได้แก่ แพทย์ ผู้ช่วยแพทย์ และเจ้าหน้าที่ผู้ควบคุมเครื่องกำเนิดรังสี ประเภทที่สองได้ ื่ แก่ ผู้ป่วยที่จะเข้ารับการวินิจฉัยโรค และประเภทที่สามใด้แก่ ประชาชนทั่วไปที่อยู่หรือผ่านเข้ามา ี่ ในบริเวณห้องเอกซเรย์ บุ<mark>คลากรต่าง ๆ เหล่านี้อาจได้รับอันตรายจากรังสีโดยเฉพาะในส่วนของผู้</mark> ป่วยควรปฏิบัติตามหลักที่เรียกว่า ALARA[1] (As Low As Reasonably Achievable) หรือการใช้ ี่ ปริมาณรังสีต่ำที่สุดเพื่อบรรลุวัตถุประสงค์อย่างสมเหตุสมผลที่สุด ซึ่งทำให้ผู้ป่วยได้รับปริมาณรังสี ื่ ึ่ น้อยที่สุดและเสียค่าใช้จ่ายน้อยที่สุด ดังนั้นจึงมีการนำระบบประกันคุณภาพเพื่อดูแลความปลอดภัย ั้ ื่ กับบุคคลากรท เก ี่ ยวของ กิจกรรมควบคุมคุณภาพสวนใหญจะเก ยวของกับคุณภาพของภาพ ี่ ถ่ายรังสี คุณภาพของอุปกรณ์เครื่องมือและคุณภาพของเครื่องผลิตรังสีเอกซ์ หากเครื่ ื่ ื่ ื่ หากเครื่องผลิต รังสีเอกซ์ปราศจากการควบคุมคุณภาพ ภาพถ่ายเอกซเรย์อาจมีคุณภาพต่ำทำให้แพทย์วินิจฉัยใด้ไม่ ่ํ ครบถ้วนตามความเป็นจริง ผู้ป่วยอาจต้องถ่ายภาพเอกซเรย์ซ้ำทำให้ต้องเสียค่าใช่จ่ายเพิ่มและได้รับ ปริมาณรังสีเพิ่มมากขึ้นอีกโดยไม่จำเป็น ิ่ ึ้

การควบคุมคุณภาพมาตรฐานของเครื่องผลิตรังสีเอกซ์วินิจฉัยข้อหนึ่งที่สำคัญ ื่ ึ่ ี่ คือ การตรวจสอบคุณภาพของลำรังสีเอกซ์ โดยวิธีวัดค่าความหนาครึ่งค่า (Half Value Layer : HVL) โดยนิยามว่า ค่า HVL คือ ความหนาของแผ่นกรองรังสีที่สามารถลดความเข้มรังสีเอกซ์ให้ เหลือกรึ่งหนึ่งของความเข้มรังสีเดิม เครื่องผลิตรังสีเอกซ์ในงานรังสีวินิจฉัยนิยมบอกค่า HVL เป็น ึ่ ึ่ ื่ มิลลิเมตรของอะลูมิเนียม (mm Al) หรือ มิลลิเมตรของทองแดง (mm Cu) หากเคร องผลิตรังสีเอกซมี ื่ ค่าความต่างศักย์สูงสุดต่ำกว่า 120 กิโลโวลต์ จะกำหนด HVL เป็นมิลลิเมตรของอะลูมิเนียม หาก ่ํ ความตางศักยที่ มากกวา 120 กิโลโวลตขึ้นไปจะกําหนดเปนมิลลิเมตรของทองแดง ความหนาของ แผ่นกรองรังสีที่ทำให้ได้ค่า HVL ที่เหมาะสมจะช่วยดูดกลืนรังสีที่ไม่จำเป็นได้แก่ รังสีพลังงานต่ำที่ ี่ ่ํ ผู้ป่วยใด้รับในขณะถ่ายภาพด้วยรังสีเพื่อให้ได้รับรังสีน้อยที่สุด วิธีการตรวจสอบค่า HVL ทำได้ โดยวัดคาความเขมรังสีที่ผานแผนกรองรังสีความหนาตางๆ เขียนกราฟความสัมพันธระหวางความ หนาของแผ่นกรองและความเข้มรังสี พิจารณาค่าความหนาที่สามารถลดความเข้มรังสีให้เหลือ ี่ ครึ่งหนึ่งของความเข้มรังสีที่ไม่ผ่านแผ่นกรองรังสี ค่าความถูกต้องของค่า HVL ขึ้นกับจำนวนจุดที่ ึ่ ึ่ ึ้

นำมาเขียนกราฟ หรืออาจใช้วิธีการตรวจสอบโดยฉายรังสีขณะใม่มีแผ่นกรองรังสีหนึ่งครั้ ึ่ ั้ นำมาเขียนกราฟ หรืออาจใช้วิธีการตรวจสอบโดยฉายรังสีขณะไม่มีแผ่นกรองรังสีหนึ่งครั้ง<br>จากนั้นฉายรังสีผ่านแผ่นกรองรังสีความหนาต่าง ๆ เลือกใช้ความหนาที่สามารถลดทอนความ ั้ ี่ เข้มรังสีให้เหลือครึ่งหนึ่งของความเข้มรังสีที่ไม่ผ่านแผ่นกรองรังสี ใช้ความหนาดังกล่าวมา ึ่ คำนวณค่า HVL ซึ่งค่าความถูกต้องขึ้นกับการเลือกค่าความหนาที่ใช้ในการคำนวณ ซึ่งจะต้อง ึ่ ึ้ ึ่ เป็นค่าที่ใกล้เคียงกับความหนาที่สามารถลดทอนความเข้มรังสีให้เหลือครึ่งหนึ่งของความเข้มที่ไม่ ี่ ึ่ ึ่ ไดผานแผนกรองรังสีใหมากที่สุด

มาตรฐานของค่า HVL ที่มีขึ้นเพื่อความปลอดภัยของผู้ป่วยและผู้ปฏิบัติงาน ซึ่ง กําหนดโดย Food and Drug Administration (FDA)[2] และ National Council on Radiation Protection and Measurement (NCRP)[3] ที่ความต่างศักย์สูงสุด 80 กิโลโวลต์ (kVp) ี่ มีค่ามากกว่าหรือเท่ากับ 2.3 mm.Al ซึ่งสอดคล้องกับข้อกำหนดมาตรฐานที่กำหนดโดยกรม ึ่ วิทยาศาสตร์การแพทย์[4]

ในปี พ.ศ. 2550 มีเครื่องผลิตรังสีเอกซ์วินิจฉัยที่ใช้งานอยู่ทั่วประเทศ 8,095 ื่ เครื่อง การตรวจสอบคุณภาพอยู่ในความรับผิดชอบของกองรังสีและเครื่องมือ ื่ แพทย์ กรมวิทยาศาสตร์การแพทย์ และศูนย์วิทยาศาสตร์การแพทย์ซึ่งกระจายอยู่ทั่วประเทศรวม ทั้งสิ้น 12 ศูนย์ แต่ละศูนย์วิทยาศาสตร์การแพทย์จะมีเครื่องตรวจสอบคุณภาพเครื่องผลิตรังสีเอกซ์ ั้ ์<br>เ ื่ วินิจฉัยซึ่งรวมทั้งการวัดก่า HVL ด้วย ประมาณ 2 ชุด ในส่วนของกองรังสีและเครื่องมือแพทย์ มีอยู่ 4 ชุด ซึ่งเครื่องมือดังกล่าวมีราคาแพงเพราะต้องสั่งซื้อจากต่างประเทศ ในการวัดค่า HVL ให้มีความ ึ่ ื่ ั่ ื้ ถูกต้องมากที่สุดโดยใช้วิธีที่กล่าวมาแล้วข้างต้นจำเป็นต้องฉายรังสีหลายครั้ง และต้องเสียเวลาใน ี่ ั้ การคำนวณค่า HVL จึงมีแนวคิดที่จะพัฒนาเครื่องวัดค่า HVL ขึ้น โดยใช้หัววัดรังสีชนิดโฟโตได ี่ ื่ โอดวัดความเข้มรังสีที่ผ่านแผ่นกรองรังสีที่มีความหนาต่อเนื่อง เชื่ ี่ ื่อมโยงสัญญาณจาก อุปกรณวัดรังสีเขากับไมโครคอมพิวเตอร ทําใหสามารถคํานวณคา HVL ไดอยางรวดเร็วจากการ ฉายรังสีเพียงครั้งเดียวเป็นการลดเวลาในการปฏิบัติงาน และค่า HVL ที่ได้ยังมีความถูกต้องมาก ั้ ยิ่งขึ้นเนื่องจากสามารถกำหนดตำแหน่งความหนาของลิ่มอะลูมิเนียมกรองรังสีที่ลดทอนความเข้ม ิ่ ึ้ ื่ ิ่ รังสีให้เหลือหรือใกล้เคียงครึ่งหนึ่งของความเข้มรังสีที่ไม่ผ่านแผ่นกรองรังสีมากที่สุด ึ่ ึ่

#### **1.2 วัตถุประสงคของการวิจัย**

เพื่อพัฒนาอุปกรณ์วัดค่า HVL แบบเคลื่อนย้ายได้โดยการฉายรังสีเพียงครั้งเดียว ื่ ื่ ั้ จากเคร องผลิตรังสีเอกซวินิจฉัยื่

#### **1.3 ขอบเขตของงานวิจัย**

1. ออกแบบและสร้างอุปกรณ์วัดค่า HVL โดยใช้แผ่นกรองรังสีที่ทำจาก ี่ อะลูมิเนียมที่มีความหนาแบบต่อเนื่องร่วมกับระบบวัครังสีเอกซ์และไมโครคอมพิวเตอร์ ี่ ื่

2. พัฒนาโปรแกรมควบคุมการทำงานและประมวลผลเพื่อหาค่า HVL ของรังสี เอกซ์จากเครื่องผลิตรังสีเอกซ์ ื่

3. วิเคราะห์และเปรียบเทียบผลที่ได้กับอุปกรณ์มาตรฐานที่กรมวิทยาศาสตร์การ ี่ แพทยใชในปจจุบัน

#### **1.4 ข นตอนและวิธีการในการดําเนินงานวิจัย ั้**

1. ศึกษาและค้นคว้าเอกสารและงานวิจัยที่เกี่ยวข้อง ี่ ี่

2. ออกแบบและสรางอุปกรณวัดคา HVL โดยใชแผนกรองรังสีที่ทําจากลิ่ม อะลูมิเนียมรวมกับระบบวัดรังสีเอกซและไมโครคอมพิวเตอร

3. พัฒนาโปรแกรมควบคุมการทำงานและประมวลผลเพื่อหาค่า HVL ของรังสี เอกซ์จากเครื่องผลิตรังสีเอกซ์วินิจฉัย ื่

4. ทําการทดสอบและปรับปรุงอุปกรณที่พัฒนาขึ้น

5. สอบเทียบอุปกรณ์ที่พัฒนาขึ้นกับอุปกรณ์มาตรฐานที่กรมวิทยาศาสตร์การ ึ้ ี่ แพทยใชในปจจุบัน

6. สรุปผลและเขียนวิทยานิพนธ์

### **1.5 ประโยชนที่ คาดวาจะไดรับจากงานวิจัย**

ได้อุปกรณ์สำหรับวัดก่า HVL จากการฉายรังสีครั้งเดียวแบบเคลื่อนย้ายได้ ซึ่ง ั้ ื่ เป็นแนวทางในการพัฒนาอุปกรณ์อื่นๆ สำหรับใช้ในการควบคุมคุณภาพของรังสีเอกซ์วินิจฉัย

#### **1.6 เอกสารและงานวิจัยท เก ยวของ ี่ ี่**

ี่ 1. ปี 2532 นาย สาโรช ปริยะวาที[5] ได้ทำการวิจัยเรื่อง การพัฒนาเครื่องวัดค่า ื่ ื่ กิโลโวลต์พีกแบบอิเล็กทรอนิกส์สำหรับเครื่องเอกซเรย์วินิจฉัย งานวิจัยนี้เกี่ยวกับการทำเครื่องมือ ื่ ี้ ี่ ื่ วัดค่ากิโลโวลต์พีกของเครื่องเอกซเรย์วินิจฉัย ื่ องเอกซเรยวินิจฉัย โดยใชโฟโตไดโอดเปนตัวรับแสงเรืองของแผน fluorescence screen หลังได้รับรังสีเอกซ์ทำให้เครื่องมือที่พัฒนาขึ้นมีความไวในการวัดรังสีเอกซ์ ื่ ึ้ และความเข้มแสงที่ได้จะถูกแปลงเป็นสัญญาณไฟฟ้าด้วยวงจรทางอิเล็กทรอนิกส์และแสดงผล

เป็นตัวเลข จากการทดสอบสมรรถนะของเครื่องที่พัฒนาขึ้นพบว่า สามารถวัดค่ากิโลโวลต์พีกของ ื่ เครื่องเอกซเรย์วินิจฉัยใด้ตั้งแต่ 60 – 120 kV โดยมีความแม่นยำ (accuracy) หรือความผิดพลาดใน ื่ การวัดไม่เกิน 3 % เมื่อเทียบกับเครื่องวัคกิโลโวลต์พีกของเครื่องวัคมาตรฐานยี่ห้อ Victoreen ื่ ื่ ื่

2. ปี 2540 นาย สาโรช ปริยะวาที[6] ได้ทำการวิจัยเรื่อง การพัฒนาเครื่องวัด ื่ ื่ ค่าเวลาในการฉายรังสีเอกซ์วินิจฉัยแบบอิเล็กทรอนิกส์ ี้ เก ยวกับเร องการพัฒนา  $\mathcal{L}^{\mathcal{L}}$ เคร องวัดคาเวลาในการฉายรังสีเอกซโดยใชไดโอดเรียงกระแสจํานวน 10 ตัว ตอแบบขนานเรียง กันเพื่อเพิ่มพื้นที่ในการรับรังสีเอกซ์ สัญญาณที่ได้จะถูกแปลงเป็นสัญญาณคิจิตอลโคยวงจร ื่ ิ่ ื้ อิเล็กทรอนิกส์ ซึ่งสามารถวัดค่าเวลาในการฉายรังสีเอกซ์ได้ค่อนข้างใกล้เคียงกับเครื่องมือที่ ึ่ ซื้อจากต่างประเทศที่ใช้ในงานตรวจสอบเครื่องเอกซเรย์ของกรมวิทยาศาสตร์การแพทย์

3. ปี 2543 Annual EMBS International Conference[7] เป็นงานวิจัยเรื่อง A new ื่ Portable Electronic Device for Single Exposure Half-Value Layer Measurement เกี่ยวกับการวัดค่า ี่ Half Value Layer จากการฉายรังสีเพียงครั้งเดียว โดยการใช้ Silicon electric cell เป็นตัววัดรังสีเอกซ์ ั้ อะลูมิเนียมสำหรับวัดก่า Half Value Layer จะออกแบบลักษณะเป็นลิ่มโดยเคลื่อนที่ผ่านระหว่าง หลอดเอกซเรย์กับหัววัดรังสีขณะทำการฉายรังสี ึ่ งหัววัดรังสีสามารถวัดค่าปริมาณรังสีที่ผ่าน อะลูมิเนียมทุกความหนา และสัญญาณที่ได้จะถูกส่งผ่านไปยังอุปกรณ์อิเล็กทรอนิกส์ เข้าสู่ คอมพิวเตอรที่มีโปรแกรมสําหรับแสดงกราฟและคํานวณคา Half Value Layer

4. ปี 2548 นาย วันนพ สุนันท์รุ่งอังคณา[8] ได้ทำวิจัยเรื่อง การจัดวางระยะ ของแผ่นอะลูมิเนียมในการวัดค่าความหนาครึ่งค่าของเครื่องเอกซเรย์ งานวิจัยนี้เกี่ยวกับการวัด ึ่ ื่ ֺ<u>֚</u>ׇ֖֖֖֚֚֚֚֚֔֝֝ ค่าความหนาครึ่งค่า (Half Value Layer) ของเครื่องผลิตรังสีเอกซ์วินิจฉัยโรค โดยใช้อะลูมิเนียม ื่ บริสุทธิ์ 99.9 % เป็นแผ่นกรองรังสีวางในตำแหน่งต่าง ๆ ระหว่างคอลลิเมเตอร์กับหัววัดรังสี ทำการ ์ วัดความเข้มรังสีเอกซ์ที่ไม่ผ่านแผ่นอะลูมิเนียมและที่ผ่านแผ่นอะลูมิเนียม โดยเปลี่ยนระยะระหว่าง แผ่นอะลูมิเนียมกับคอลลิเมเตอร์ที่ระยะต่าง ๆ ด้วยเครื่องมือวัดขี่ห้อ Keithley รุ่น 10100A นำค่า ื่ ความเขมรังสีเอกซที่วัดไดมาวิเคราะหและประเมินคา HVL พบวาคา HVL ที่วัดไดมีความแตกตาง กันแม้จะตั้งเทคนิคของเครื่องเอกซเรย์เหมือนกัน ั้ ื่

# **บทท ี่ 2**

#### **เคร องผลิตรังสีเอกซและการวัดคาการกรองรังสีเอกซ ื่**

## **2.1 ลักษณะและคุณสมบัติของรังสีเอกซ**[9]

1. เป็นรังสีชนิดคลื่นแม่เหล็กไฟฟ้ามีช่วงคลื่นสั้นมาก อยู่ในช่วง  $\,$  4 x  $10^{^{-12}}\,$  ถึง  $\,$  1 ื่ ื่ ั้  $\mathrm{x}$  10 $^{-7}$  เมตร

2. มีคุณสมบัติเหมือนแสงสว่างธรรมดา เป็นต้นว่าเคลื่อนที่เป็นเส้นตรง ถ้าเคลื่อน ื่ ท ี่ในสุญญากาศแลวจะเคล อนที่ดวยความเร็วเทากับแสง คือ 186,000 ไมลตอวินาทีหรือ 3 x 108 ื่ เมตรต่อวินาที นอกจากนั้นแล้วยังมีการสะท้อนกลับ หักเห และเบี่ยงเบนได้เช่นเดียวกับแสงสว่าง ั้ ธรรมดา

3. ไมหักเหโดยสนามแมเหล็กหรือสนามไฟฟา

 4. เกิดจากการเปลี่ ยนระดับพลังงานของอิเล็กตรอนในชั้นโคจรของอะตอมหลัง เกิดอันตรกิริยาบริเวณอะตอมนั้น เช่น การแทนที่ของอิเล็กตรอนจากชั้นพลังงานหรือการ ั้ ั้ สูญเสียพลังงานของอิเล็กตรอน อีกข้อที่สำคัญคือ ถ้ามีอิเล็กตรอนผ่านใกล้นิวเคลียสจะถูก ี่ ดูดโดยสนามใฟฟ้าที่เกิดจากปร<mark>ะ</mark>จุบวกที่มีในนิวเคลียสของเป้า ทำให้อิเล็กตรอนเปลี่ ี่ ี่ ทำให้อิเล็กตรอนเปลี่ยนทิศทาง และทําใหพลังงานของอิเล็กตรอนลดลงและคายพลังงานออกมาในรูปรังสีเอกซ

## **2.2 การเกิดรังสีเอกซ**

รังสีเอกซ์เกิดขึ้นโดยที่อนุภาคของอิเล็กตรอนที่มีความเร็วสูงวิ่งไปชนเป้าที่เรียกว่า ี่ เบรมสตราลุง (Breamsstrahlung) ผลทําใหเกิดรังสีเอกซและความรอน[10] การเกิดรังสีเอกซอาศัย องคประกอบ 5 ประการคือ

1. กระบวนการทําใหเกิดอนุภาคอิเล็กตรอนหรือการแยกอนุภาคอิเล็กตรอนออก จากอะตอมของโลหะ เช่น การผ่านกระแสไฟฟ้าเข้าไปในไส้หลอด (Filament) จนกระทั่งไส้หลอด ร้อนขึ้นประมาณ 2000 องศาเซลเซียส หรือมากกว่านั้นจะมีผลทำให้เกิดเทอร์มิโอนิกอิมิสชั่น ั้ (Therminonic Emission) คือ อิเล็กตรอนที่มีพลังงานสูงกว่าค่า work function หลุดออกจากผิวโลหะ เมื่อรับความร้อน อิเล็กตรอนที่หลุดออกมานี้จะมาออกันอยู่รอบ ๆ ผิวหน้าของโลหะจนกลายเป็น ื่ ี่ ี้ กลุม (Cloud) เรียกวา Space charge สาเหตุที่อิเล็กตรอนไมสามารถหลุดพนไปจากผิวหนาของโลหะ เพราะวาแรงดึงดูดระหวางอิเล็กตรอน และอะตอมของโลหะ (surface binding energy) ยังมีอยู

ื่

2. การทำให้อนุภาคอิเล็กตรอนหลุดและเคลื่อนที่ไปด้วยความเร็วสูง วิธีที่จะทำให้ ื่ อนุภาคอิเล็กตรอนหลุดจากผิวโลหะไปได้คือ ต้องหาสิ่งที่มีพลังงานหรือแรงดึงดูดมากกว่าแรงดึง ิ่ ดูดระหว่างอิเล็กตรอนกับอะตอมของโลหะมาดึงดูดอิเล็กตรอน สิ่งนั้นคือ ความต่างศักย์ใฟฟ้าแรง ิ่ ั้ สูง (High Voltage) ความตางศักยไฟฟาแรงสูงน นอกจากจะทําใหอิเล็กตรอนหลุดจากผิวหนาของ ֺ֖֪֪֦֖֪֪֦֖֪֪֦֖֖ׅ֖ׅ֖֖֖֚֚֝֝֝֟֟֟֟֟֟֟֟֟֟֟֟֟֟֟֟֟֡֬֝֬֟֩֓֝֬֝֟֝֟֝֟֝֬֝֬֝֬֝֬֝֬֝֬֝֬֝֬֝֬֓֝֬֝֬֝֬֝֬֝֝֬֝֝֬֝֬֝ โลหะแล้ว ยังทำให้อิเล็กตรอน เคลื่อนที่ไปด้วยความเร็วสูง กล่าวอีกอย่างหนึ่งคือ ต้องทำให้ความ ื่ ึ่ ต่างศักย์ทางไฟฟ้าระหว่างขั้วบวกและขั้วลบให้ต่างกัน ความต่างศักย์นี้ถ้ายิ่งมีค่ามากขึ้นเท่าใดก็ยิ่ ั้ ิ่ ต่างศักย์ทางไฟฟ้าระหว่างขั้วบวกและขั้วลบให้ต่างกัน ความต่างศักย์นี้ถ้ายิ่งมีค่ามากขึ้นเท่าใดก็ยิ่ง<br>ทำให้อิเล็กตรอนหลุดจากผิวหน้าของไส้หลอด<mark>ได้มากและเคลื่อนที่ไปด้</mark>วยความเร็วสูงขึ้น ความ

ตางศักย 100 กิโลโวลต (kV) จะทําให อิเล็กตรอนมีความเร็วประมาณ 165,000 เมตรตอวินาที 3. การทำให้เส้นทางที่อิเล็กตรอนเคลื่อนที่ผ่านไปต้องไม่มีสิ่งกีดขวางจะทำให้ ี่ ื่ ี่

อิเล็กตรอนเคลื่อนที่ไปด้วยความเร็วสูง ดังนั้นภายในหลอดเอกซเรย์จึงเป็นสุญญากาศ เพราะถ้ามี ื่ อากาศหรือก๊าซอยู่ภายในหลอดแม้เพียงเล็กน้อยก็ตามความเร็วของอิเล็กตรอนจะลดลงเนื่องจากเกิด การไอออนไนเซชั่น (Ionization) สูญเสียพลังงาน

4. การทําใหอิเล็กตรอนมีความเขม (Concentration of electron) หมายถึงจะตอง มีวิธีการที่จะให้อิเล็กตรอน<mark>เกลื่อนที่ไปในแน</mark>วทิศทางเดียวกันหรือรวมตัวเป็นลำอิเล็กตรอน คือ พุ่ง ื่ ไปหาจุดโฟกัสของเป้าด้วยปริมาณ (ความเข้ม) ที่มากพอสมควร ซึ่งทำได้โดยการใช้อุปกรณ์ที่เรียก ึ่ ว่า "Electron focusing device" คอยควบคุมให้อิเล็กตรอนส่วนใหญ่ไปตกในบริเวณจุดโฟกัสของ เปา

5. การทำให้อิเล็กตรอนเกิดอันตรกิริยาปลดปล่อยรังสีเอกซ์ โดยการที่ทำให้ อิเล็กตรอนที่เคลื่อนมาด้วยความเร็วสูงแล้วทำให้เกิดการเปลี่ยนทิศทาง โดยหาวัตถุมากั้นหรือขวาง ี่ ั้ อิเล็กตรอนไว้ วัตถุนั้นคือเป้า ผลที่เกิดขึ้นคือ ถ้ามีอิเล็กตรอนผ่านใกล้นิวเคลียสจะถูกดูดโดยสนาม ี่ ึ้ ไฟฟาท เกิดจากประจุบวกที่มีในนิวเคลียสของเปา ทําใหอิเล็กตรอนเปลี่ ยนทิศทางและทําใหพลังงาน ี่ ของอิเล็กตรอนลดลงและคายพลังงานออกมาในรูปรังสีเอกซ์ รังสีเอกซ์นี้มีชื่อเรียกว่าเบรมสตรา ี้ ื่ กุง (Breamsstralung) พลังงานของรังสีเอกซ์ลักษณะนี้จะมีค่าตั้งแต่มากกว่าศูนย์เล็กน้อยถึงค่าสูง ี้ ั้ สุดของค่า kV การที่อิเล็กตรอนวิ่งชนเป้า พลังงานส่วนใหญ่จะเปลี่ยนเป็นพลังงานความร้อน กล่าว คือจากพลังงานของอิเล็กตรอนทั้งหมดที่เคลื่อนไปสู่เป้านั้น 99.8 % จะเปลี่ยนเป็นความร้อน และ ั้ ี่ 0.2 % เปนรังสีเอกซ

#### **2.3 ชนิดของเคร องผลิตรังสีเอกซ**[10] **ื่**

ชนิดของเคร องผลิตรังสีเอกซสามารถแบงตามระบบจายไฟฟา (Generator) ไดเปน 4 ชนิดคือ ื่

2.3.1 เคร องผลิตรังสีเอกซชนิดเต็มคลื่น (full wave) ื่

คือ เครื่องผลิตรังสีเอกซ์ที่มีวงจรเรียงกระแสแบบเต็มคลื่นดังรูปคลื่นที่ได้ในรูปที่ 2.1 ื่ ื่ และลักษณะของรูปคลื่ นดังรูปที่ 2.2 C

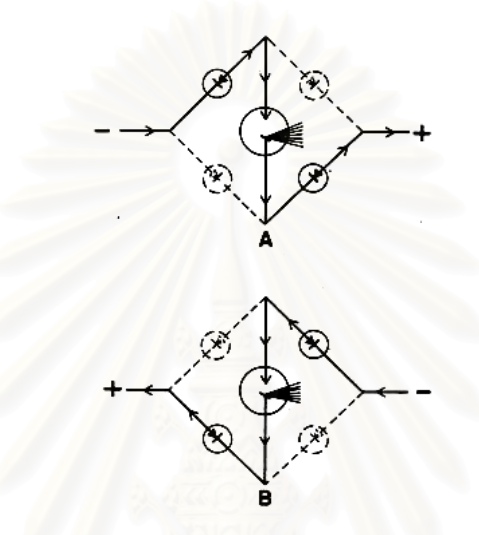

รูปที่ 2.1 วงจรเรี<mark>ยง</mark>กระแสแบบเต็มคลื่นของเครื่องผลิตรังสีเอกซ์ชนิด full wave ื่ ื่

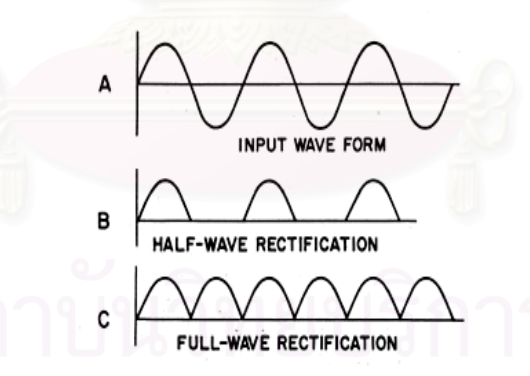

รูปที่ 2.2 ลักษณะของรูปคลื่นของเครื่องผลิตรังสีเอกซ์ชนิด full wave และชนิด half wave ื่

2.3.2 เครื่องผลิตรังสีเอกซ์ชนิดครึ่งคลื่น (half wave) ื่ ึ่

 วงจรเรียงกระแสจะมีไดโอดเรียงกระแส (rectifier diode) จํานวน 2 ตัว ตออนุกรมกัน ภายในหลอดผลิตรังสีเอกซ์ดังรูปที่ 2.3 และจะได้สัญญาณรูปคลื่นดังในรูปที่ 2.2 B

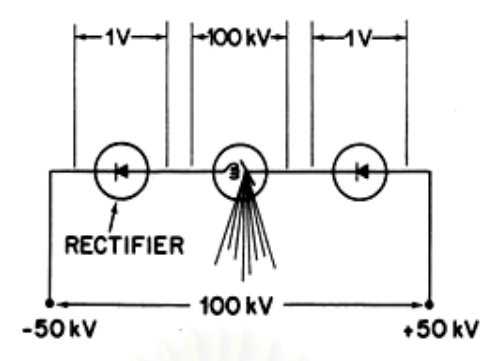

รูปที่ 2.3 วงจรเรียงกระแสของเครื่ องผลิตรังสีเอกซชนิด half wave

2.3.3 เคร องผลิตรังสีเอกซชนิดความถี่สูง (high frequency) ื่

คือ เครื่องผลิตรังสีเอกซ์ที่ใช้ไฟฟ้ากระแสสลับที่ 50 เฮิร์ต (Hz) ทำให้เป็นไฟฟ้ากระแส ื่ ตรง (DC) ในช่วง 300 – 600 โวลต์ และทำให้มีความต่างศักย์สูง ๆ ที่ความถี่ 1 kHz ขึ้นไป และควบ ี่ ์ คุมค่าความต่างศักย์สูงด้วยความถี่

#### 2.3.4 เครื่องผลิตรังสีเอกซ์ชนิด condenser discharge หรือ capacitor discharge ื่

มีวงจรเรียงกระแสที่ทำงานร่วมกับหม้อแปลงแบบเพิ่มขึ้น (step-up transformer) ดังวง จรแสดงในรูปที่ 2.4 โดยมีตัวเก็บประจุต่ออยู่ระหว่างใดโอดเรียงกระแส โดยตัวเก็บประจุจะทำหน้า ที่เก็บประจุจนเต็มในเวลาไม่กี่มิลลิวินาที และหากทำการฉายรังสีเอกซ์ตัวเก็บประจุจะคายประจุออก ี่ มาในเวลาสั้น ๆ

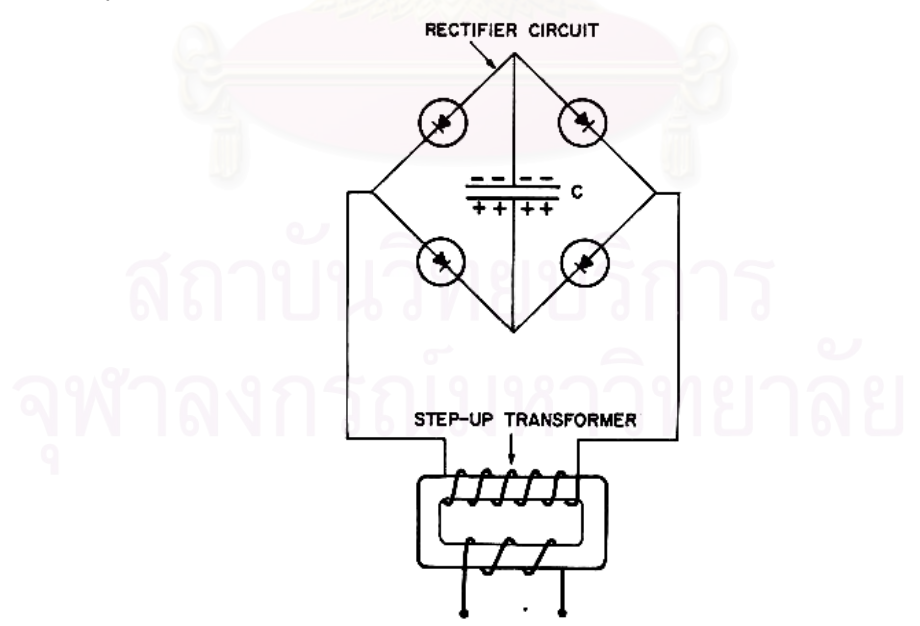

รูปที่ 2.4 วงจรเรียงกระแสที่ใช้ในเครื่องผลิตรังสีเอกซ์ชนิด capacitor discharge

### **2.4 โครงสรางของหลอดผลิตรังสีเอกซ**

หลอดผลิตรังสีเอกซที่ใชกันในวงการแพทยมีดวยกัน 2 ชนิดคือ

1. หลอดผลิตรังสีเอกซชนิด Stationary anode tube

มีลักษณะเป็นหลอดผลิตรังสีเอกซ์ชนิดที่ขั้วบวก (Anode) อยู่คงที่ กล่าวคือ ขั้ว บวกมักจะทำเป็นแท่งทองแดง ลักษณะเป็นบล็อก (Block) และมีเป้าเป็นบริเวณพื้นที่เล็ก ๆ ทำด้วย ื้ ี่ แผนโลหะทังสเตนฝงลงในบล็อกทองแดง

2. หลอดผลิตรังสีเอกซชนิด Rotating anode tube

มีลักษณะเป็นหลอดผลิตรังสีเอกซ์ที่มีขั้วบวกใม่อยู่คงที่ กล่าวคือจะหมุนรอบ ตัวอยู่ตลอดเวลาที่ทำการถ่ายเอกซเรย์ ขั้วบวกของหลอดชนิดนี้ จะมีรูปร่างคล้าย ๆ จาน (Disc) ทำ ั้ ด้วยทั้งสเตนและมีแกนหรือด้าม (Shaft) ลักษณะเรียวเล็กทำด้วยโมลิปดินัม (Molybdenum) และมีทุ่นมอเตอร์ชนิดเหนี่ยวนำ (Induction motor) ทำให้เกิดการหมุนอยู่ตรงปลายของด้ามนั้น ี่

ี ส่วนประกอบของหลอดผลิตรังสีเอกซ์ทั้ง 2 ชนิดดูได้จาก Diagram 2 รูปข้างล่างนี้ Stationary anode tube

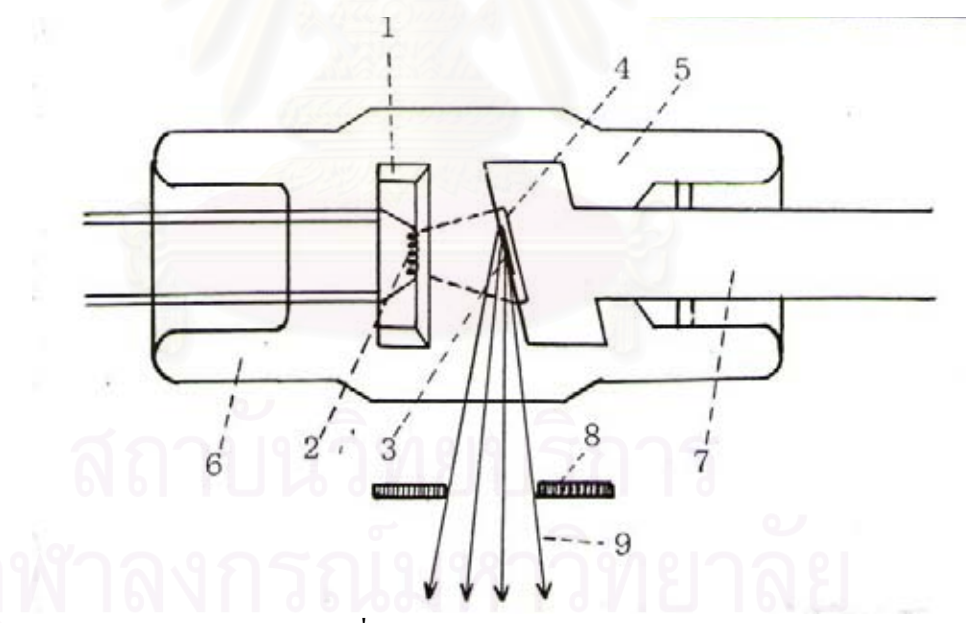

- รูปที่ 2.5 แสดงลักษณะและสวนประกอบที่สําคัญ ๆ ของ Stationary anode tube โดยลําดับ คือ
	- $1 = \overset{\circ}{\sqrt{1}}$ วลบ (Cathode)
	- $2 =$ ไส้หลอด
	- 3 = จุดโฟกัส (Focal spot)
	- $4 = 11$ ไปทั้งสเตน (Tungsten target)
- $5 = 1$ ริ๊เวณสุญญากาศ (Vacuum space)
- $6 =$ หลอดแก้ว
- 7 = แกนของข วบวก (Copper shaft) ั้
- $8 = \dot{\vec{n}}$ ควบคุมขนาดของลำแสงเอกซเรย์ (Primary diaphragm)
- 9 = ลําแสงเอกซเรยที่นําไปใชประโยชน

Rotating anode tube

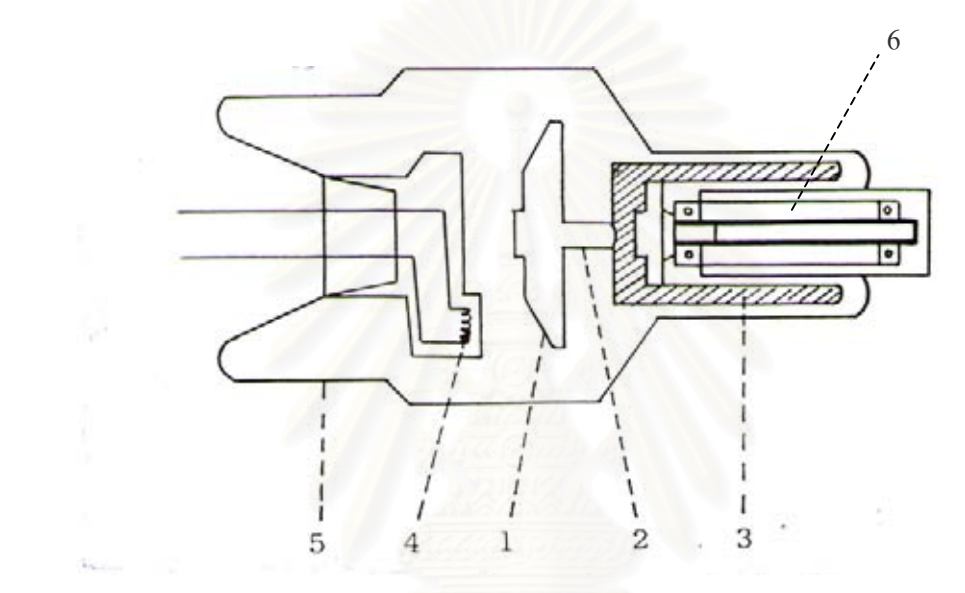

รูปที่ 2.6 แสดงลักษณะและสวนประกอบที่สําคัญ ๆ ของ Rotating anode tube

- 1 = จานทังสเตน (Tungsten disc)
- 2 = แกนของข วบวกทําดวยโมลิปดินัม ั้
	- 3 = ระบบลูกปน
- $4 = \tilde{\mathbb{V}}$ วลบพร้อมกับ ไส้หลอด (Cathode with filament) ั้
	- 5 = หลอดแกวสุญญากาศ
	- $6 = \eta$ ่นมอเตอร์ (Rotor)

จากรูปที่ 2.5 และ 2.6 พอจะสรุปสวนประกอบหรือโครงสรางสําคัญ ๆ ของหลอดผลิตรังสี เอกซ์ทั้ง 2 ชนิดได้ดังนี้ คือ

- โครงสร้างทั้งหมดของหลอดผลิตรังสีเอกซ์จะถูกบรรจุอยู่ในหลอดแก้วที่ผนึก ั้ ี่ อย่างดี ทั้งนี้เพื่อให้ภายในหลอดแก้วเป็นสุญญากาศ ั้ ֺ֖֧֧֖֧֦֧֧֧֦֧ׅ֧֧֧֧֧֧֧֧֧֧֧֧֧֧֧֧֧֚֝֝֟֟֟֓֟֓֟֓֟֓֟֓֟֓֟֓֟֓֟֩֕֓֟֓֟֩֕֓֝֟֩֩֟֩֩֓֝֬֓֜֓֝֬֝֬֝֬֝֬֝֬֝֬֝֬֓֝֬֝֬֝֬֝֬֝֬֝֬֝֬֝֬֝<br>֧֪֧֖֝֩֩֩֩֩

- มีขั้วไฟฟ้า 2 ขั้ว คือ ขั้วบวกและขั้วลบ ขั้วบวกมี 2 ชนิด ดังที่กล่าวข้างต้นแล้ว ั้ ั้ ี่ สำหรับขั้วลบนี้ประกอบด้วยลวดทังสเตนที่พันเป็นขด เรียกว่าใส้หลอด ขดลวดนี้จะบรรจุอยู่ใน ั้ ี่ ี้ ที่รองรับที่มีลักษณะคล้ายถ้วย เรียกว่า "Focusing cup" ซึ่ง Focusing cup นี้จะมีส่วนต่อออกไป ี่ ึ่ ี้ ภายนอกหลอดแก้วเพื่อต่อกับวงจรไฟฟ้า ื่

- เป้า เป็นส่วนสำคัญที่จะทำให้เกิดรังสีเอกซ์ ทั้งนี้เพราะอิเล็กตรอนจะต้องวิ่งมา ี่ ั้ ֺ֧֧֧֧֦֧֧֦֧֧֦֝֟֟֓֟֓֟֓֟֓֟֓֟֓֟֓֟֓֟֓֟֘֩֩֩֓֟֓֝֬֟֓֟֓֟֩֩֓֝֬֟֩֩֓֝֬֓֝֬֟ ิ่ ชนเป้านี้จึงจะเกิดรังสีเอกซ์ จุดหรือบริเวณที่เป็นเป้าให้อิเล็กตรอนวิ่งเข้าชนนี้เรียกว่าจุดโฟกัส ี้ ิ่ ֺ<u>֚</u>ׇ֖֖֖֚֚֚֚֚֚֚֔֝֘ ขนาดเล็ก

ดังนั้นเพื่อที่จะให้ได้ภาพที่มีความชัดเจนและเพื่อให้แอโนด (เป้า) มีความทนทาน ั้ ื่ ต่อความร้อนใด้เป็นอย่างดี จึงใด้มีการหาวิธีที่จะแก้ปัญหาดังกล่าวนี้ ซึ่งทำใด้ 2 วิธี คือ ึ่

<u>วิธีที่ 1</u> ใช้วิธีการสร้าง Line-focus principle อาศัยหลัก คือ บังคับให้ลำแสง อิเล็กตรอนวิ่งใปสู่เป้าในลักษณะเป็นสี่เหลี่ยมมุมฉากแคบ ๆ และสร้างให้ด้านหน้าของเป้า ี่ เอียงเป็นมุม ( $\hat{\theta}$ ) ประมาณ 17 – 20 องศา กับด้านหน้าของ Cathode ดังในรูปที่ 2.7

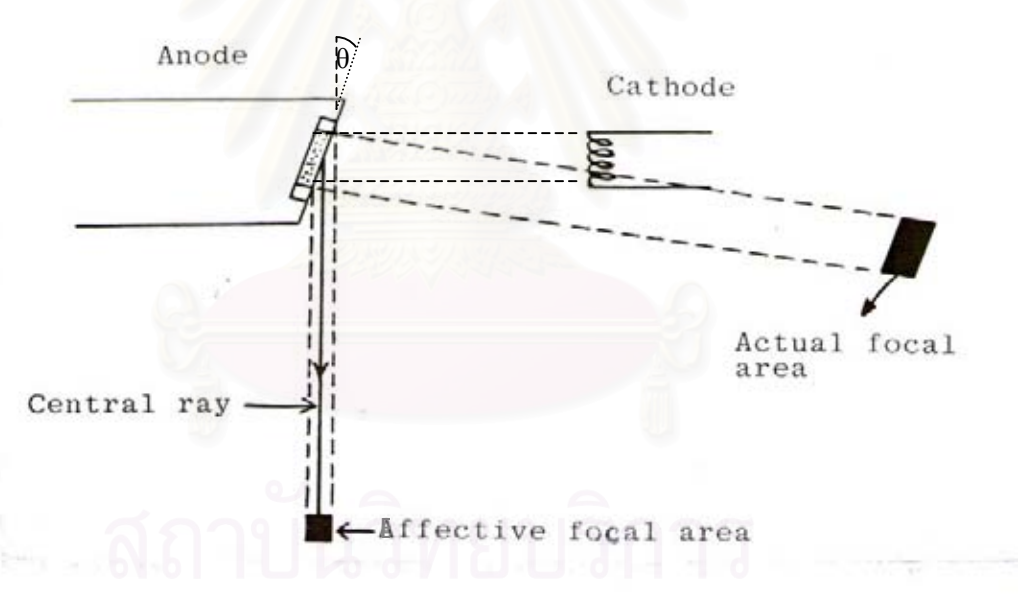

รูปที่ 2.7 แสดง Line-focus principle และการเอียง Target เป็นมุม 17 – 20 องศา เพื่อ ทำให้ได้ Effective focal spot ขนาดเล็ก

การทําใหเปาเอียง 17 – 20 องศา นี้มีวัตถุประสงคคือ

- ทำให้ Effective focal area มีขนาดเล็ก ภาพที่ได้จะชัดเจนและคม
- ทำให้ Actual focal area มีขนาดใหญ่ รับความร้อนได้มากและทนความร้อนได้ดี

<u>วิธีที่ 2</u> วิธีที่ทำให้ Anode หมุนนั้น กี่เพื่อจะเพิ่มเนื้อที่ของ Anode ให้มากขึ้น ผล ี่ ั้ ื่ ิ่ ื้ ี่ ึ้ คือ ทนทานต่อความร้อนได้มากขึ้น และตำแหน่งของ Focal spot ที่ถูกอิเล็กตรอนชนจะเปลี่ยนที่ไป เนื่องจาก Anode มีการหมุนต่อเนื่องอยู่ตลอดเวลา เป็นผลให้ช่วยระบายความร้อนไปภายในตัว ื่ ื่

#### **2.5 การเกิดภาพเอกซเรย**

รังสีเอกซ์มีคุณสมบัติประการหนึ่งคือ สามารถที่จะทะลุทะลวงเข้าไปในวัตถุได้แต่ ี่ ไมเสมอไป ท ั้ ั้งนี้เพราะการที่รังสีเอกซ์จะสามารถทะลุทะลวงไปใค้นั้น ต้องขึ้นอยู่กับช่วงคลื่น ֺ֖֧֖֖֚֚֚֚֝֝֝֝֬֝<br>֧֖֧֧֪֪֪֚֚֚֚֚֚֚֚֚֚֚֚֚֚֚֚֚֚֚֚֚֝֩֩֩֓֓֝֓֝֓֩֩ ึ้ (Wave length) และอำนาจการทะลุทะลวง (Penetrating power) ของรังสี รังสีเอกซ์ที่มีช่วงคลื่นยาว ื่ หรือที่เรียกว่า Soft x-ray มีอ<mark>ำ</mark>นาจการทะลุทะลวงต่ำจะถูกดูดกลืน (Absorbed) โดยวัตถุนั้น ส่วนรังสี ี่ ่ํ เอกซ์ที่มีช่วงคลื่นสั้น มักจะเรียกว่า Hard x-ray มีอำนาจทะลุทะลวงสูงจะผ่านทะลุวัตถุออกมาได้ ื่ และเนื่องจากลำแสงรังสีเอกซ์ที่ออกมาจากหลอดผลิตรังสีเอกซ์นั้นประกอบด้วย Soft และ Hard x-ื่ ray ที่มีช่วงคลื่นต่าง ๆ ดังนั้นเมื่อเอกซเรย์ผ่านวัตถุ จึงมีบางส่วนถูกดูดกลืน และบางส่วนทะลุออก ื่ ั้ ื่ มายังฟิล์ม ทำให้เกิดรูปภาพแฝงหรือเงา (Latent image) ปรากฏอยู่บนฟิล์ม และภาพที่ปรากฏยังขึ้น กับความหนาแน่นของตัวกลางที่รังสีเอกซ์เคลื่อนที่ผ่าน ื่

## **2.6 การกรองรังสีเอกซ (Filters)**

เนื่องจากลำของรังสีเอกซ์ประกอบด้วยจำนวนโฟตอนมากมายซึ่งจะมีลักษณะ ื่ เป็นสเปกตรัมพลังงานทั้งหมด พลังงานเฉลี่ยจะอยู่ในช่วง 1/3 หรือ 1/2 ของสเปกตรัมพลัง ี่ งาน[11] ดังนั้น โฟตอนจำนวนมากจะอยู่ในช่วงพลังงานต่ำ ๆ โดยรังสีที่ผ่าน ไปถึงผู้ ั้ ป่วยจะประกอบด้วยโฟตอนพลังงานต่ำและมีเพียงโฟตอนพลังงานสูงที่ผ่านผู้ป่วยไปทำให้เกิด ่ํ ี่ ภาพถ่ายทางรังสี ปริมาณรังสีที่ผู้ป่วยใด้รับ (Patient Dose) ขึ้นกับจำนวนโฟตอนที่ดูดกลืนใว้ ึ้ เนื้อเยื่อของผู้ป่วยที่บริเวณลึกประมาณ 1 – 2 เซนติเมตร จะได้รับปริมาณรังสีมากกว่าอวัยวะภายใน ์<br>;<br>; ื่ ี่ การป้องกันการดูดกลืนโฟตอนพลังงานต่ำทำได้โดยการสอดแผ่นกรองรังสี (Filter) ระหว่างผู้ป่วย ่ํ กับหลอดเอกซเรย์ แผ่นกรองรังสีนี้จะทำจากแผ่นโลหะ ส่วนมากนิยมใช้อะลูมิเนียม (Al) ซึ่งจะทำ ึ่ หน้าที่ลดปริมาณรังสีที่ผู้ป่วยใด้รับ ในงานตรวจสอบมาตรฐานเครื่องผลิตรังสีเอกซ์วินิจฉัย จะ ตรวจสอบค่าการกรองรังสีเอกซ์ ที่เรียกว่า ค่า Half Value Layer หรือ HVL ซึ่งหมายถึงค่าความหนา ี่ ึ่ ของแผ่นอะลูมิเนียมที่สามารถลดความเข้มรังสีในลำรังสีเอกซ์ลงเหลือครึ่งหนึ่งของความเข้มรังสี ี่ ึ่ ึ่ เดิม ถ้าใช้รังสีเอกซ์พลังงานเคี่ยว (Monochomatic X-ray) ความเข้ม I $_{\text{o}}$  ทะลุสารเนื้อเคียวตลอด ี่ ื้ (Homogenous Absorber) หนา d ปรากฏวามีความเขมทะลุออกมาได <sup>I</sup>ตามกฎของเบียร-แลม เบิรต ( Beer-Lambert's Law)ดังรูปที่ 2.8

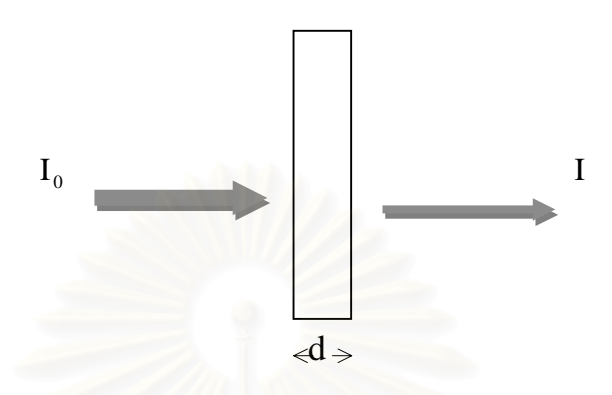

รูปที่ 2.8 แสดงความเข้มของรังสี I $_{\rm o}$  ทะลุผ่านความหนา d มีความเข้มลดลงเหลือ I

 $I = I_0 e^{-\mu d}$  ..............(2.1)

 เม อ µ คือสัมประสิทธ การลดทอนความเขมรังสี (Linear Attenuation ื่ ์<br>.<br>. Coefficient) เป็นค่าคงที่ขึ้นกับชนิดของวัสดุกรองรังสีแผ่นกรองรังสีและพลังงานของรังสีเอกซ์ ี่ ึ้ ในทางปฏิบัติเอกซเรย์ใม่ใช่เอกซเรย์พลังงานเคี่ยว แต่เป็นเอกซเรย์พลังงาน หลายค่า (Polyenergentic X-ray) ดังนั้น โดยอนุโลมตามสมการ (2.1) ความสัมพันธ์ระหว่าง I กับ d จะไมเปนเอกซโพเนนเชียลและความสัมพันธระหวาง ln I กับ d จะไมเปนเสนตรงตลอดแต จะเป็นเส้นตรงเมื่อความหนาของสารมากพอ[12] ื่

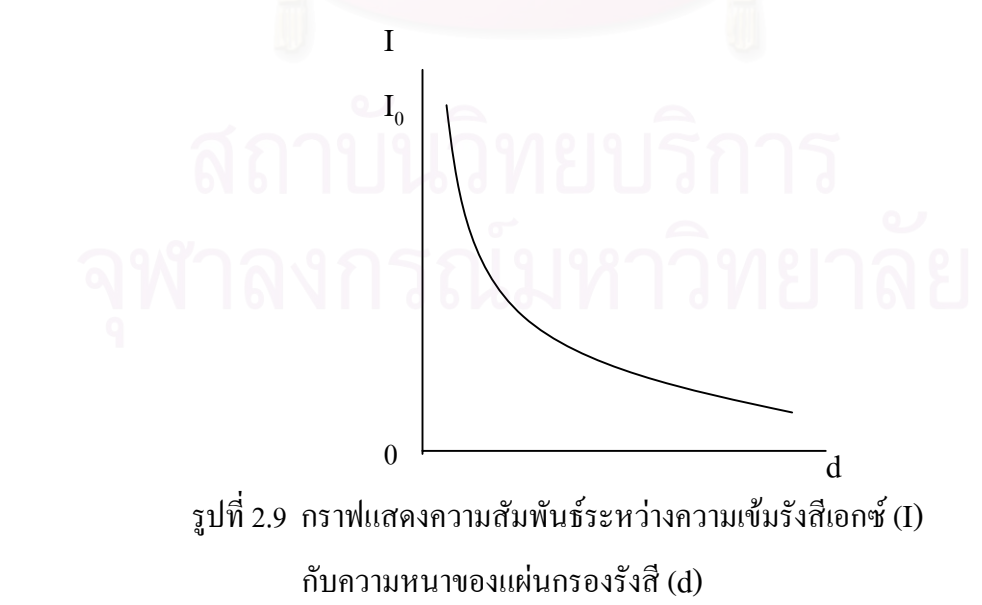

การตรวจสอบเครื่องผลิตรังสีเอกซ์วินิจฉัย ลำรังสีเอกซ์จะถูกกรองที่ ตำแหน่งต่าง ๆ 3 ขั้นตอน โดยเริ่มจากแหล่งกำเนิดรังสีเอกซ์[13] ดังนี้ ั้

- หลอดผลิตรังสีเอกซและเฮาสซิ่ง (housing) เรียกการกรองรังสีที่ตําแหนงนี้วา Inherent filtration

- แผนโลหะที่ วางอยูในทางเดินของลํารังสีเรียกการกรองรังสีที่ตําแหนงนี้วา additional filtration

- ผูปวยที่รับการฉายรังสีหรือถายภาพรังสี

ก. Inherent filtration

การกรองรังสีประเภทนี้เกิดจากการดูดกลืนลำรังสีเอกซ์ที่ผ่านหลอดผลิตรังสี ี่ เอกซ์และเฮาส์ซิ่ง โดยวัสดุที่ทำให้เกิด inherent filtration คือ แก้วที่ใช้ห่อหุ้มแอโนดและแคโทด, น้ำมันที่มีคุณสมบัติเป็นฉนวนรอบ ๆ หลอดผลิตรังสีเอกซ์ และช่องหน้าต่าง (window) ใน tube ้ํ housing คา inherent filtration จะวัดในเทอมของ aluminum equivalents โดยใชความหนาของ อะลูมิเนียม เพื่อลดทอนปริมาณรังสีเอกซ์ที่เท่ากับการลดทอนเนื่องจากความหนาของวัสดุดังกล่าว ข้างต้น

ตารางที่ 2.1 แสดงค่า <mark>inherent filtration ที่เกิดจากส่</mark>วนประกอบต่างๆ ของหลอดผลิตรังสี ี่ เอกซซึ่ งคาความหนาจะอยูในชวง 0.5 – 1.0 มิลลิเมตรของความหนาอะลูมิเนียม

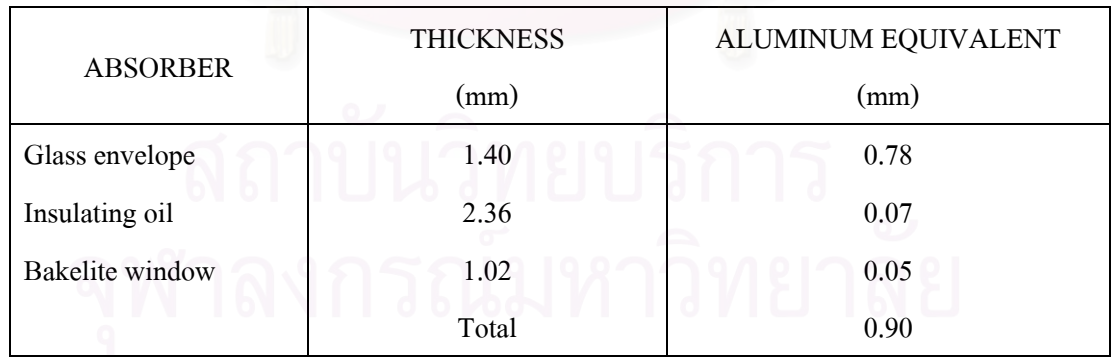

ตารางท 2.1 Inherent filtration สําหรับหลอดผลิตรังสีเอกซวินิจฉัย

การกรองรังสีเนื่องจากแก้วที่ใช้ห่อหุ้มแอโนดและแคโทดจะทำให้ค่าพลังงาน ื่

เฉลี่ยของลำรังสีเอกซ์เพิ่มขึ้นทำให้ความเปรียบต่าง (Contrast) ของเนื้อเยื่อลคลง คุณภาพของภาพ ี่ ิ่ ึ้ ื้ ื่ ถ่ายเอกซเรย์ไม่ดี ดังนั้นหน้าต่างใน tube housing จะใช้ เบริลเลียม (beryllium) ที่มีเลข ั้ อะตอม 4 แทนแก้ว เพื่อไม่ให้เกิดการกรองรังสีมากเกินไป ทำให้โฟตอนพลังงานต่ำผ่านได้มาก ่ํ

กว่าแก้ว เหมาะสำหรับถ่ายภาพ soft tissue ตัวอย่างเช่น เครื่องเอกซเรย์ถ่ายภาพเต้านม ื่ (mammography)

ข. Additional filtration

 การกรองรังสีประเภทนี้จะใช วัตถุที่ สามารถดูดกลืนรังสี (absorbers) วาง ระหว่างทางเดินของลำรังสีเอกซ์ ในทางทฤษฎีแล้ววัสดุที่ใช้เป็นตัวกรองรังสีควรจะดูดกลืน โฟตอนพลังงานต่ำ ๆ ได้ทั้งหมดและโฟตอนพลัง<mark>งานสูงผ่านออกมาได้ แต่ไม่มีวัสดุใ</mark>ดมีคุณสมบัติ ดังกล่าวจริง เราสามารถเลือกวัสดุที่ดูดกลืนรังสีพลังงานต่ำโดยใช้คุณสมบัติของ Photoeletric attenuation สำหรับโฟตอนพลังงานต่ำการลดทอนจะมีมาก นั่นคือพลังงานของรังสีที่ถูกกรองออก ่ํ ั่ จากลำรังสีเอกซ์ขึ้นกับการเลือกใช้วัสคุที่ประเมินจากเลขอะตอม ของอะลูมิเนียมและทองแดงเป็น วัสดุที่เลือกใช้สำหรับงานรังสีวินิจฉัย โดยอะลูมิเนียมมีเลขอะตอม 13 เหมาะสำหรับการทำเป็น วัสดุกรองรังสีพลังงานต่ำได้ดี ทองแดงมีเลขอะตอม 29 เป็นวัสดุกรองรังสีพลังงานสูงได้ดีกว่า ือะลูมิเนียม ในทางปฏิบัติจะใช้ filter ที่ทำจากวัสดุเพียงอย่างเดียวนิยมใช้อะลูมิเนียม สำหรับ ทองแดงจะไม่นิยมใช้เป็น filter เพียงวัสดุเดียวมักนิยมใช้ร่วมกับอะลูมิเนียม ซึ่งเรียกว่า compound ึ่ filter โดยประกอบด้วย 2 ชั้นหรือมากกว่า แต่ละชั้นใช้โลหะหรือวัสดุที่ต่างกัน คือ วัสดุที่มีเลข ั้ อะตอมสูง เช่น ทองแดง จะวางอยู่ด้านหน้าหลอดเอกซเรย์ และเลขอะตอมต่ำกว่า เช่น อะลูมิเนียม ่ํ จะวางอยู่ด้านผู้ป่วย การกรองรังสีส่วนใหญ่จะเกิด<mark>จากอันตรกิริยาของทองแดง การลดทอนเนื่องจาก</mark> ื่ Photoeletric ในทองแดงจะทำให้เกิด characteristic radiation ที่มีพลังงานประมาณ 8 keV ซึ่งพลัง งานนี้ชั้นอะลูมิเนียมจะดูดกลืนและจะทำให้เกิด characteristic radiation มีพลังงานเพียง 1.5 keV ซึ่ง พลังงานนี้จะถูกดูดกลืนโดยอากาศภายในช่องว่างระหว่าง filter กับผู้ป่วย

#### **2.7 การวัดการกรองรังสีเอกซ**

วิธีวัดค่า HVL ทำได้โดยใช้เครื่องวัดรังสีวัดความเข้มของลำรังสีที่ไม่ผ่าน แผ่นกรองรังสี (I $_{\rm o}$ ) และวัดความเข้มของลำรังสีที่ผ่านแผ่นกรองรังสีความหนาต่างๆ (I $_{\rm o}$ ) เขียนกราฟความสัมพันธระหวางความเขมของรังสีที่วัดไดกับความหนาของแผนกรองรังสี จาก กราฟหาค่าของความหนาที่ทำให้ความเข้มของลำรังสีลดลงเหลือครึ่งหนึ่งของความเข้มที่ไม่ผ่าน ี่ ึ่ ึ่ แผ่นกรองรังสี โดยลากเส้นที่ความเข้มลดลงเหลือครึ่งหนึ่งมายังเส้นกราฟแล้วลากตัดแกน x ซึ่ง ี่ ึ่ ึ่ เป็นความหนาของอะลูมิเนียม จะได้ค่า HVL ที่ต้องการ ดังในรูปที่ 2.10

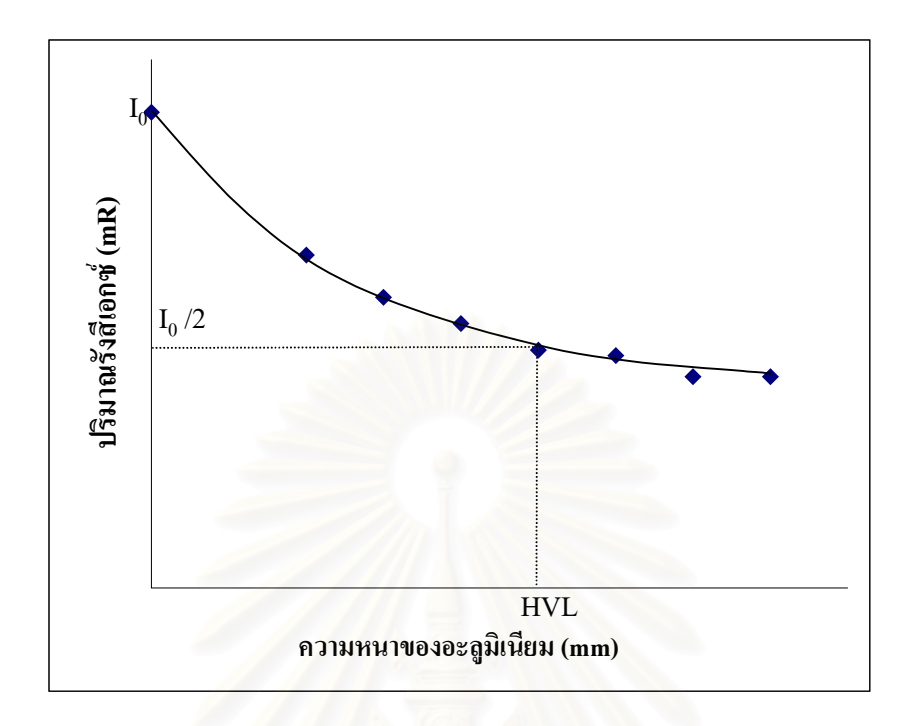

รูปที่ 2.10 กราฟแสดงการลดลงของความเข้มรังสีเอกซ์ที่ความหนาของอะลูมิเนียมต่าง ๆ เพื่อหาค่า HVL ื่

วิธีการมาตรฐานที่กองรังสีและเครื่องมือแพทย์ กรมวิทยาศาสตร์การแพทย์ใช้ใน ี่ การวัดก่า HVL จะใช้เครื่อง Dosimeter readout ยี่ห้อ Keithley รุ่น 35050A และใช้แผ่น ื่ อะลูมิเนียมมาตรฐานชนิด 1100 ที่มีความหนาตั้งแต่ 0.1 – 4.5 มิลลิเมตร คังรูปที่ 2.11 โดยจัด ี่ ั้ วางเคร องมือวัดดังรูปที่ 2.12 ื่

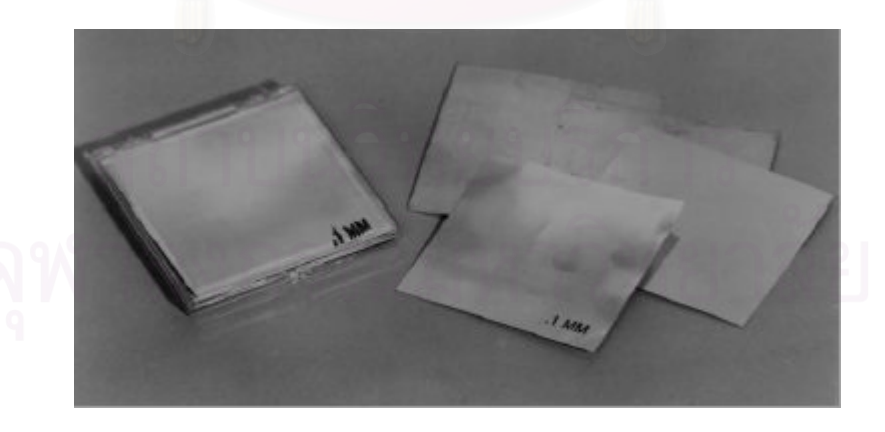

รูปที่ 2.11 แผนอะลูมิเนียมมาตรฐานบริสุทธ 99.9 % เพ ื่อใชวัดคา HVL ิ์

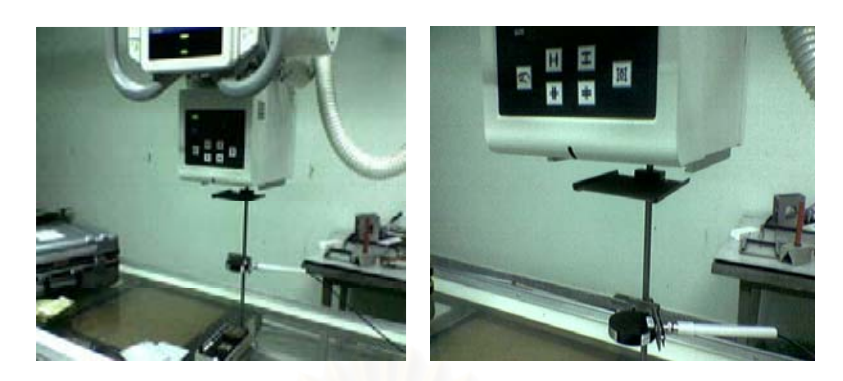

รูปที่ 2.12 การจัดวางเครื่องมือวัดค่า HVL ของเครื่องผลิตรังสีเอกซ์วินิจฉัย ื่ ื่

ี่<br>ข้อมารถในการที่เป็น<br>ข้อมารถในการที่เป็นการที่เป็นการที่เป็นการที่เป็นการที่เป็น ั้ นตอนการวัด จะทําการวัดคาความเขมรังสีเอกซขณะไมมีแผนอะลูมิเนียม และวัดค่าความเข้มรังสีเอกซ์ขณะมีแผ่นอะลูมิเนียมที่มี<mark>ความหนาตั้งแต่ 0.1 มิลลิเมตรจนถึง 4.5</mark> ั้ มิลลิเมตร โดยเพิ่มความหนาของแผ่นอะลูมิเนียมครั้งละ 0.5 มิลลิเมตร เทคนิคในการตั้งค่าของ ั้ เครื่องเอกซเรย์วินิจฉัยทั่วไปจะใช้ความต่างศักย์ของหลอดเอกซเรย์ 80 kV และค่ากระแส ื่ หลอด-เวลา 20-40 mAs แล้วนำค่าความเข้มรังสีเอกซ์ที่ได้มาวาดกราฟจะได้กราฟลักษณะดังรูปที่  $2.10$  และคำนวณหาค่า $\rm HVI$ 

### **2.8 ระบบตรวจและวัดรังสีเอกซ**

 ระบบตรวจและวัดรังสีเอกซ ประกอบดวยสวนประกอบที่สําคัญ คือ สวนหัววัด รังสีเอกซและสวนขยายสัญญาณ การเลือกใชหัววัดรังสีเอกซจะตองศึกษาคุณสมบัติของตัวกลาง ในการวัดรังสีที่มีการตอบสนองตอรังสีเอกซและมีความไวมากพอ เพ อทําการเลือกใชหัววัด รังสีดังตอไปนี้

 ก. ไดโอดเรียงกระแสท ั่วไป (Rectifier Diode) ไดโอดเปนอุปกรณทางโซลิต สเตด (Solid state) ที่มี 2 ข้วั[14] และยอมใหกระแสไหลผานตัวมันเพียงทางเดียวเทานั้น ถา กระแสไหลในทิศทางตรงขามจะไมสามารถไหลผานตัวมันได ดังรูป 2.13 (ก) แสดงสัญลักษณ ของใดโอด ส่วนรูปที่ 2.13 (ข) แสดงโครงสร้างของใดโอดพื้นฐานทั่ว ๆ ใป ซึ่งเป็นรอยต่อ P-N โดยขั้วทางด้าน P เรียกว่า แอโนด และขั้วทางด้าน N เรียกว่า แคโทด โครงสร้างบริเวณรอยต่อจะ ั้ เปนบริเวณท ี่ไวตอรังสีและแสง

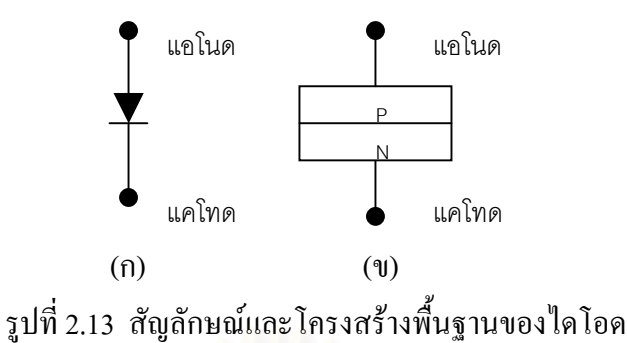

เมื่อนำมาใช้วัครังสีเอกซ์จะต้องต่อแบบไบอัสกลับ เนื่องจากการต่อแบบไบอัสก ื่ ื่ ลับจะทำให้เกิดกระแสรั่วใหล<sub>่</sub>ย้อนกลับผ่านใดโอดในปริมา<mark>ณน้</mark>อย เมื่อเกิดกระแสจากการวัดรังสีจะ ื่ เห็นการเปลี่ยนแปลงใค้ชัด เมื่อนำมาทดสอบโดยต่อแบบใบอัสกลับเรียงขนานกันประมาณ 10 ตัว ื่ ดังรูปที่ 2.14 เหตุที่ต้องต่อเรียงกัน 10 ตัวเพื่อเพิ่มพื้นที่รับความเข้มรังสี พบว่าสัญญาณที่วัดได้น้อย ี่ ื่ ิ่ ื้ ี่ ี่ เกินไปไม่เหมาะสำหรับการวัดหาค่า HVL ของเครื่องกำเนิดรังสีเอกซ์วินิจฉัย เพราะสัญญาณที่ผ่าน ื่ ี่ ลิ่มอะลูมิเนียมจะน้อยกว่าสัญญาณที่ไม่ผ่านลิ่มอะลูมิเนียม และความไวในการตรวจวัดความเข้มรังสี ิ่ ิ่ เอกซของไดโอดแบบเรียงกระแสไมไวพอ

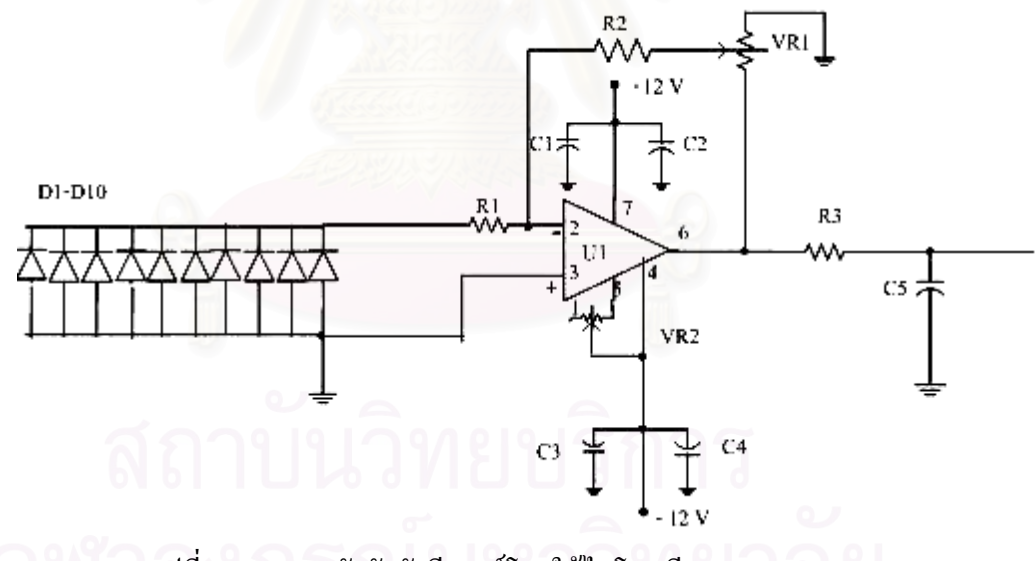

รูปที่ 2.14 วงจรหัววัดรังสีเอกซโดยใชไดโอดเรียงกระแส

 ข. หัววัดรังสีแบบไกเกอรมูเลอรโดยเลือกใชหัววัดขนาดความยาวประมาณ 1.5 นิ้ว เส้นผ่าศูนย์กลางประมาณ 0.5 มิลลิเมตร รูปทรงกระบอก พบว่า เมื่อวัดความเข้มรังสีปฐมภูมิ ิ้ (Primary X-ray) จะ ได้สัญญาณที่มากจนเครื่องวัดอ่านค่า ไม่ ได้ และเมื่อทำการจำกัดลำรังสี (Collimate Beam) โดยใช้แผ่นตะกั่วหนา 2 มิลลิเมตร เจาะรูขนาด 1 มิลลิเมตร แล้วทำการวัดความ ั่ เข้มรังสีเอกซ์ที่ผ่านช่องแผ่นตะกั่วจะได้ผลเหมือนครั้งแรก หากทำการทดลองวัดความเข้มรังสี  $\mathcal{L}^{\mathcal{L}}(\mathcal{L}^{\mathcal{L}})$  and  $\mathcal{L}^{\mathcal{L}}(\mathcal{L}^{\mathcal{L}})$  and  $\mathcal{L}^{\mathcal{L}}(\mathcal{L}^{\mathcal{L}})$ ั้

ทุติยภูมิ (Secondary X-ray) พบว่าสามารถวัดสัญญาณทางไฟฟ้าจากความเข้มรังสีได้ นั่นคือ หัววัด ั่ รังสีแบบไกเกอร์มเลอร์ไม่เหมาะสมในการวัดความเข้มรังสีปฐมภูมิ แต่เหมาะสำหรับวัดความเข้ม รังสีทุติยภูมิ

ี ค. โฟโต ไดโอด ที่มีพื้นที่กว้าง (large area diode) ซึ่งมีกุณสมบัติรอยต่อ P-I-N ที่ ี่ ื้ ี่ ึ่ มีความไวต่อแสงมาก คือเมื่ออยู่ในที่มืดอิมพีแดนซ์จะมีค่ามาก และเมื่ออยู่ในที่สว่างอิมพีแดนซ์จะมี ื่ ื่ คานอย ตัวโฟโตไดโอดที่ออกแบบใหวัดรังสีเอกซจะมีผลึกของสารเรืองรังสีหรือผลึกซิลทิลเลชัน (Scintillation) เคลือบอยู่ โดยทั่วไปจะห่อหุ้มรอยต่อ P-I-N ด้วยวัสดุทึบแสง เพื่อให้ไวต่อรังสีเอกซ์ เท่านั้น เมื่อมีรังสีเอกซ์ตกกระทบจะทำให้ผลึกดังกล่าวเรืองแสงและมีกระแสไหลผ่านตัวโฟโตได ั้ ื่ โอด รูปที่ 2.15 แสดงลักษณะของโฟโตไดโอดที่ใช้ในงานวิจัยนี้ จากการนำมาทดสอบต่อแบบไบอั สกลับเพื่อไม่ต้องการให้โฟโตไดโอดทำงานในทันทีทันใด แต่ต้องการให้โฟโตไดโอดทำงานเมื่ ื่ สกลับเพื่อ ไม่ต้องการให้โฟโตไดโอดทำงานในทันทีทันใด แต่ต้องการให้โฟโตไดโอดทำงานเมื่อ<br>ความเข้มของแสงสว่างที่เกิดขึ้นมากพอตามที่ต้องการ นั่นคือเมื่อโฟโตไดโอด ได้รับแสงสว่างจะเกิด ี่ ึ้ ั่ กระแสในทิศทางเดียวกับกระแสรั่วไหล ปริมาณกระแสจะเพิ่มขึ้นตามความเข้มแสง[15] พบว่า ิ่ สัญญาณทางไฟฟ้าที่วัดได้ค่อนข้างมากเมื่อผ่านวงจรขยายและมีความไวพอที่สามารถใช้ตรวจวัดค่า ี่ ื่ HVL ของรังสีเอกซได

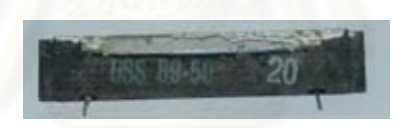

รูปที่ 2.15 โฟโตไดโอดที่ใชในงานวิจัย

# **2.9 มอเตอรกระแสตรงและการควบคุม**

รูปที่ 2.16 เป็นวงจรควบคุมการทำงานของมอเตอร์ที่มีแรงดันอ้างอิงเพื่อต้องการ ื่ ให้มอเตอร์ทำงานขณะที่รับสัญญาณทางไฟฟ้าจากความเข้มรังสีเอกซ์จริง ๆ เมื่อมีสัญญาณ ื่ อินพุตสูงกว่าสัญญาณอ้างอิง ที่ขาบวกของ U2 จะมีสัญญาณไปทริก (Trig) ทรานซิสเตอร์ ทำให้ ี่ สวิตช์ของรีเลย์ (Relay) ปิด (off) เมื่อรีเลย์ทำงานจะทำให้ไฟเลี้ยง +12 โวลต์ ใหลผ่านมอเตอร์ลง ื่ กราวนด์ (Ground) มอเตอร์จะหมนได้

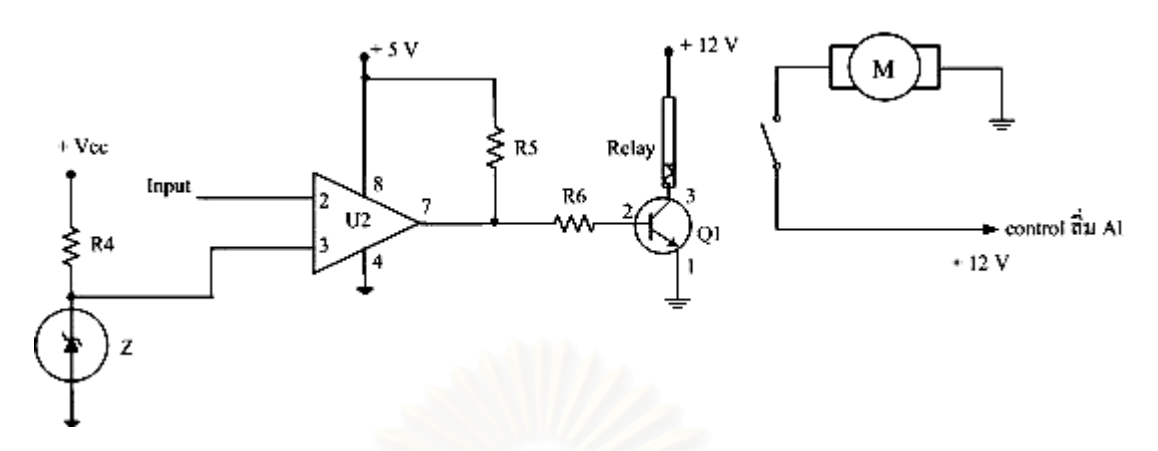

รูปที่ 2.16 วงจรทดสอบมอเตอร์กระแสตรง (DC Motor) โดยมีการเปรียบเทียบกับสัญญาณอ้างอิง (Reference signal)

#### **2.10 ระบบแปลงสัญญาณอนาลอกเปนสัญญาณดิจิตอล**

ในการให้คอมพิวเตอร์ประมวลข้อมูลที่นำมาเชื่อมต่อจะต้องอาศัยบอร์ดเชื่อมต่อ **่** ื่ (Interface board) ซึ่งทำหน้าที่แปลงสัญญาณอนาลอกให้เป็นสัญญาณเชิงตัวเลข (Digital number) ึ่ บอร์ดที่ใช้ในงานวิจัยนี้ยี่ห้อ Inex รุ่น U-Board 1.0/1.1 [16] ซึ่งมีพอร์ต USB ที่เหมาะสำหรับใช้งาน ึ่ ี่ กับคอมพิวเตอร์แบบพกพา โดย<mark>บ</mark>อร์ด มีลักษณะดังรูปที่ 2.17

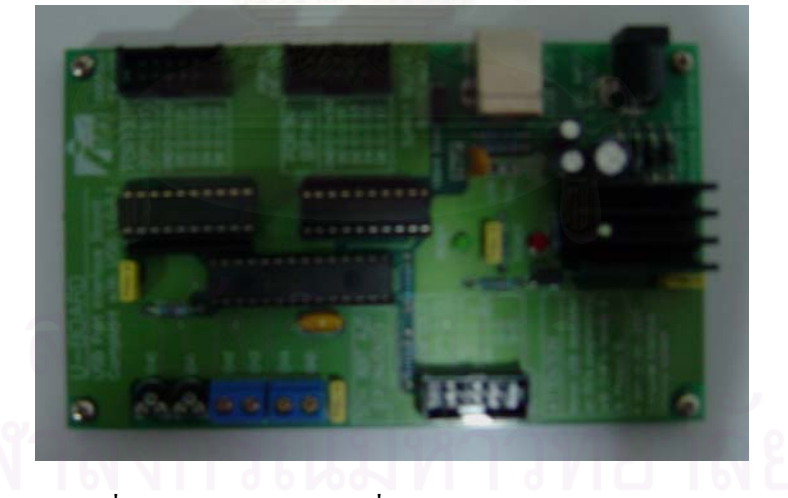

รูปที่ 2.17 Interface board ยี่หอ Inex รุน U-Board 1.0/1.1

การทำงานของบอร์ด Inex รุ่น U-Board 1.0/1.1 มีหลักการทำงานโดยที่ U-Board เป็นอุปกรณ์เชื่อมต่อพอร์ต USB ที่ได้รับการออกแบบให้ทำงานในระดับ HID Class (Human) Interface Device Class) เป็นลักษณะการเชื่อมต่อของอุปกรณ์ USB เน้น ไปที่การติดต่อกับผู้ใช้งาน ื่ ี สำหรับการใช้งานนี้ไม่สามารถต่อพ่วง U-Board ได้มากกว่า 1 บอร์ดบนระบบบัสของพอร์ต USB

ไฟเลี้ ยงของ U-Board เลือกไดจากภายนอกหรือจากพอรต USB ในกรณีใชจากภายนอก สามารถ รับแรงดันได้ตั้งแต่ 9 – 16 โวลต์ แรงดันที่ป้อนเข้ามานั้นจะถูกส่งให้ไอซี 7805 ดังรูปวงจรที่ 2.18 ั้ เพื่อควบคุมให้ได้แรงดันคงที่ที่ + 5 โวลต์ สำหรับเลี้ยงอุปกรณ์บน U-Board และบอร์ดต่อพ่วงที่นำ ื่ ֺ֖֧֧֧֧֧֧֧֚֝֝֝֟֓֕֝֬֝֬֝֓֝֬֝֓֝֬֝֬֝֬֝֬֝֓֝֬֟֩֓֝֬֝֓֝֬֝֓֝֬֝֬֝֬֝֬<br>֧֪֧֖֧֖֧֧֪֚֚֚֚֚֚֚֚֚֚֚֚֚֚֚֝֩֩֩֩֝֝֓֩֩ มาตอรวมดวย

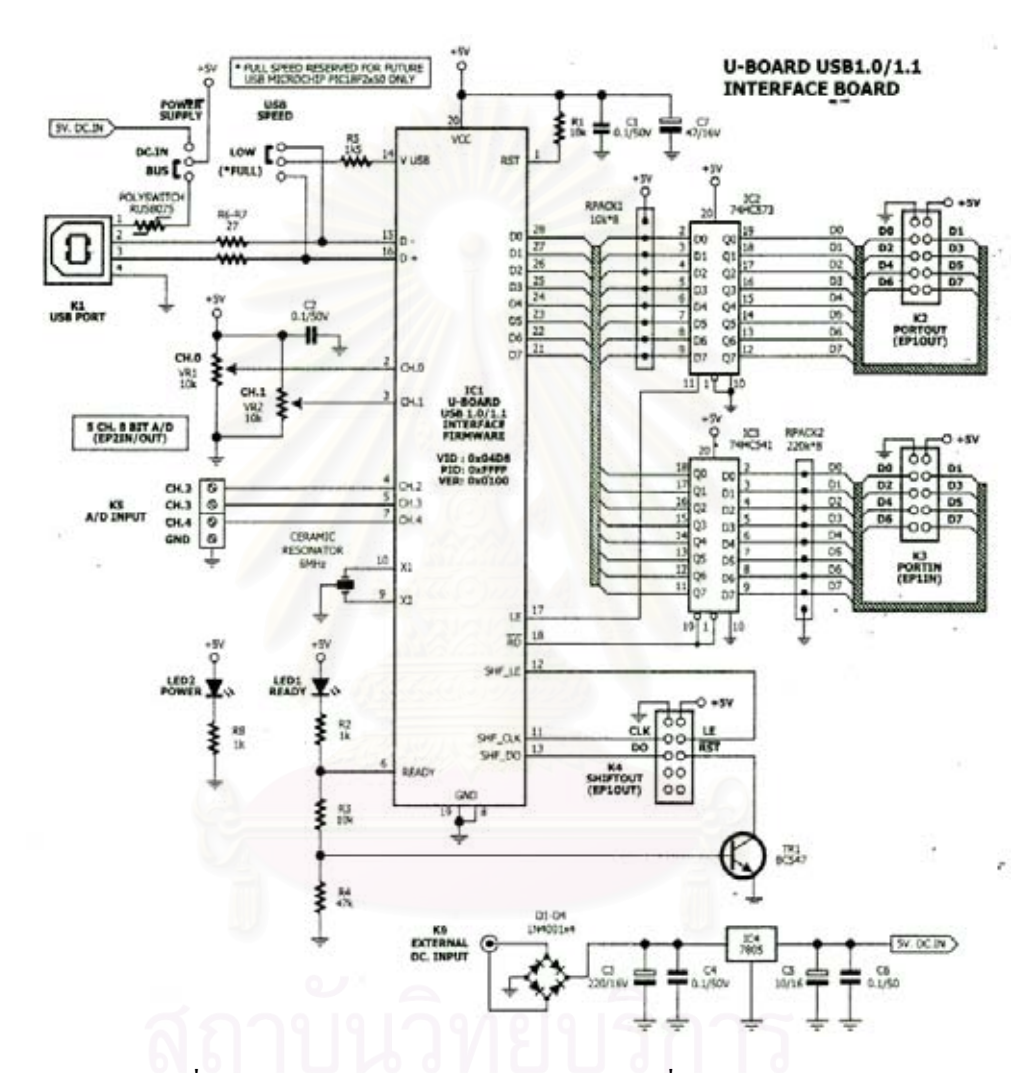

รูปที่ 2.18 วงจรสมบูรณ์ของ U-Board บอร์ดเชื่อมต่อพอร์ต USB ื่

จากรูปที่ 2.18 แสดงวงจรสมบูรณ์ของ U-Board หัวใจของการทำงานทั้งหมดอยู่ที่ ั้ IC<sub>1</sub> งเป็นไมโครคอนโทรลเลอร์แบบมีวงจรเชื่อมต่อพอร์ต USB อยู่ภายใน โดยในที่นี้ใช้เบอร์ ื่  $PIC16C745$  ของ Microship Technology, USA. โดยภายใน IC1 ได้ทำการบรรจุโปรแกรมควบคุม การทำงานที่เกี่ยวข้องกับการติดต่อกับพอร์ต USB ไว้เรียบร้อยแล้ว ี่ ี่

สวนเช อมตอกับพอรต USB ของ IC1 คือขา 15 และ 16 จะตอเขากับคอนเน็กเตอร ื่  $\rm K1$  ซึ่งเป็นคอนเน็กเตอร์ USB แบบ B โดยมีตัวต้านทานจำกัดกระแส 2 ตัว กือ R6 และ R7 จั้ม

เปอร์ JP1 Power Supply ใช้สำหรับเลือกแรงดันไฟเลี้ยงจากภายนอกหรือจากพอร์ต USB ซึ่งการ เลือกใช้แหล่งจ่ายไฟนั้นต้องพิจารณาจากอุปกรณ์ที่นำมาต่อพ่วงกับ U-Board หากนำ U-Board ไป ขับโหลดที่กระแสรวมไม่มากกว่า 100 mA ก็สามารถใช้ไฟเลี้ยงจากพอร์ต USB ได้เลย แต่ถ้ามาก กว่านั้นควรใช้แหล่งจ่ายไฟเลี้ยงจากภายนอก ซึ่งบน U-Board ได้เตรียมแหล่งจ่ายไฟ +5 โวลต์ไว้ให้ ึ่ แล้ว

ด้านพอร์ตอินพุตเอาต์พุตสำหรับการเชื่อมต่อกับอุปกรณ์ภายนอกของ U-Board ใด้ มีไว้ 4 ส่วนด้วยกันคือ พอร์ตอินพฺต (PORTIN), พอร์ตเอาต์พฺต (PORTOUT), พอร์ต SHIFTOUT และพอรตอินพุตวงจรแปลงสัญญาณอนาลอกเปนดิจิตอล (A/D INPUT) โดยในสวนของพอรต ดิจิตอล 2 พอร์ตแรกนั้นใค้รับการจัคสรรให้เป็นเอ็นด์พอยต์ 1 ส่วนวงจรแปลงสัญญาณอนาลอก เป็นดิจิตอลเป็นเอ็นด์พอยต์ 2

ภายใน IC1 มีวงจรแปลงสัญญาณอนาลอกเปนดิจิตอลขนาด 8 บิต จํานวน 5 ช่อง ผู้ผลิตจึงนำคุณสมบัติพิเศษนั้นมาสร้างเป็นวงจรทดลองการแปลงสัญญาณอนาลอกเป็น ั้ ดิจิตอลค้วย โดยต่อตัวด้านทานปรับค่าใค้เพื่อป้อนแรงดันทคลองบนบอร์คไค้ทันที 2 ช่อง และอีก 3 ช่องที่เหลือต่อเข้ากับเทอร์มินอลบล็อกเพื่อรับสัญญาณจากภายนอก ื่

# **บทท ี่ 3**

#### **การพัฒนาเคร องวัดคา HVL ของรังสีเอกซสําหรับการฉายรังสีคร งเดียว ื่ ั้**

#### **3.1 การทํางานของเคร องวัดคา HVL ที่พัฒนาขึ้น ื่**

หลักการวัดค่า HVL คือ เมื่อทำการฉายรังสีเอกซ์ ลำรังสีจะถูกตรวจวัดโดยหัววัดรังสี ื่ เอกซ์ และสัญญาณที่ได้จะถูกขยายและส่งไปยังวงจรควบคุมมอเตอร์เพื่อขับเพลาของมอเตอร์ให้ ื่ หมุนทำให้สายพานที่มีลิ่มอะลูมิเนียมวางอยู่เคลื่อนที่ผ่านลำรังสีเอกซ์ สัญญาณที่ได้จากหัววัดรังสี ื่ จะถูกเปลี่ ยนจากสัญญาณอนาลอกเปนสัญญาณดิจิตอลหรือสัญญาณเชิงตัวเลขดวยวงจรแปลง สัญญาณอนาลอกเปนดิจิตอล (U-Board) สัญญาณดิจิตอลท่ไดี จะถูกประมวลผลและคํานวณหาคา HVL โดยไมโครคอมพิวเตอร์ด้วยโปรแกรมที่พัฒนาด้วย Visual basic 6.0 และเมื่อครบเวลาในการ ฉายรังสี ปุมบนสายพานจะชนกับลิมิตสวิตซ (limit switch) ทําใหมอเตอรหยุดหมุนโดยลิ่ม อะลูมิเนียมจะเคลื่อนที่ผ่านลำรังสีเอกซ์พอดีกับความยาวของลิ่มอะลูมิเนียม จากนั้นมอเตอร์จะ ื่ ี่ ิ่ ั้ หมุนกลับทำให้ลิ่มอะลูมิเนียมเคลื่อนที่กลับมาที่ตำแหน่งเริ่มต้นใหม่ ดังการทำงานตามรูปที่ 3.1 ื่ ี่ ิ่

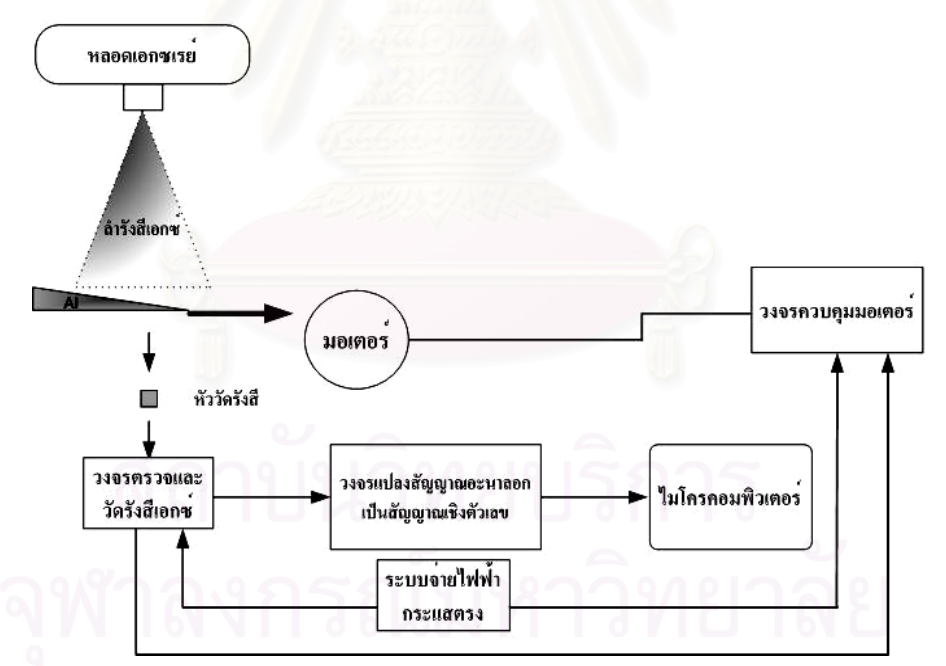

รูปที่ 3.1 แผนภาพของเครื่องมือที่พัฒนาขึ้นสำหรับการวัดค่า HVL ของ ื่ ึ้ เคร องผลิตรังสีเอกซื่

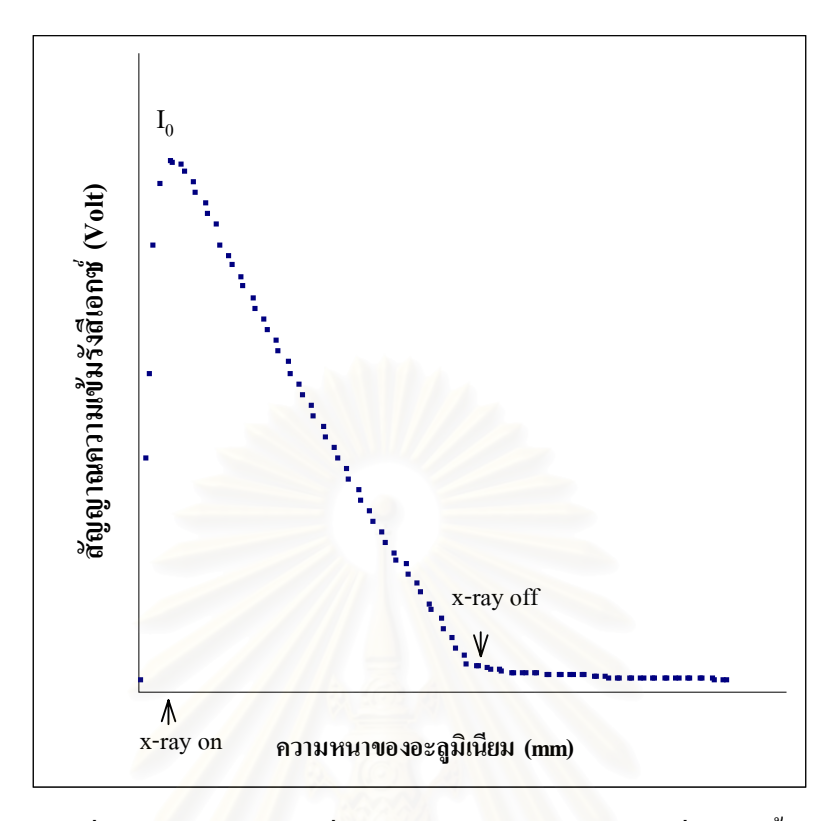

รูปที่ 3.2 แสดงสัญญาณที่วัดไดจากอุปกรณวัดคา HVL ที่พัฒนาขึ้น

จากรูปที่ 3.2 แสดงกราฟสัญญาณที่วัดใด้ โดยกราฟสัญญาณจะเริ่มตั้งแต่ค่าต่ำสุด ิ่ ั้ ่ํ ขณะที่ยังไม่มีความเข้มรังสีเอกซ์ เมื่อมีรังสีเอกซ์สัญญาณที่วัดได้ทางไฟฟ้าของความเข้มรังสีเอกซ์ ื่ จะเพิ่มในขณะยังไม่มีลิ่มอะลูมิเนียมมาบัง (I<sub>0</sub>) และเมื่อลิ่มอะลูมิเนียมเคลื่อนที่ผ่านลำรังสีเอกซ์ ื่ ิ่ ื่ สัญญาณทางไฟฟ้าของความเข้มรังสีเอกซ์จะลดลงเรื่อย ๆ เมื่อความหนาของลิ่มอะลูมิเนียมมีค่ามาก ื่ ื่ ิ่ ขึ้น และกราฟจะลดลงคงที่ที่ระดับหนึ่งไม่เป็นศูนย์เมื่อหมดเวลาฉายรังสีเอกซ์ ื่

#### **3.2 การออกแบบและพัฒนาเคร องวัดคา HVL ื่**

เครื่องวัดค่า HVL ต้องสามารถวัดค่า HVL ได้ทันทีจากการฉายรังสีเพียงครั้งเดียว **:**<br>1 ั้ โดยใช้หัววัดรังสีเพียงตัวเดียววัดก่ากวามเข้มรังสีที่ผ่านตัวกรองรังสีซึ่งทำจากลิ่มอะลูมิเนียมที่มี ี่ ึ่ ิ่ ี่ ความหนาต่อเนื่องตั้งแต่ 0.5 – 5.0 มิลลิเมตร ระบบขับเคลื่อนใช้มอเตอร์ในการขับเคลื่อนลิ่ม ื่ ั้ ื่ อะลูมิเนียมให้เคลื่อนที่ผ่านหัววัดรังสีพอดีตลอดความยาวลิ่มอะลูมิเนียมกับเวลาในการฉายรังสี ื่ ิ่

### **3.2.1 วงจรวัดรังสีเอกซดวยหัววัดโฟโตไดโอด**

้วงจรวัดความเข้มรังสีเอกซ์ จะใช้โฟโตไดโอดเป็นตัววัดรังสีเอกซ์ซึ่งโฟโตไดโอด มีความไวต่อรังสีเอกซ์ค่อนข้างสูง เมื่อรับรังสีเอกซ์ผลึกซิลทิลเลเตอร์ที่เคลือบอยู่บนโฟโตไดโอคจะ ื่ เปลี่ยนพลังงานรังสีเอกซ์ให้เป็นแสง สัญญาณแสงที่ได้จะถูกแปลงเป็นสัญญาณทางไฟฟ้าเข้าสู่ภาค ขยายสัญญาณ และภาคขยายสัญญาณจะทำหน้าที่ขยายสัญญาณที่ ได้รับด้วยอัตราขยาย 100 เท่า ี่ สัญญาณที่ได้จะมีหน่วยเป็นโวลต์ ดังวงจรในรูปที่ 3.3

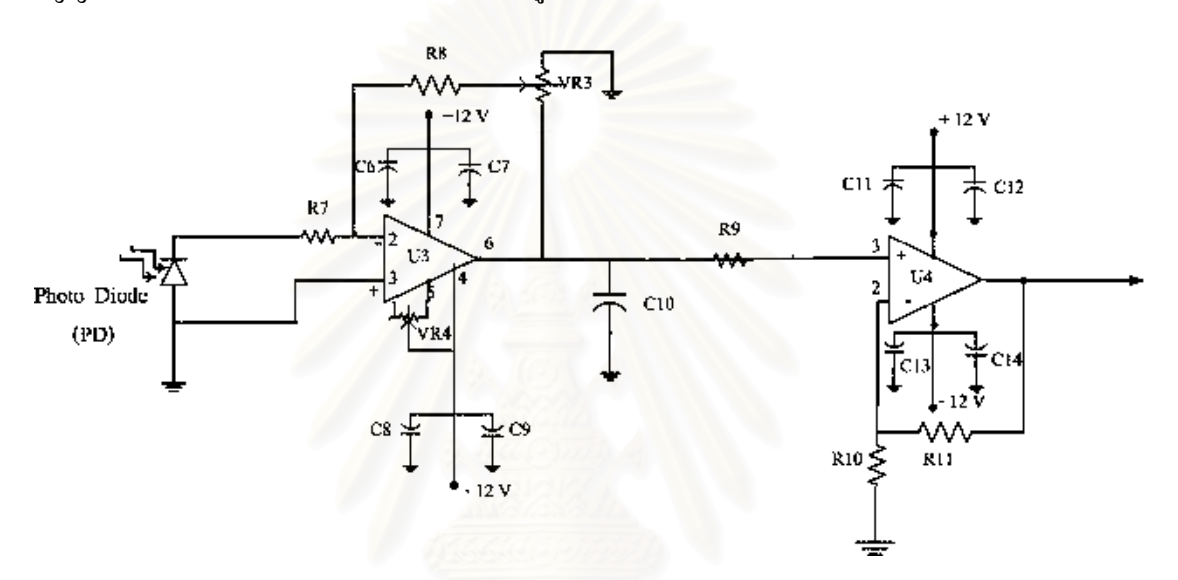

รูปที่ 3.3 แสดงวงจรภาคหัววัดความเขมรังสีเอกซและภาคขยายสัญญาณ

การทำงานของวงจรรูปที่ 3.3 เมื่อมีความเข้มรังสีเอกซ์ตกกระทบหัววัดรังสี ื่ ชนิดโฟโตไดโอด (PD) จะเกิดแรงดันจากโฟโตไดโอดสงมาท ี่ U3 (CA3140E) ซึ่ง PD ตอแบบ ไบอัสกลับ สัญญาณที่ไดจะผานเขาทางอินพุตขาลบของ U3 เอาตพุตท ี่ไดจึงมีคาเปนบวก จะได สัญญาณที่ถูกขยาย 10 เทา (Gain = 10) และแรงดันจากเอาตพุตของ U3 จะถูกอินพุตเขาที่ขาบวก ของ U4 จะได้สัญญาณขยายเป็น 10 เท่า ดังนั้นสัญญาณทั้งหมดที่ได้จะถูกขยายเป็น 100 เท่า ในวง ั้ จรนี้ด้องมีการปรับออฟเซท (Offset) เนื่องจาก เมื่ออินพุตเท่ากับศูนย์แต่สัญญาณไฟฟ้าทางเอาต์ ื่ ื่ พุตใม่เท่ากับศูนย์ การปรับออฟเซททำได้โดยต่อความต้านทานปรับค่าได้เข้าที่ขาใฟลบของ U3 เมื่อตรวจสอบ อินพุตเท่ากับศูนย์ ปรับความต้านทานให้ใด้เอาต์พุตเท่ากับศูนย์ ซึ่งจะทำให้การ ื่ ึ่ ตรวจวัดถูกต้อง
### **3.2.2 วงจรแหลงจายไฟฟากระแสตรง**

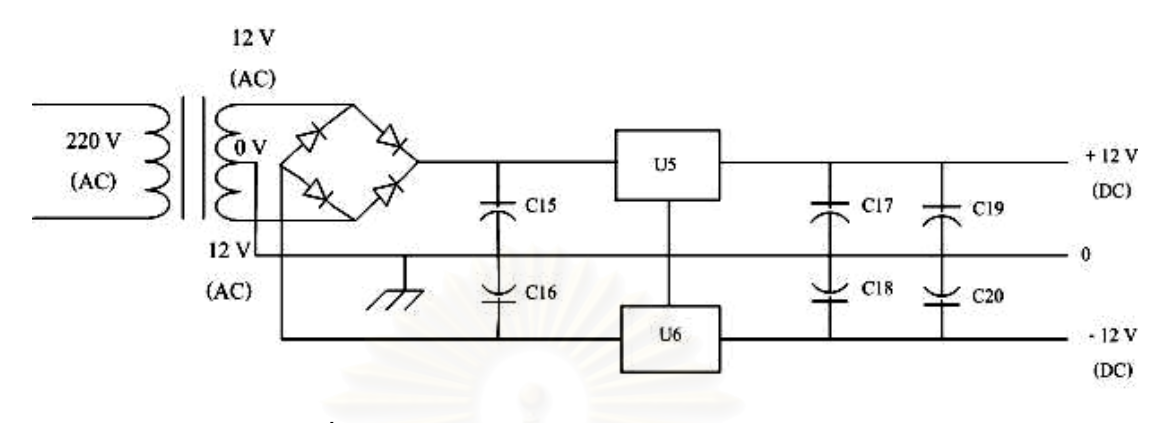

รูปที่ 3.4 วงจรภาคแหลงจายไฟ +12 V และ –12 V

การทำงานของวงจรรูปที่ 3.4 เมื่อจ่ายไฟฟ้ากระแสสลับ 220 โวลต์ ให้แก่หม้อ ื่ แปลงไฟฟ้าด้านขดลวดปฐมภูมิ (Primary) ฝั่งขดลวดทุติยภูมิ (Secondary) จะมีฟุลเวฟเซ็นเตอร์แท็ป (Full wave center tapped) ทำหน้าที่เรียงกระแส โดย มี C15 และ C16 ทำหน้าที่กรองแรงดัน และมี ี่ ี่  $_{\rm C17,\,\, C18,\,\, C19}$  และ  $_{\rm C20}$  ทำหน้าที่กรองสัญญาณความถี่สูงทิ้งไป ทำให้สัญญาณรบกวนน้อยลง ี่ สวน U5 (7812) และ U6 (7912) ทําหนาที่รักษาระดับแรงดันใหคงท ี่ (Regulator) +12 V และ –12 V ตามลำดับ

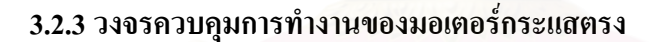

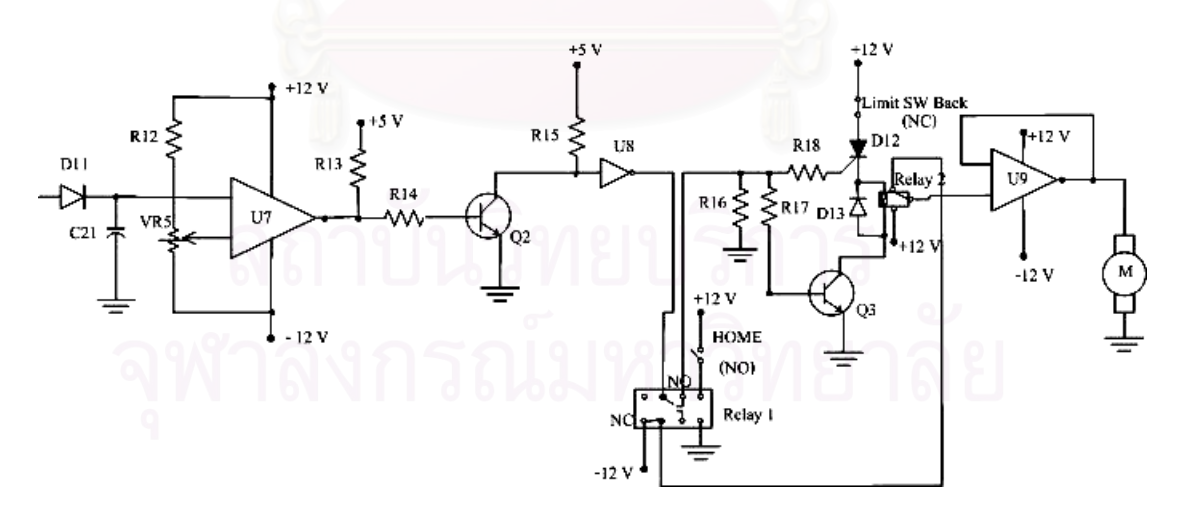

รูปที่ 3.5 วงจรควบคุมการทํางานของมอเตอรกระแสตรง

การทำงานของวงจรรูปที่ 3.5 คือ ขณะที่เครื่องมือวัคพร้อมทำงานตำแหน่ง  $\mathcal{L}^{\text{max}}_{\text{max}}$ ื่ สวิทช์จะอยู่ที่ ตำแหน่งเริ่มต้น (Home) โดยมีสวิทช์ตำแหน่งเริ่มต้น (Limit switch home) จะถูกกด ิ่ ิ่ เพื่อต่อวงจร ทำให้มีแรงดัน 12 โวลต์ เข้าสู่ รีเลย์ 1 (Relay 1) หน้าสัมผัสของรีเลย์ 1 จะอยู่ที่ตำแหน่ง ื่ NO ซึ่งในขณะที่มอเตอร์จะยังไม่หมุนเนื่องจาก D12 (SCR) ยังไม่ทำงาน ต้องรอให้แรงดันที่ตัวเก็บ ื่ ประจุ C21 เท่ากับแรงดันทริกที่ตั้งไว้ คือ เท่ากับ 350 มิลลิโวลต์ แรงดันทริกนี้เกิดขึ้นเมื่อโฟโตได ี้ ึ้ โอด ได้รับรังสีเอกซ์จะเกิดแสงขึ้นและแสงจะถูกเปลี่ยนเป็นสัญญาณ ไฟฟ้าหรือกระแส ไฟฟ้าขึ้นผ่าน ึ้ ไปที่ D11 ปริมาณประจุที่ สะสมบน C21 จะทําใหมีแรงดันตกครอมบน C21 เพ มขึ้น เม อมากกวา ิ่ ื่ 350 มิลลิโวลต์ ึ่ งทำหน้าที่เปรียบเทียบแรงดันจะเปลี่ยนสภาวะทำให้ ทรานซิสเตอร์ Q2 ทำงาน Q2 จะนำกระแสทำให้อินพุตของ U8 มีสถานะต่ำ (Low) ทำให้เอาต์พุตของ U8 มีสถานะสูง (High) คือมีค่าประมาณ 5 โวลต์ แรงดัน 5 โวลต์นี้จะผ่านหน้าสัมผัส NO ของรีเลย์ 1 ผ่าน R18 เข้า ไปกระตุนให SCR ทํางาน แรงดัน 5 โวลตอีกสวนจะผาน R17 ไปทําให Q3 ทํางาน เมื่อ SCR และ Q3 ทำงาน จะทำให้รีเลย์ 2 (Relay 2) ทำงาน ซึ่งหน้าสัมผัสของรีเลย์ 2 จะเปลี่ยนไปที่ NO นั่น ึ่ คือ ขาบวกของ U9 จะได้รับแรงดัน +12 โวลต์ และเอาต์พุตของ U9 จะมีแรงดัน +12 โวลต์ เช่นกัน จะทำให้มอเตอร์หมุนทำให้สายพานที่มีลิ่มอะลูมิเนียมวางอยู่เคลื่อนที่ผ่านลำรังสีเอกซ์ ื่

เมื่อลิ่มอะลูมิเนียมเคลื่อนที่มาจนสวิทช์ตำแหน่งกลับถูกกด (Limit switch back) ื่ ิ่ **่** ี่ ทำให้หน้าสัมผัสเปิด เป็นผลไม่มีแรงดัน +12 โวลต์ ไปเลี้ยงรีเลย์ 2 ทำให้หน้าสัมผัสเปลี่ยนเป็น NC ขาบวกของ U9 จะได้รับแรงดัน -12 โวลต์ ทำให้เอาต์พุตของ U9 มีแรงดัน -12 โวลต์ เช่นกัน มอเตอร์จะหมุนไปทางขวา เมื่อหมุนมาทางขวาเรื่อยๆ จนมากดสวิตซ์ เริ่มต้น (Limit switch home) ื่ ื่ ิ่ ทำให้หน้าสัมผัสถึงกัน มีแรงดัน +12 โวลต์ ไปเลี้ยงรีเลย์ 1 หน้าสัมผัสของรีเลย์ 1 จะเป็น NO ทำให้ ขาบวกของ U9 ต่อกับกราวนด์ (GND) เอาต์พุตของ U9 จะไม่มีแรงดันออกมา จ่ายให้มอเตอร์ มอเตอร์จึงหยุดอยู่กับที่และรอสัญญาณครั้งใหม่มาทริกให้ทำงาน ี่

#### **3.2.4 การออกแบบล มอะลูมิเนียมและถาดยึดล มอะลูมิเนียม ิ่ ิ่**

 ก. ล มอะลูมิเนียม ิ่

ในงานวิจัยนี้ใด้ออกแบบลิ่มที่มีความยาว 50 มม. กว้าง 50 มม. และหนา 5 มม. ิ่ ดังรูปที่ 3.6

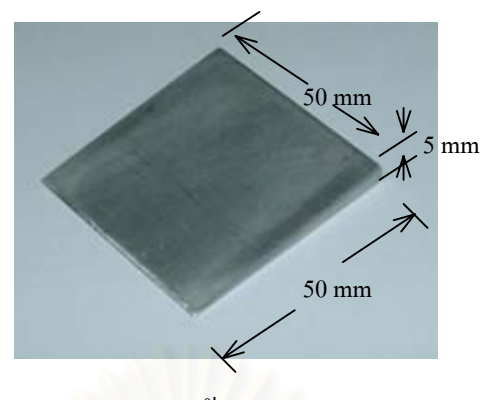

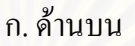

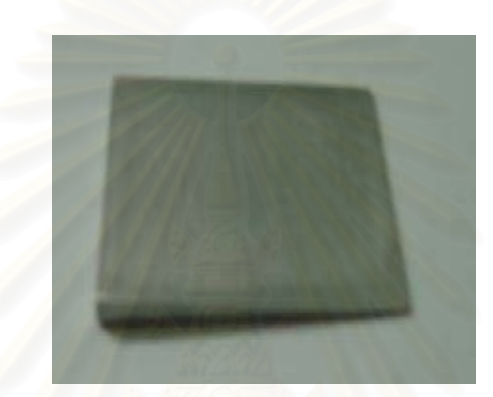

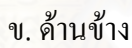

รูปที่ 3.6 ลิ่มอะลูมิเนียมที่ออกแบบขึ้นสำหรับใช้ในการวิจัย ิ่ ี่ ึ้

- การคํานวณหาความหนาของอะลูมิเนียม

เมื่อทำการทดสอบวงจรที่ต่อเชื่อมกับวงจรแปลงสัญญาณอนาลอกเป็นสัญญาณ ื่ ื่ ดิจิตอลเข้าสู่ใมโครคอมพิวเตอร์ แล้วทำการวัดในเวลาที่ฉายรังสีเอกซ์ 0.6 วินาที จะใค้จำนวนข้อ มูลประมาณ 20 ข้อมูล ตลอดความยาวที่ผ่านลิ่มอะลูมิเนียมซึ่งมีความยาว 50 มิลลิเมตร สามารถนำ ิ่ ึ่ มาคำนวณความเร็วในการเคลื่อนที่ของลิ่มอะลูมิเนียมใด้ดังนี้ ี่ ิ่

จากสมการหาความเร็วในการเคลื่อนที่  $v = \frac{s}{t}$  ................(3.1)

และอัตราเร็วในการเก็บขอมูล (Sampling rate) เทากับ 30 มิลลิวินาที หรือ 0.03 วินาที

จากสมการที่ 3.1 จะได้ความเร็วในการเคลื่อนที่ของลิ่มเท่ากับ ี่ ิ่

 $v = \frac{50}{(20 \times 0.03)}$ × = 83.33 มิลลิเมตร/วินาที (mm/sec)

ในเวลา 0.03 วินาที ลิ่มจะเคลื่อนที่ไปได้ระยะทางเท่ากับ ิ่ ื่

 s = v × t = 83.33 × 0.03 s = 2.4999 มิลลิเมตร หรือ ประมาณ 2.5 มิลลิเมตร

ดังนั้น จะสามารถหาความหนาของอะลูมิเนียมที่สอดคล้องกับตำแหน่งการเก็บข้อ ี่ มูลที่เวลา 0.03 วินาที ได้ โดยใช้การคำนวณแบบสามเหลี่ยมคล้าย คือ ี่ ี่

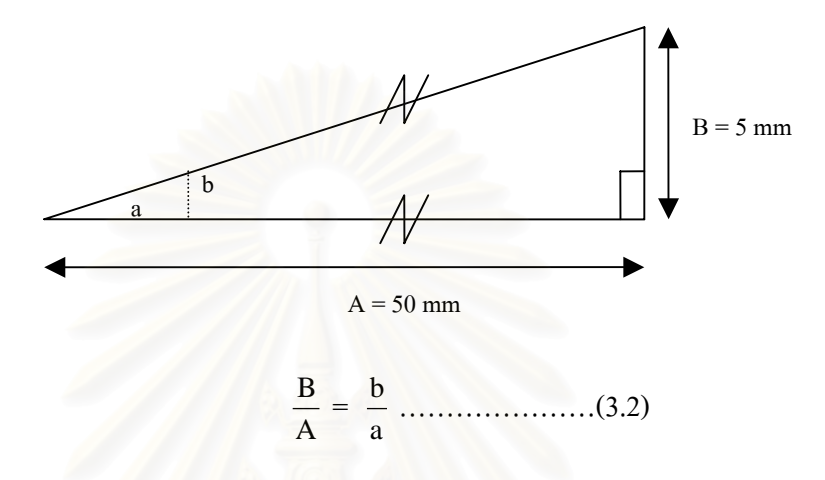

 จากสมการท 3.2 และระยะทางที่ลิ่ มเคล อนท ี่ไป 0.03 วินาทีจะได ื่

$$
\frac{5}{50} = \frac{b}{2.4999}
$$

$$
b = \frac{5}{50} \times 2.4999 = 0.24999 \text{ )}
$$

# หรือ b มีคาประมาณ 0.25 มิลลิเมตร

นั่นคือ ในเวลา 0.03 วินาที ลิ่มจะเคลื่อนที่ไปใค้ระยะทางเท่ากับ 2.5 มิลลิเมตร ซึ่งจะสอด ั่ ิ่ ื่ ึ่ คล้องกับความหนาของลิ่มอะลูมิเนียมประมาณ 0.25 มิลลิเมตร สำหรับที่เวลาอื่น ๆ ก็สามารถ ิ่ ี่ คํานวณความหนาอะลูมิเนียมไดทํานองเดียวกัน

 ข. ถาดยึดล มอะลูมิเนียม ิ่

ออกแบบถาดยึดลิ่มอะลูมิเนียมโดยทำจากอะลูมิเนียมเช่นกันเพื่อวางให้ได้ระยะใกล้ ิ่ หัววัดรังสีมากที่สุด ดังรูปที่ 3.7 ถาดยึดลิ่มอะลูมิเนียมจะนำไปประกอบกับระบบขับเกลื่อนด้วยสาย ิ่ ื่ พาน ใหเคลื่อนบนรางสายพานระหวางจุดเร มตน (home point) และ moving slide ิ่

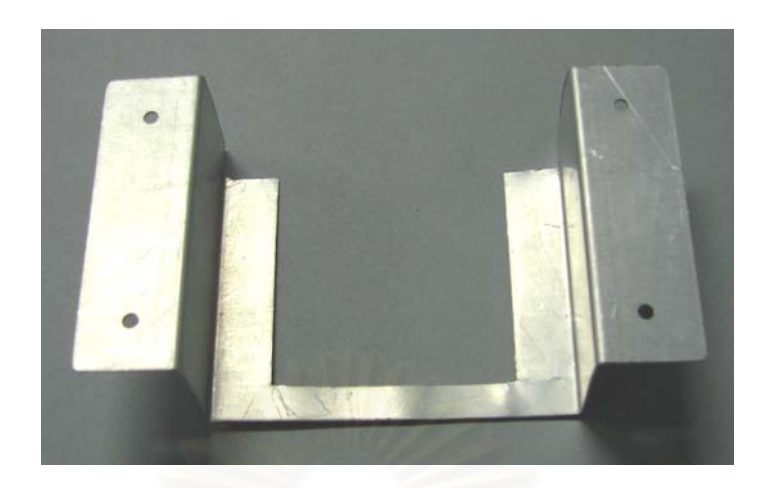

รูปที่ 3.7 ถาดยึดล มอะลูมิเนียม ิ่

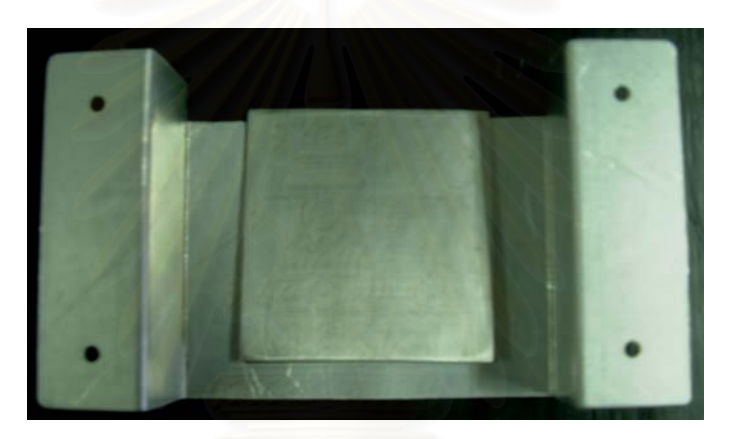

รูปที่ 3.8 ลิ่มอะลูมิเนียมและถาดยึดวางเข้าค้วยกัน ิ่

 **3.2.5 การออกแบบและพัฒนาโปรแกรมการทํางานรวมกับเคร องวัดคา HVL ท พัฒนาขึ้น**

การพัฒนาโปรแกรมเพื่อทำงานร่วมกับเครื่องวัดค่า HVL ที่พัฒนาขึ้น จะใช้ ื่ โปรแกรมภาษา Visual basic 6.0 มีโฟล์วชาร์ตการทำงานดังรูปที่ 3.9 ซึ่งรายละเอียดของโปรแกรม ึ่ แสดงในภาคผนวกคและรูปแบบโปรแกรมมีลักษณะดังรูปที่ 3.10 และ 3.11

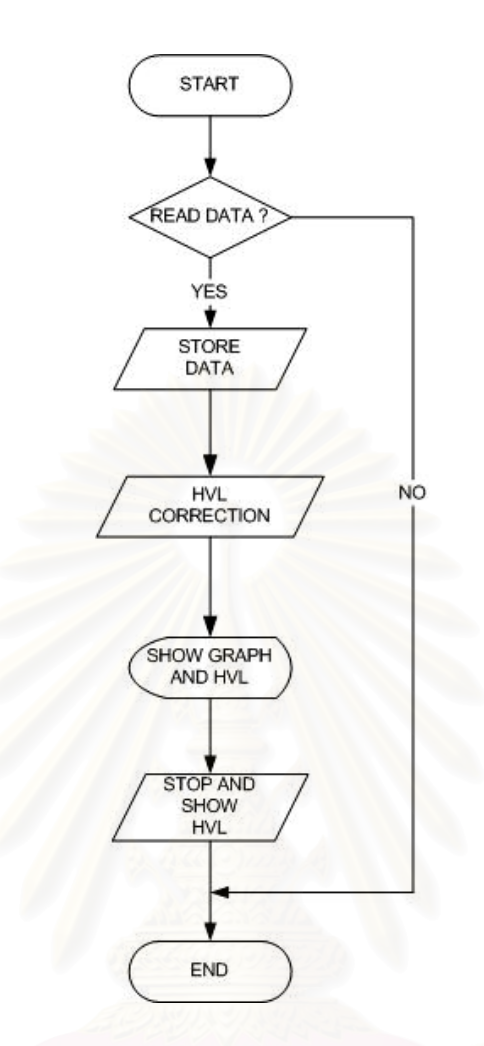

รูปที่ 3.9 โฟลวชารต (Flow Chart) การทํางานของโปรแกรมวัดคา HVL

การทำงานตามโฟล์วชาร์ตดังรูปที่ 3.9 มีการทำงานต่อไปนี้ เมื่อเริ่มต้นโปรแกรมการ ื่ ิ่ วัดค่า HVL หากทำการกดปุ่มคำสั่งอ่าน (READ) ค่าสัญญาณข้อมูลแล้วทำการฉายรังสี หัววัดรังสีจะ ั่ วัดค่าความเข้มรังสีเอกซ์ในรูปสัญญาณทางไฟฟ้าและส่งข้อมูลเข้าสู่ใมโครคอมพิวเตอร์ โดย โปรแกรมจะทำการเก็บรวบรวมข้อมูลที่ได้ แล้วแสดงค่าเป็นกราฟข้อมูล เมื่อหมดเวลาในการฉาย รังสีเอกซ์และไม่มีสัญญาณโปรแกรมจะแสดงค่า HVL ที่คำนวณได้จากข้อมูลทั้งหมด ในกรณีที่ไม่ มีการกดปุ่มกำสั่งอ่านค่าสัญญาณ การทำงานของโปรแกรมจะไม่ผ่านขั้นตอนตามโฟล์วชาร์ต

การแสดงค่า HVL ที่ได้จะใช้สมการที่ได้จากการ fit curve[17] และค่าสัมประสิทธิ์ ์ ของการตัดสินใจ (coefficient determination : R $^2$ )[18] ร่วมด้วย จากนั้นจะใช้สมการสอบเทียบมา คำนวณเพื่อแก้ค่า HVL ที่ถูกต้อง ื่

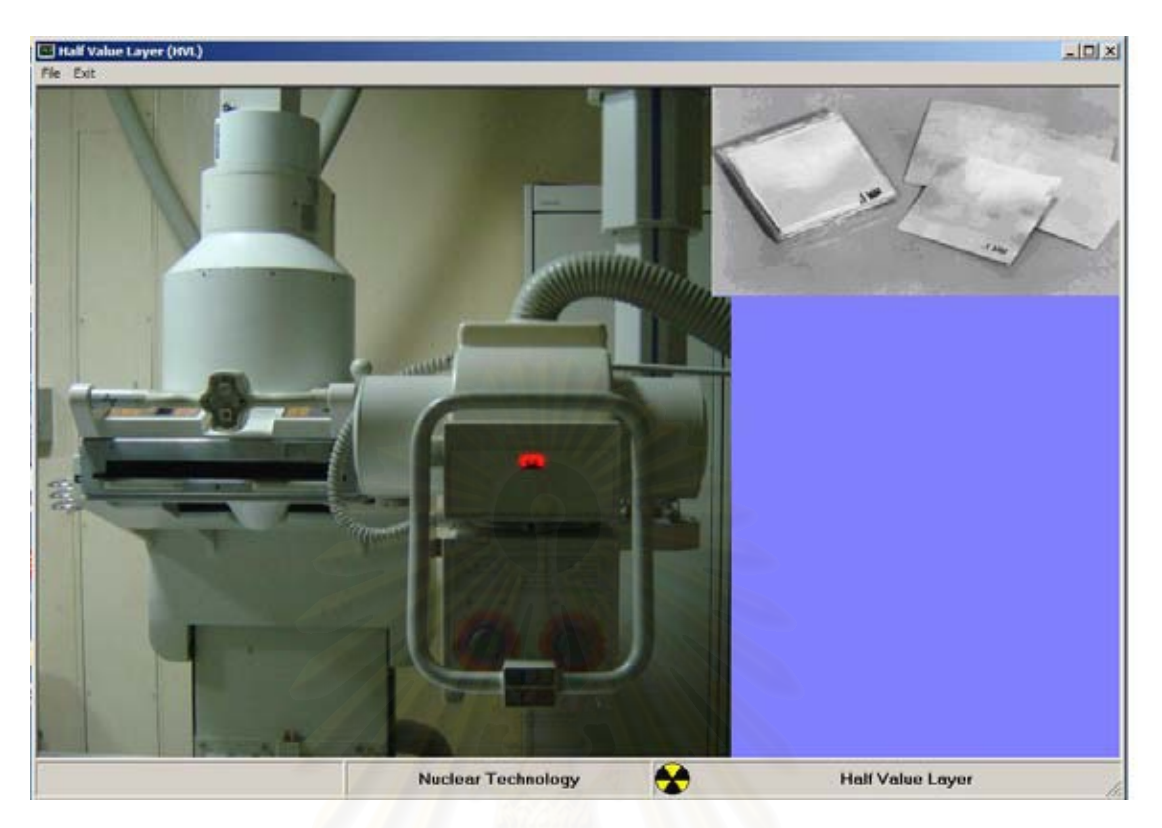

รูปที่ 3.10 แสดงภาพโปรแกรมที่พัฒนาขึ้นเมื่อทำการเปิดโปรแกรม ึ้ ื่

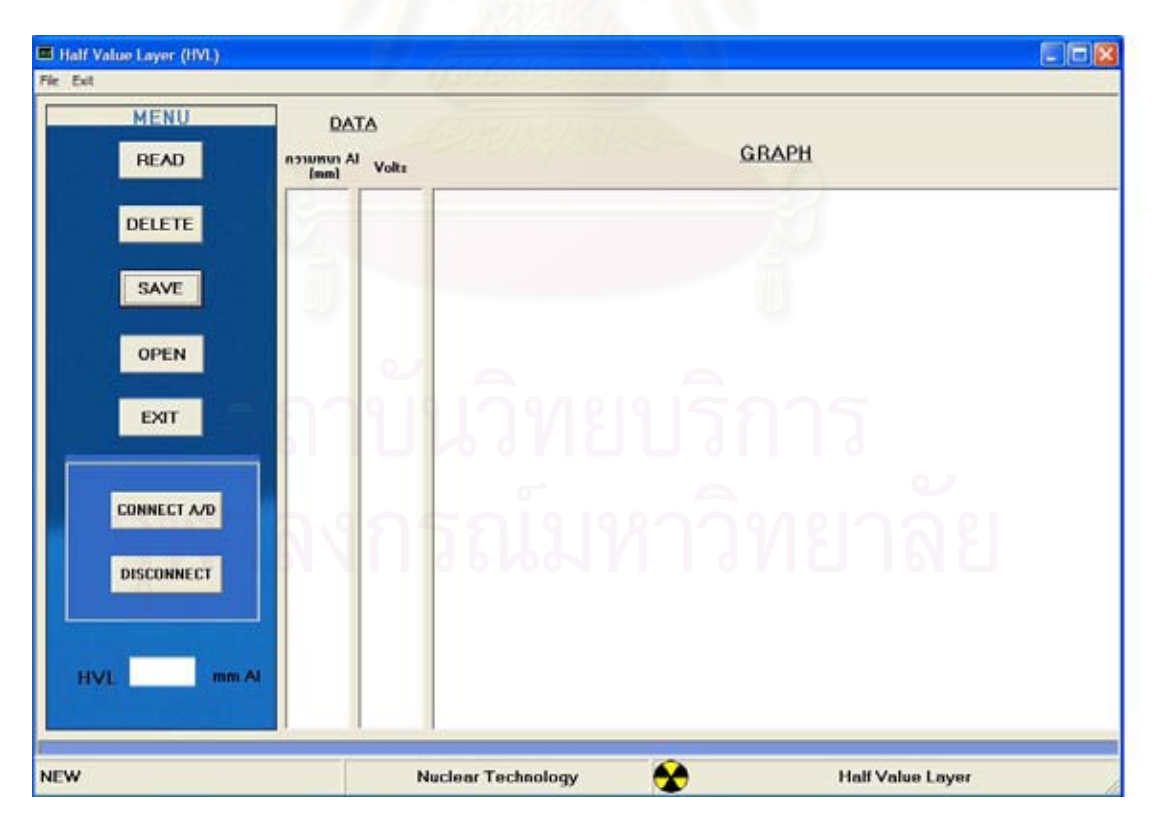

รูปที่ 3.11 หนาโปรแกรมอานขอมูล, บันทึกขอมูล, แสดงกราฟและคา HVL

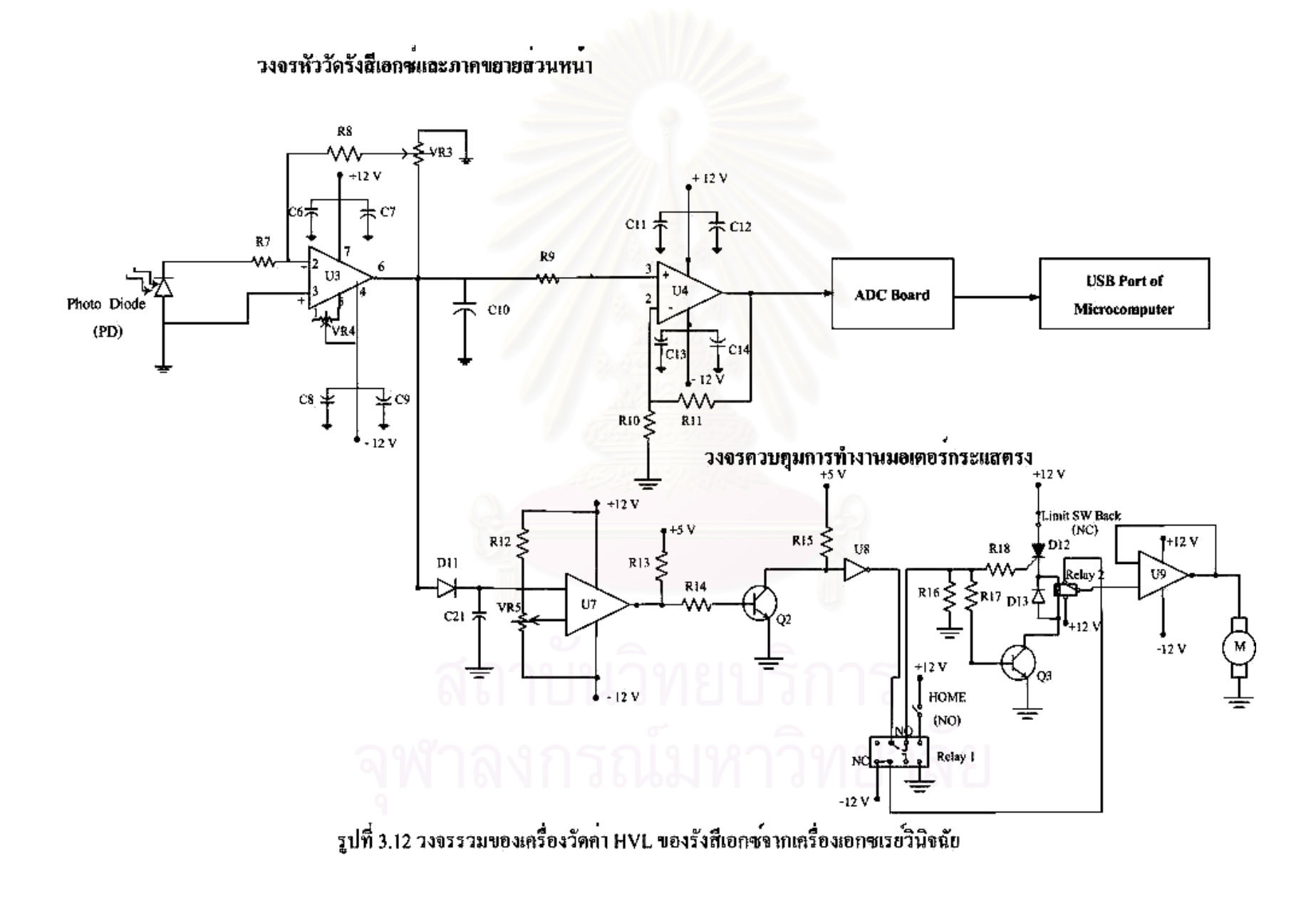

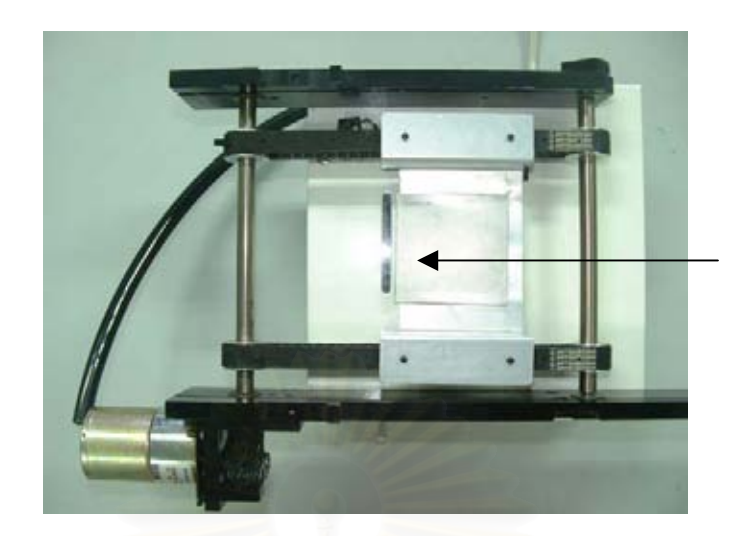

ชองใหรังสีเอกซผานไป ยังหัววัดรังสี

ึก. ค้านบนของเครื่อง ื่

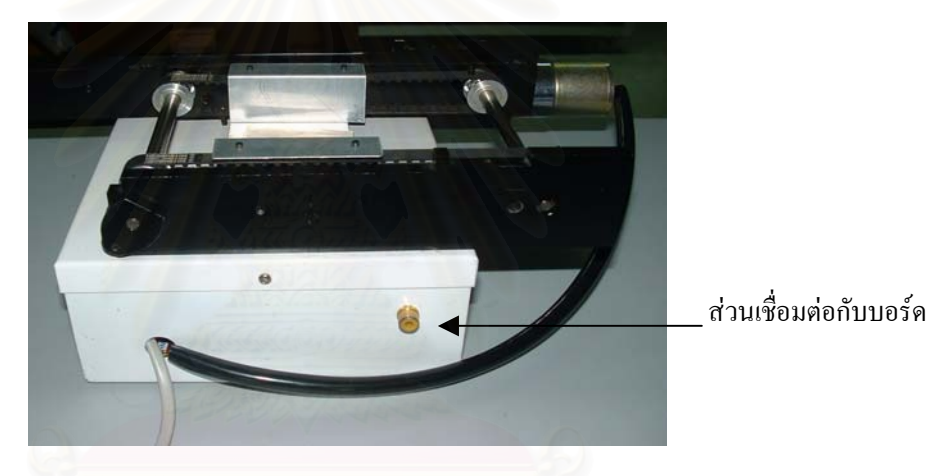

ข. ค้านข้างที่มีส่วนเชื่อมต่อกับบอร์คแปลงสัญญาณอนาลอกเป็นสัญญาณดิจิตอล ์<br>.<br>.

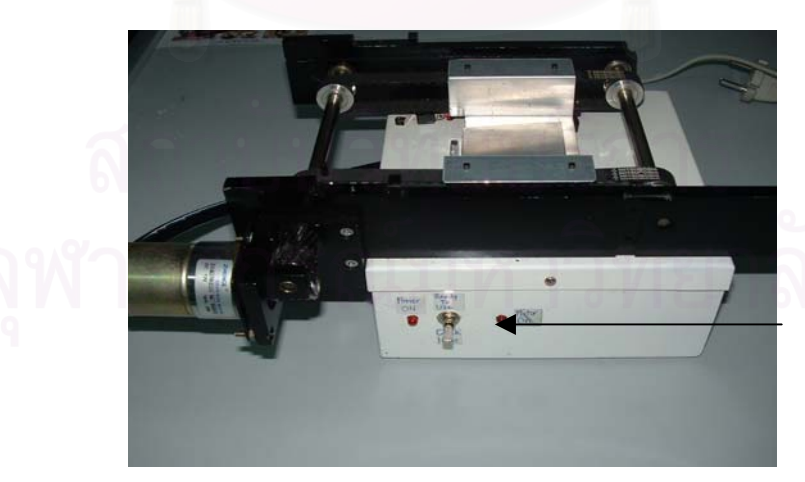

่ สวิตช์ เปิด/ปิด ของเครื่อง ื่

ค. แสดงสวิตช์ เปิด/ปิด ของเครื่อง ื่ รูปที่ 3.13 แสดงเครื่องวัดค่า HVL ของรังสีเอกซ์สำหรับการฉายรังสีครั้งเดียว ื่ ั้

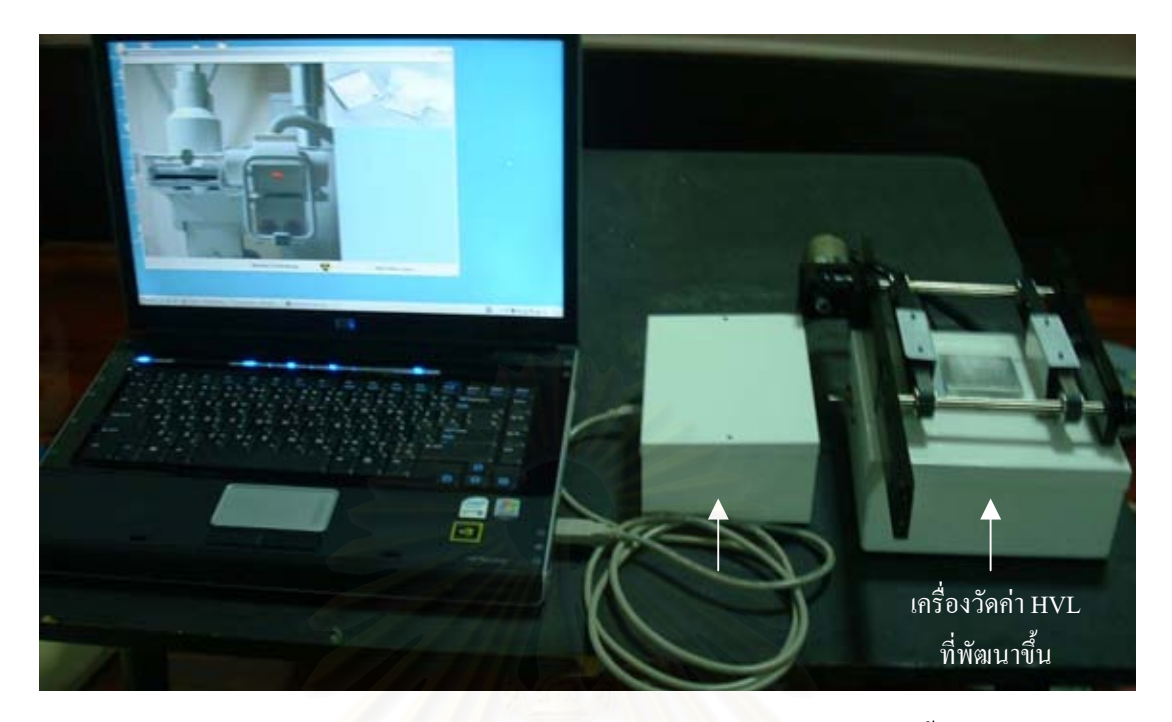

รูปที่ 3.14 แสดงการตออุปกรณวัดคา HVL ที่พัฒนาขึ้น

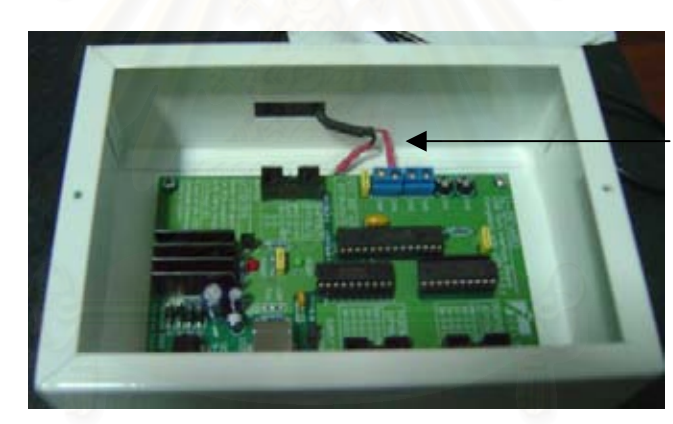

สายสัญญาณอินพุต

รูปที่ 3.15 แสดงแผนวงจรแปลงสัญญาณอนาลอกเปนสัญญาณดิจิตอลโดยบรรจุลงในกลองเหล็ก

# **บทท ี่ 4**

## **การทดสอบการทํางานของระบบและผลการทดสอบ**

**4.1 การทดสอบสมรรถนะการทํางานของเคร องวัดคา HVL ของรังสีเอกซสําหรับการฉายรังสีครั้ง ื่ เดียว**

การทดสอบการทำงานของวงจรต่าง ๆ ภายในเครื่องวัดค่า HVL สำหรับการฉาย รังสีครั้งเดียวที่ได้พัฒนาขึ้นมีต่อไปนี้ ั้ ึ้

# **4.1.1 การทดสอบสมรรถนะการทํางานของวงจรวัดความเขมรังสีเอกซและภาค ขยายสัญญาณ**

การทดสอบการทำงานของวงจรโดยใช้โฟโตไดโอด ดังรูปที่ 4.1 เมื่อนำไปวัด ื่ ความเข้มรังสีเอกซ์ของเครื่องผลิตรังสีเอกซ์ระบบ 1 phase full wave โดยตั้งค่าความต่างศักย์หลอด ื่ เท่ากับ 80 kV ค่ากระแสหลอดเท่ากับ 100 mA และ ค่าเวลาในการฉายรังสีเท่ากับ 0.2 sec จะได้ค่า สัญญาณทางไฟฟาดังตารางท 4.1

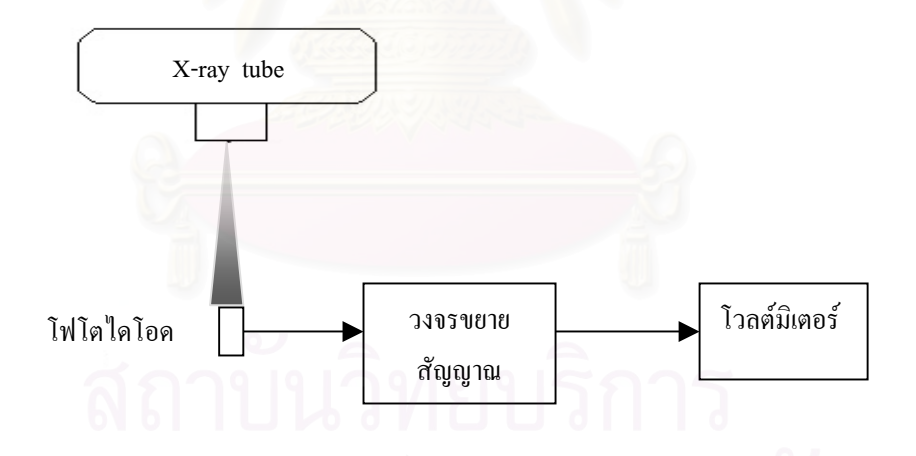

รูปที่ 4.1 แผนภาพแสดงการจัดอุปกรณทดสอบสัญญาณจากหัววัดรังสี

| ความหนา $Al$ (mm) | <b>OUTPUT</b> (Volt) |            |            |                 |
|-------------------|----------------------|------------|------------|-----------------|
|                   | ครั้งที่ 1           | ครั้งที่ 2 | ครั้งที่ 3 | ค่าเฉลี่ย       |
| $\theta$          | 0.31                 | 0.33       | 0.32       | $0.32 \pm 0.01$ |
|                   | 0.29                 | 0.28       | 0.26       | $0.28 \pm 0.02$ |
| 2                 | 0.25                 | 0.21       | 0.24       | $0.23 \pm 0.02$ |
| 3                 | 0.19                 | 0.18       | 0.20       | $0.19 \pm 0.01$ |
| 4                 | 0.07                 | 0.08       | 0.08       | $0.08 \pm 0.01$ |

ตารางที่ 4.1 แสดงค่า OUTPUT เมื่อวัดความเข้มรังสีเอกซ์ไม่ผ่านและผ่านแผ่น AI ที่ความหนา ื่ ี่ ตาง ๆ ของเคร องผลิตรังสีเอกซ ื่

เนื่องจากสัญญาณทางไฟฟ้าของความเข้มรังสีเอกซ์ที่วัดได้มีค่าน้อยมาก ต้องเพิ่ม ื่ อัตราขยาย (Gain) สัญญาณโดยเพิ่มเปน 100 เทาของสัญญาณที่ไดรับ (input) และนําไปวัดกับ เคร องผลิตรังสีเอกซเครื่องเดิม จะไดคาดังตาราง 4.2 ื่

ตารางที่ 4.2 แสดงค่า OUTPUT เมื่อวัดความเข้มรังสีเอกซ์ไม่ผ่านและผ่านแผ่น AI ที่ความหนา ื่ ี่ ต่าง ๆ ของเครื่องผลิตรังสีเอกซ์ เมื่อเพิ่มอัตราการขยายเป็น 100 เท่า ื่ ื่ ิ่

| ความหนา $Al$ (mm) | <b>OUTPUT</b> (Volt) |            |           |                 |
|-------------------|----------------------|------------|-----------|-----------------|
|                   | ครั้งที่ 1           | ครั้งที่ 2 | ครั้งที่3 | ค่าเฉลี่ย       |
| $\theta$          | 3.21                 | 3.20       | 3.25      | $3.22 \pm 0.03$ |
|                   | 2.75                 | 2.81       | 2.79      | $2.78 \pm 0.03$ |
| $\overline{2}$    | 2.02                 | 2.03       | 2.05      | $2.03 \pm 0.03$ |
| 3                 | 1.56                 | 1.54       | 1.52      | $1.54 \pm 0.02$ |
|                   | 0.98                 | 0.96       | 0.99      | $0.98 \pm 0.02$ |
|                   |                      |            |           |                 |

### **4.2 การสอบเทียบเคร องวัดคา HVL ที่พัฒนาขึ้น ื่**

เครื่องวัดค่า HVL ที่พัฒนาขึ้น ก่อนนำไปใช้งานจะต้องทำการปรับแต่ง, ื่ สอบเทียบ และ ทดสอบสมรรถนะ

### **4.2.1 อุปกรณในการสอบเทียบ**

1. เคร องวัดความเขมรังสีเอกซ (Dosimeter readout) ยี่หอ Keithley รุน ื่ 35050A หมายเลขเครื่อง 72883 ซึ่งหัววัครังสีเป็นชนิด Ionization Chamber ื่ ึ่

> 2. เคร องผลิตรังสีเอกซยี่หอ Toshiba รุน KXO-15E ระบบ 1 phase full **:**<br>:

wave

3. แผ่นกรองรังสีเอกซ์ทำจากอะลูมิเนียมบริสุทธิ์ 99.9 % ชนิด 1100 เป็น ิ์ ชนิดที่ NCRP ใช้ ที่มีความหนา 0.5  $\,$  – 4.5 มม.

### **4.2.2 การจัดอุปกรณ**

การจัดอุปกรณ์หัววัดรังสีเอกซ์ (Ionization chamber) เพื่อวัดค่า HVL ของ ื่ เครื่องผลิตรังสีเอกซ์ในการสอ<mark>บเ</mark>ทียบ ดังรูป 4.2 โดยจัดระยะระหว่างจุดโฟกัสของหลอดผลิต ื่ รังสีเอกซ์ (X-ray tube) ถึง Ionization chamber เท่ากับ 50 เซนติเมตร และจำกัดลำรังสีเอกซ์ให้ พอดีกับ Ionization chamber เพื่อให้มีรังสีกระเจิง (Scattering radiation) เข้าสู่หัววัดน้อยลง

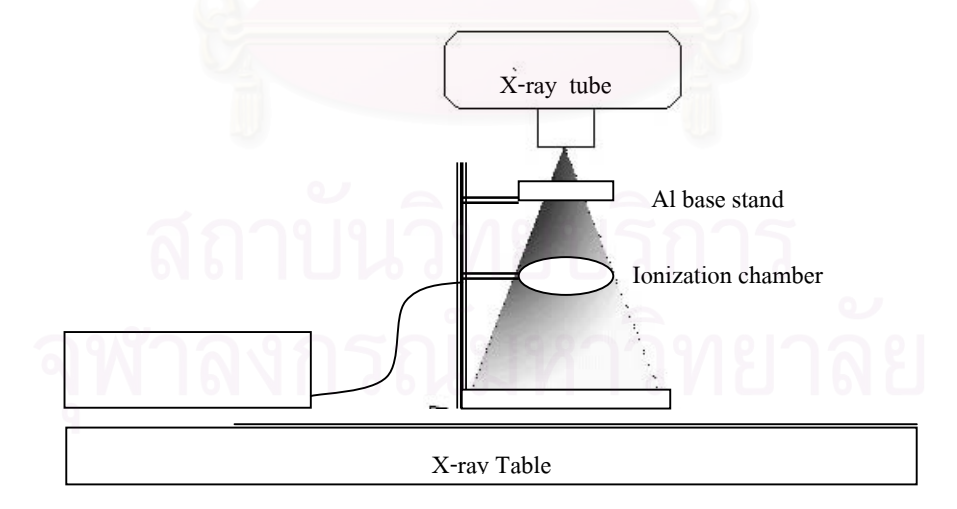

รูปที่ 4.2 แสดงการจัดอุปกรณ์วัดค่า HVL ในการสอบเทียบ

เมื่อเปรียบการจัดอุปกรณ์สำหรับเครื่องวัดขี่ห้อ Keithley กับเครื่องวัดค่า<code>HVL</code>ที่ ื่ ื่ พัฒนาขึ้น โดยเครื่องมือที่พัฒนาขึ้นแสดงดังรูปที่ 4.3 ึ้

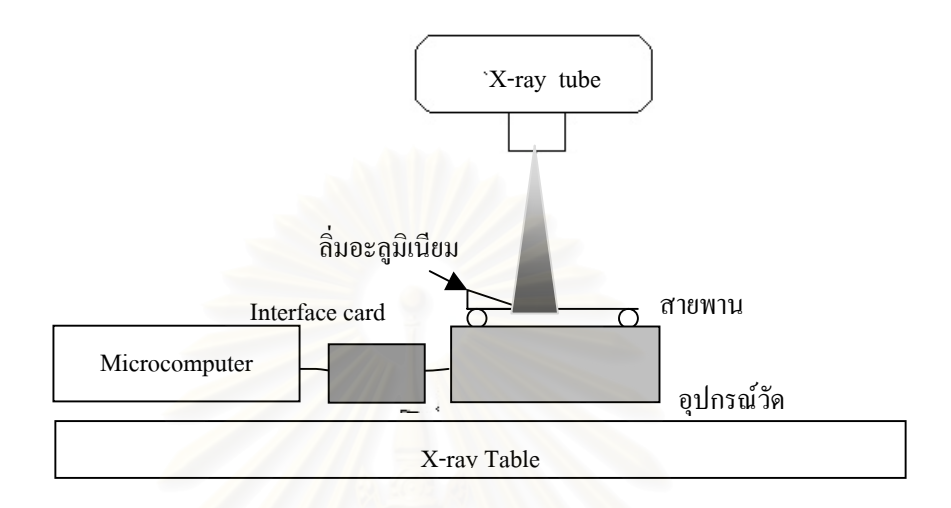

 รูปที่ 4.3 แสดงการจัดอุปกรณเคร องวัดคา HVL ที่พัฒนาขึ้น ื่

จากรูปที่ 4.3 แสดงการจัดอุปกรณ์เครื่องวัดค่า HVL ที่พัฒนาขึ้น โดยจัดระยะ ื่ ระหวางจุดโฟกัสของหลอดผลิตรังสีเอกซถึงหัววัดเทากับ 50 เซนติเมตร และจํากัดลํารังสีใหพอดี กับขนาดของหัววัดรังสี

 ทําการวัดคา HVL โดยเครื่ องมือวัดยี่หอ Keithley ท 60 kV, 70 kV, 80 kV และ 90 kV ร่วมกับอะลูมิเนียมมาตรฐาน และเปลี่ยนความหนาอะลูมิเนียมตั้งแต่ 0.5 – 4.5 มิลลิเมตร ทุก ๆ ั้ ค่าความต่างศักย์ แล้วนำข้อมูลมาเขียนกราฟเพื่อหาค่า HVL และเมื่อใช้เครื่องวัดค่า HVL ที่พัฒนา ื่ ี่ ขึ้นวัดค่า HVL โดยใช้เทคนิคเดียวกันที่ค่าความต่างศักย์ต่าง ๆ ของหลอดผลิตรังสีเอกซ์ ซึ่งทำการวัด ึ้ ึ่ 3 ครั้งแลวหาคาเฉลี่ย

จากค่า HVL ที่ได้จากเครื่องมือวัดขี่ห้อ Keithley และค่า HVL จากเครื่องวัดค่า ื่ ื่ HVL ที่พัฒนาขึ้น นำค่าเฉลี่ยของ HVL มาหาค่าความแตกต่างระหว่างค่า HVL ที่วัดจากเครื่องวัด ี่ ื่ ขี่ห้อ Keithley และ ค่า HVL ที่ได้จากเครื่องวัดค่า HVL ที่พัฒนาขึ้น ดัง ตารางที่ 4.3 ื่

|                             | ค่ำ $HVL$ (mm Al)                                        |      |                                 |  |  |
|-----------------------------|----------------------------------------------------------|------|---------------------------------|--|--|
| ี ค่ำความต่างศักย์<br>(kVp) | เครื่องวัดค่า HVL<br>เครื่องวัด Keithley<br>ที่พัฒนาขึ้น |      | ้ค่ำความแตกต่าง<br>(Difference) |  |  |
| 60                          | 2.04                                                     | 2.06 | $-0.02$                         |  |  |
| 70                          | 2.53                                                     | 2.61 | $-0.08$                         |  |  |
| 80                          | 3.08                                                     | 2.91 | $-0.17$                         |  |  |
| 90                          | 3.13                                                     | 3.04 | $+0.09$                         |  |  |

ตารางที่ 4.3 แสดงการสอบเทียบค่า HVL ที่ค่าความต่างศักย์ต่าง ๆ ระหว่างเครื่องมือวัดรังสีขี่ห้อ ื่ Keithley และเคร องวัดคา HVL ที่พัฒนาขึ้น ื่

จากตารางที่ 4.3 นำค่า HVL มาหาความสัมพันธ์ความเป็นเชิงเส้น เพื่อสร้างกราฟ ื่ สอบเทียบ ดังกราฟที่แสดงดังรูป 4.4

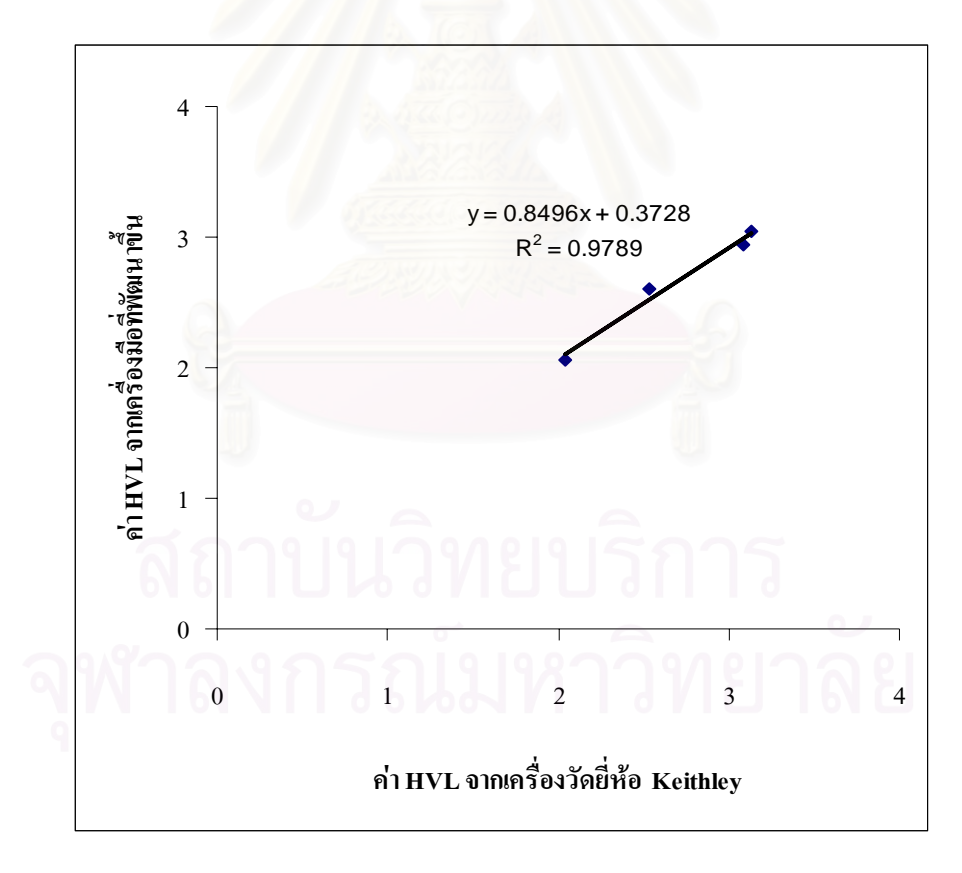

รูปที่ 4.4 กราฟสอบเทียบค่า HVL ระหว่างเครื่องมือวัครังสีขี่ห้อ Keithley และเครื่องวัคค่า HVL ื่ ื่ ที่พัฒนาขึ้น

 สามารถนําสมการเสนตรงจากกราฟสอบเทียบมาคํานวณหาคา HVL ที่ถูก ต้องจากรูปที่ 4.4 จะ ได้กราฟสมการการสอบเทียบคือ

 $y = 0.8496x + 0.3728$  ………..(4.1)

 ทําการทดสอบเคร องผลิตรังสีเอกซแบบท ั่วไป (General x-ray machine) โดย ื่ ตั้งค่าความต่างศักย์หลอดผลิตรังสีเอกซ์ที่ 70 kV ค่ากระแสหลอด 100 mA และค่าเวลาที่ทำการ ั้ ฉายรังสีเอกซ์ 0.6 วินาที จะใค้ผลการทดสอบแสดงที่หน้าจอโปรแกรมคอมพิวเตอร์ โปรแกรม ี่ คอมพิวเตอรทําการคํานวณคา HVL ไดเทากับ 2.26 mm Al เม อนําคา HVL ท ี่ไดจากเคร องมือท ื่ ื่ พัฒนาขึ้นมาปรับเทียบกับเครื่องวัดยี่ห้อ Keithley โดยกราฟปรับเทียบค่า HVL ทำใด้ดังนี้ ื่ จากสมการ 4.1 และค่า HVL จากเครื่องมือที่พัฒนาขึ้น y = 2.26 mm Al ื่

 $x = \frac{2.26 - 0.3728}{0.8496} = 2.22$  $x = \frac{2.26 - 0.3728}{0.8406} = 2.22$  mm Al

ค่า HVL ที่วัดได้จากเครื่องวัดขี่ห้อ Keithley มีค่า 2.22 mm Al ื่

#### **4.2.3 การทดสอบการวัดคา HVL ของเคร องผลิตรังสีเอกซ ื่**

ทำการทดสอบเกรื่องวัดค่า HVL ที่พัฒนาขึ้นโดยทำการวัดค่า HVL เปรียบ **่** เทียบกับค่า HVL ที่วัดได้จากเครื่องวัดขี่ห้อ Keithley โดยทำการวัดจากเครื่องผลิตรังสีเอกซ์จำนวน 6 ื่ ื่ เคร องดังผลแสดงในตารางที่ 4.4 ื่

| Half Value Layer (HVL)<br>File Exit |                                                                                            | $\Box$ ex                                                                                    |
|-------------------------------------|--------------------------------------------------------------------------------------------|----------------------------------------------------------------------------------------------|
| <b>MENU</b>                         | <b>DATA</b>                                                                                | <b>GRAPH</b>                                                                                 |
| <b>READ</b>                         | <b>IA</b> mmurco<br>Volta<br>[mm]                                                          |                                                                                              |
| DELETE                              | 0.00<br>$\frac{1.78}{2.30}$<br>2.30<br>0.25<br>0.50<br>0.75<br>$\frac{2.00}{1.86}$<br>1.00 | 5<br>1220<br>157008<br>r2<br>$-4.43196$                                                      |
| SAVE                                | 1.67<br>125<br>150<br>175<br>2.00<br>$\begin{array}{c} 1.45 \\ 1.24 \\ 1.06 \end{array}$   | $\overline{13}$<br>$-15700 \times -4.4319 \times 2$<br>$y(x) = 2.20$<br>л<br>$R^2$ = 9695147 |
| OPEN<br>EXIT                        | 225<br>235<br>2375<br>325<br>325<br>875352270<br>3.50                                      | э                                                                                            |
|                                     | 3.75<br>$\frac{08}{02}$<br>4.00<br>4.25                                                    |                                                                                              |
| <b>CONNECT A/D</b>                  |                                                                                            | z                                                                                            |
| DISCONNECT                          |                                                                                            |                                                                                              |
| 2.26<br>mm Al<br><b>HVL</b>         |                                                                                            | 25<br>1.5<br>J<br>35<br>4.5<br>5<br>2                                                        |
| <b>OPEN FILE</b>                    |                                                                                            | ❤<br><b>Nuclear Technology</b><br><b>Half Value Layer</b>                                    |

รูปที่ 4.5 การแสดงผลบนหน้าจอไมโครคอมพิวเตอร์ของโปรแกรมวัดค่า HVL

 สามารถหาเปอรเซ็นตความตางระหวางคา HVL ของเคร องวัดคา HVL ที่พัฒนา ื่ ขึ้นเมื่อสอบเทียบกับเครื่องมือวัครังสีเอกซ์ขี่ห้อ Keithley จากห้องปฏิบัติการรังสีทุติยภูมิได้ดังนี้ ึ้ ื่ ื่ จากค่า HVL ที่ได้จากเครื่องวัดค่า HVL ที่พัฒนาขึ้น ได้เท่ากับ 2.26 mm Al ื่ คา HVL ท ี่ไดจากเคร องมือยี่หอ Keithley โดยทําการสอบเทียบไดเทากับ 2.22 mm Al ื่

ความแตกต่าง = 
$$
\frac{2.26 - 2.22}{2.22} = 0.018
$$

และได้ทำการทดสอบกับเครื่องผลิตรังสีเอกซ์เครื่องอื่น ๆ ที่แต่ละค่าความต่างศักย์ ื่ ื่ ี่ หลอดผลิตรังสีเอกซ์ และค่ากระแสหลอดผลิตรังสีเอกซ์ จะ ได้ผลการทดสอบดังตารางที่ 4.4

| ชื่อเครื่องผลิต                         |                           | ค่ำ $HVL$ (mm Al) |                 | ค่ำความแตก   |
|-----------------------------------------|---------------------------|-------------------|-----------------|--------------|
|                                         | ค่าเทคนิคที่ใช้           | เครื่องมือที่     | เครื่อง         | ต่าง         |
| รังสีเอกซ์                              |                           | พัฒนาขึ้น         | <b>Keithley</b> | (Difference) |
|                                         | 60 kV 100 mA              | 2.05              | 2.01            | $-0.04$      |
| <b>TOSHIBA</b>                          | 70 kV 100 mA              | 2.71              | 2.65            | $-0.06$      |
| รุ่น $\overline{K}XO-15R$               | 80 kV 100 mA              | 2.95              | 2.90            | $-0.05$      |
|                                         | 90 kV 100 mA              | 3.12              | 3.01            | $-0.11$      |
|                                         | 60 kV 100 mA              | 1.75              | 1.61            | $-0.14$      |
| <b>PHILIPS</b>                          | 70 kV 100 mA              | 2.07              | 2.01            | $-0.06$      |
| รุ่น OPTIMUS                            | 80 kV 100 mA              | 2.35              | 2.29            | $-0.06$      |
|                                         | 90 kV 100 mA              | 3.09              | 3.06            | $-0.06$      |
|                                         | 60 kV 100 mA              | 2.00              | 1.95            | $-0.05$      |
| <b>SHIMADZU</b>                         | 70 kV 100 mA              | 2.26              | 2.20            | $-0.06$      |
| รุ่น UD 150 L                           | 80 kV 100 mA              | 2.61              | 2.55            | $-0.06$      |
|                                         | 90 kV 100 mA              | 2.85              | 2.81            | $+0.04$      |
|                                         | 60 kV 100 mA              | 2.04              | 1.97            | $-0.04$      |
| <b>KELEX</b>                            | 70 kV 100 mA              | 2.17              | 2.22            | $+0.05$      |
| รุ่น MD3125                             | 80 kV 100 mA              | 2.23              | 3.03            | $+0.80$      |
|                                         | 90 kV 100 mA              | 2.81              | 2.77            | $-0.05$      |
|                                         | 60 kV 100 mA              | 2.00              | 1.94            | $-0.06$      |
| <b>SHIMADZU</b>                         | $100 \text{ mA}$<br>70 kV | 2.31              | 2.26            | $-0.05$      |
| รุ่น UD150L-30F                         | 80 kV 100 mA              | 2.52              | 2.57            | $-0.05$      |
|                                         | 90 kV<br>$100 \text{ mA}$ | 2.75              | 2.67            | $-0.08$      |
| <b>SHIMADZU</b><br>รุ่น XUD150L-<br>30F | $100 \text{ mA}$<br>60 kV | 2.00              | 1.96            | $-0.04$      |
|                                         | $100 \text{ mA}$<br>70 kV | 2.26              | 2.17            | $-0.09$      |
|                                         | $100 \text{ mA}$<br>80 kV | 2.61              | 2.58            | $-0.03$      |
|                                         | 90 kV<br>$100 \text{ mA}$ | 2.81              | 2.76            | $-0.05$      |

ตารางที่ 4.4 แสดงผลการทดสอบเครื่องวัดก่า HVL ที่พัฒนาขึ้นกับเครื่องผลิตรังสีเอกซ์อื่น ๆ ื่ ึ้ ื่

# **สรุปผลการวิจัยและขอเสนอแนะ**

## **5.1 สรุปผลการวิจัย**

จากการพัฒนาเครื่องวัดค่า HVL สำหรับการฉายรังสีครั้งเดียว มีผลสรุปของการ ื่ ั้ วิจัยดังบี้

5.1.1 จากการสอบเทียบค่า HVL ที่วัดได้จากเครื่องมือที่พัฒนาขึ้นกับค่า HVL ที่ ื่ ึ้ วัดใด้จากอุปกรณ์มาตรฐานของกองรังสีและเครื่องมือแพทย์ กรมวิทยาศาสตร์การแพทย์ ใด้ความ ้สัมพันธ์ที่เป็นเส้นตรงตาม<mark>สมก</mark>าร

 $HVL_{measure} = 0.8496 \times HVL_{STD} + 0.3728$ โคยมีค่าสัมประสิทธิ์ของการตัดสินใจ  $R^2 = 0.9789$ ์<br>เ ซ*ื่น*<br>ซื้ งในโปรแกรมที่พัฒนาขึ้นใด้ใช้ความสัมพันธ์นี้ในการคำนวณเพื่อปรับแก้ค่า HVL ที่วัดได้ให้มีก่าถูกต้องมากยิ่งขึ้น

5.1.2 จากการทคลองวัดค่า HVL โดยใช้เครื่องวัดค่า HVL ที่พัฒนาขึ้นกับเครื่อง ื่ ึ้ ื่ ผลิตรังสีเอกซ์ที่ใช้งานตามสถานที่ต่าง ๆ จำนวน 6 เครื่อง ทำการวัดที่ค่าความต่างศักย์หลอดผลิต ื่ รังสีเอกซ์ 60 kV, 70 kV, 80 kV และ 90 kV ที่ระยะห่างระหว่างจุดโฟกัสของหลอดผลิตรังสีเอกซ์ถึง ี่ หัววัดรังสีเท่ากับ 50 เซนติเมตร โดยทำการฉายรังสีครั้งเดียวผ่านลิ่มอะลูมิเนียมที่มีความหนาต่อ ั้ ิ่ เนื่อง 0.5 – 5.0 มิลลิเมตร ในช่วงเอกซ์โพเชอร์ไม่เกิน 50 mAs ซึ่งความแตกต่างระหว่างค่า ื่ HVL ที่วัดใด้จากเครื่องวัดยี่ห้อ Keithley และเครื่องวัดค่า HVL ที่พัฒนาขึ้นอยู่ในช่วง -0.14 ี่ ื่ ี่ ถึง  $+0.80$ 

### **5.2 ลักษณะพิกัดของเคร องวัดคา HVL ที่พัฒนาขึ้น ื่**

 5.2.1 ใชหัววัดรังสีเอกซชนิดโฟโตไดโอดที่ เคลือบดวยซินทิลเลเตอรท มีขนาด ี่  $4.0$  มม.  $\times$   $8.0$  มม.  $\times$   $44.0$  มม. สามารถวัดค่า HVL ของรังสีเอกซ์ ใด้ในช่วง  $0.5$  –  $5.0$  mm Al และใช้วัครังสีเอกซ์ได้ที่ค่าความต่างศักย์หลอดผลิตรังสีเอกซ์ 60 – 90 kV ที่ระยะห่างระหว่างจุด ี่ โฟกัสของหลอดผลิตรังสีเอกซถึงหัววัดรังสีเทากับ 50 เซนติเมตรและเอกซโพเชอรไมเกิน 50 mAs โดยใชเวลาในการฉายรังสีเอกซไมนอยกวา 0.6 วินาที และใชขนาดลํารังสีเอกซ (field size) ขนาดไม่น้อยกว่า  $10 \text{ }\mu\text{m} \times 50 \text{ }\mu\text{m}$ .

5.2.2 ใช้ได้กับระบบไฟฟ้า 220 โวลต์ โดยสามารถใช้ร่วมกับเครื่อง ไมโครคอมพิวเตอรท มีพอรต USB ท ั่วไปได  $\mathcal{L}^{\mathcal{L}}(\mathcal{L}^{\mathcal{L}})$  and  $\mathcal{L}^{\mathcal{L}}(\mathcal{L}^{\mathcal{L}})$  and  $\mathcal{L}^{\mathcal{L}}(\mathcal{L}^{\mathcal{L}})$ 

# **5.3 ขอเสนอแนะ**

 วงจรแปลงสัญญาณอนาลอกเปนสัญญาณดิจิตอลท ี่ใชในงานวิจัยมีความเร็ว ค่อนข้างต่ำ โดยใช้เวลาในการสุ่มข้อมูล (sampling) และประมวลผลเท่ากับ 30 มิลลิวินาที ดังนั้นจึงควรเปลี่ยน ไปใช้วงจรแปลงสัญญาณที่มีความเร็วมากขึ้นจะทำให้ได้จำนวนข้อมูล ั้ จาการวัดในแต่ละครั้งมากขึ้นทำให้ค่า HVL ที่ได้มีความแม่นยำมากยิ่งขึ้น ั้ ึ้ ิ่ ึ้

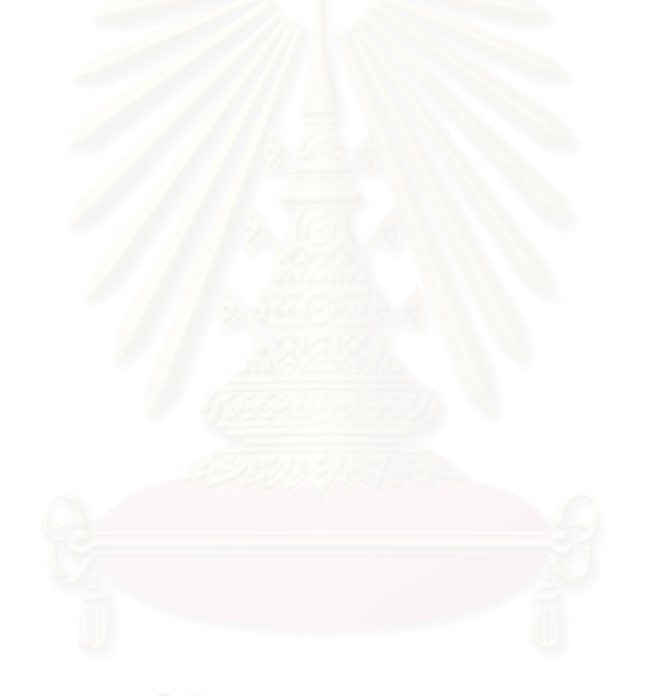

### **รายการอางอิง**

- 1. The International Commission on Radiological Protection. Recommendations of the International Commission on Radiological Protection, ICRP Publication 60. New York, 1990.
- 2. Food and Drugs, Code of Federal Regulations No.21 Part 800-1299. Washington, 1991.
- 3. National Council on Radiation Protection and Measurements. Quality Assurance for Diagnostic Imaging Equipment, NCRP Report No.99. 1988.
- 4. <u>ข้อกำหนดด้านมาตรฐานเครื่องเอกซเรย์.</u> กองรังสีและเครื่องมือแพทย์ กรมวิทยาศาสตร์การ ื่ แพทย, 2544.
- 5. สาโรช ปริยะวาที. <u>การพัฒนาเครื่องวัดค่ากิโลโวลต์พีกแบบอิเล็กทรอนิกส์สำหรับ</u> ื่ <u>เครื่องเอกซเรย์วินิจฉัย</u>. วิทยานิพนธ์ปริญญามหาบัณฑิต, ภาควิชานิวเคลียร์ ื่ เทคโนโลยี บัณฑิตวิทยาลัย จุฬาลงกรณมหาวิทยาลัย, 2532.
- 6. สาโรช ปริยะวาที. <u>การพัฒนาเครื่องวัดค่าเวลาในการฉายรังสีเอกซ์วินิจฉัยแบบอิเล็กทรอนิกส์.</u> ื่ ศูนย์วิทยาศาสตร์การแพทย์ สงขลา. กรมวิทยาศาสตร์การแพทย์ กระทรวงสาธารณสุข, 2540.
- 7. Annual EMBS International Conference, Chicago. 22<sup>nd</sup> edition. July 23-28, 2000.
- 8. วันนพ สุนันท์รุ่งอังคณา. <u>การจัดวางระยะของแผ่นอะลูมิเนียมในการวัดค่าความหนาครึ่งค่าของ</u> <u>เครื่องเอกซเรย์</u>. ศูนย์วิทยาศาสตร์การแพทย์ชลบุรี. กรมวิทยาศาสตร์การแพทย์ ื่ กระทรวงสาธารณสุข, 2548.
- 9. ปรีชา เติมจิตรอารีย์. <u>เอ๊กซเรย์เทคโนโลยี</u>. พิมพ์ครั้งที่ 3. กรุงเทพฯ, 2528. ั้
- 10. Thomas S. Curry III, James E. Dowdey and Robert C. Murry, Jr. Introduction to the Physics of Diagnostic Radiology. 3rd edition. Philadelphia.
- 11. Quality Assurance for Diagnostic Imaging Equipment. National Council on Radiation Protection and Measurements, 1988.
- 12. จิตต์ชัย สุริยะไชยากร และคณะ. <u>การควบคุมคุณภาพของภาพเอกซเรย์</u>. พิมพ์ครั้งที่ 1. ั้ กรุงเทพฯ : พี.เอ.ลีฟ วิ่ง, 2538.
- 13. Quality Assurance in Diagnostic Imaging and Radiation Safety in Medicine. Division of Radiation and Medical Devices, Medical of Science, Ministry of Public Health. 2001.
- 14. <u>อุปกรณ์สารกึ่งตัวนำ</u>. กรุงเทพฯ : ซีเอ็ดยูเคชั่น, 2538. ึ่
- <u>15. คุสิต เครื่องาม. สิ่งประดิษฐ์ออปโตอิเล็กทรอนิกส์ ฟิสิกส์ เทคโนโลยี และการใช้งาน</u>. พิมพคร งท 1. กรุงเทพฯ, 2542. ั้
- <u>16. ลภน สุภาพ และคณะ. เรียนรู้และปฏิบัติการเชื่อมต่อคอมพิวเตอร์กับอุปกรณ์ภายนอกผ่าน</u> <u>พอร์ต USB ขั้นพื้นฐาน</u>. กรุงเทพฯ : อินโนเวตีฟ เอ็กเพอริเมนต์. ั้ ื้
- <u>17. รสสุ</u>คนธ์ หังสพฤกษ์. <u>การคำนวณทางคณิตศาสตร์และวิทยาศาสตร์เบื้องด้น</u>. ื้ คณะวิทยาศาสตร์ มหาวิทยาลัยรามคำแหง. พิมพ์ครั้งที่1. กรุงเทพฯ, 2535. ั้

18. http://en.wikipedia.org/wiki/Coefficient\_of\_determiantion

**ภาคผนวก**

### **ภาคผนวกก**

### ค่า HVL มาตรฐานที่พลังงานรังสีเอกซ์ต่าง ๆ[3] **ี่**

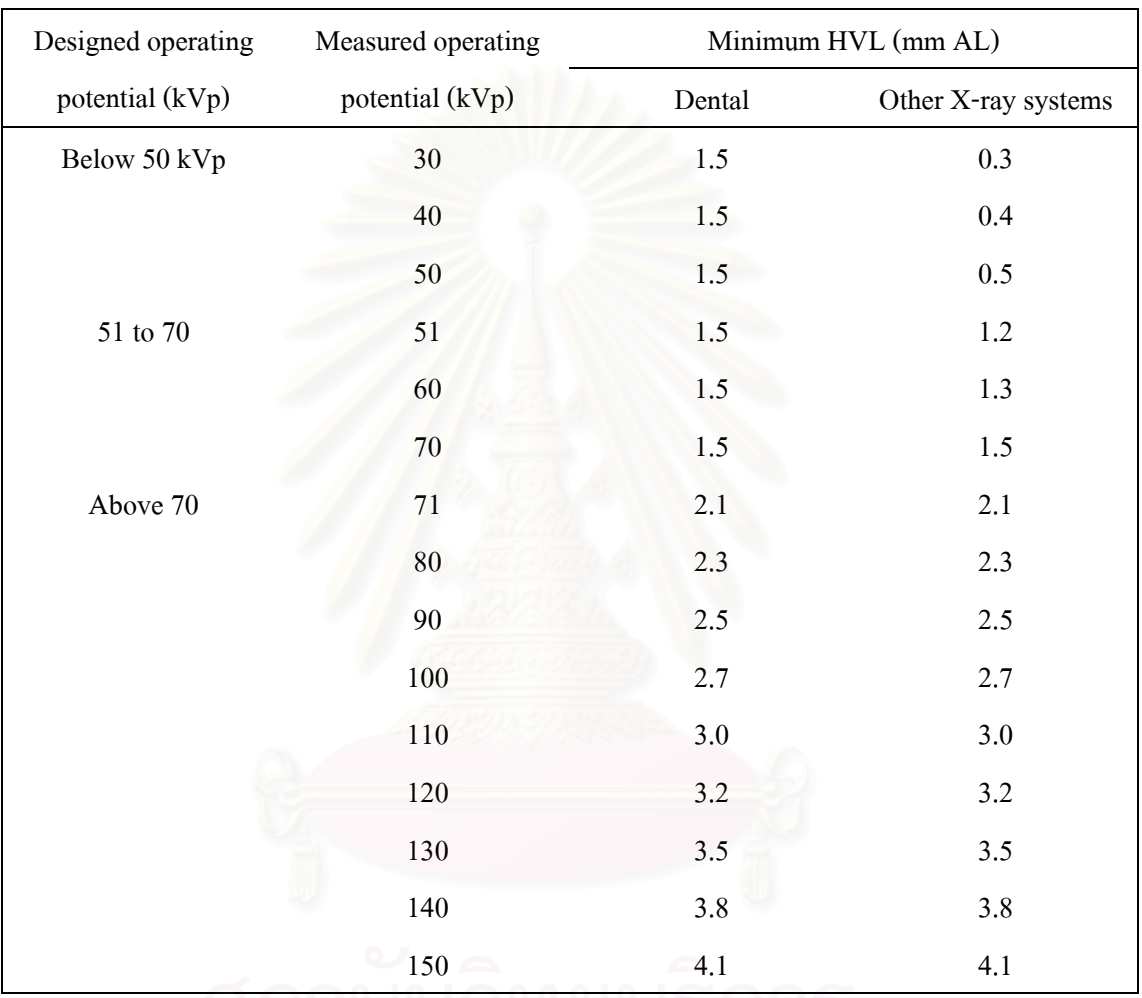

## ตารางท 1 Minimum HVL requirement for dental and other x-ray units

NELLA STROME - 1910 1911 1920

|            | $\frac{1}{2}$ |      |                       |      |      |
|------------|---------------|------|-----------------------|------|------|
| Total      |               |      |                       |      |      |
| filtration | 1.5           | 2.0  | 2.5                   | 3.0  | 4.0  |
| (mm)       |               |      |                       |      |      |
| kVp        |               |      | HVL in mm of Aluminum |      |      |
| 50         | 1.29          | 1.52 | 1.72                  |      |      |
| 60         | 1.52          | 1.80 | 2.03                  |      |      |
| $70\,$     | 1.73          | 207  | 2.34                  |      |      |
| $80\,$     |               | 2.38 | 2.70                  | 3.00 |      |
| 90         |               | 2.73 | 3.05                  | 3.30 |      |
| $100\,$    |               | 3.09 | 3.44                  | 3.82 | 4.38 |
| $110\,$    |               |      | 3.83                  | 4.22 | 4.84 |
| 120        |               |      | 4.22                  | 4.61 | 5.31 |
| 140        |               |      | 5.08                  | 5.47 | 6.17 |

ตารางที่ 2 ค่ำ HVL และ total filtration สำหรับเครื่องผลิตรังสีเอกซ์ระบบ constant potential ื่ wave form และมุมเปาแอโนด 17°

ตารางที่ 3 ค่า HVL และ total filtration สำหรับเครื่องผลิตรังสีเอกซ์ระบบ constant potential ื่ waveform และมุมเปาแอโนด 10° และ 20°

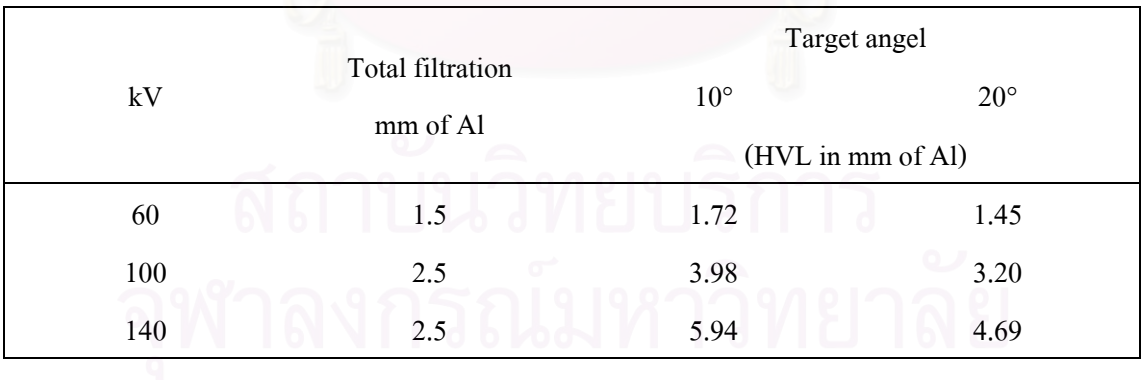

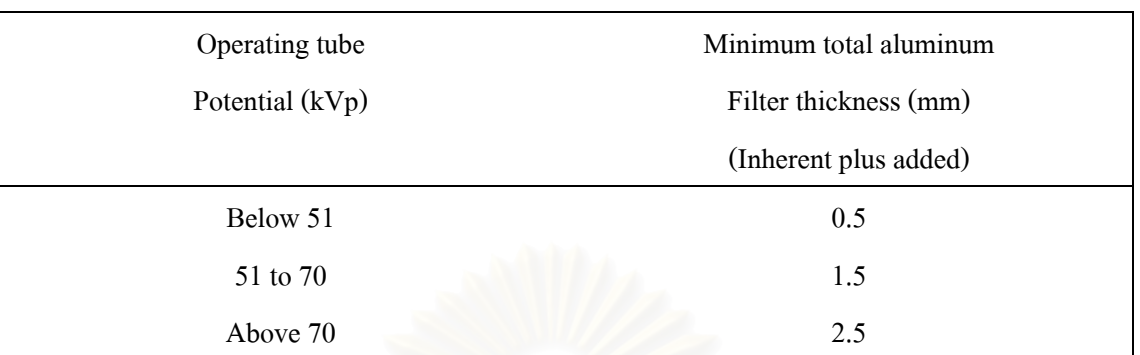

ตารางท 4 Limits for total filtration at different operating x-ray tube potentials

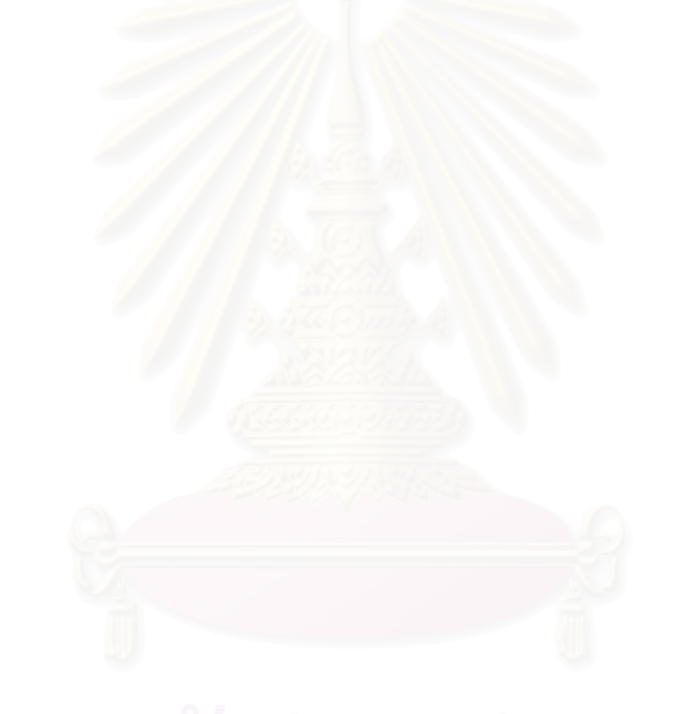

### **ภาคผนวก ข**

#### **การวิเคราะหหาฟงกชันทางคณิตศาสตรเพ อสอบเทียบเคร องวัดคา HVL ที่พัฒนาขึ้น ื่ ื่**

ในการวัดค่า HVL จากเครื่องมือที่พัฒนาขึ้นจะได้กราฟระหว่างค่าความหนาของ ื่ อะลูมิเนียมและค่าสัญญาณทางไฟฟ้าเนื่องจากความเข้มรังสีเอกซ์มีลักษณะเป็นแบบโพลิโนเมียล ื่ เพื่อให้สามารถหาค่า HVL ได้อย่างถูกต้องแม่นยำต้องนำไมโครคอมพิวเตอร์วิเคราะห์หาฟังก์ชัน ทางคณิตศาสตร์ที่เหมาะสมระหว่างค่า<mark>ความหนาของอะ</mark>ลูมิเนียมและค่าสัญญาณทางไฟฟ้าที่วัดได้ เมื่อกำหนดจุดข้อมูล P<sub>i</sub>(x,y) โดยที่ x แทนค่าความหนาของอะลูมิเนียม และ y ื่ แทนค่าสัญญาณทางไฟฟ้าที่วัดได้ ในการวัดจะได้จุดข้อมูลจำนวน 20 จุด ดังนั้นการหาสมการแสดง ั้ ความสัมพันธ์  $\mathbf{v} = \mathbf{g}(\mathbf{x})$  ถ้ามีจำนวนจุดข้อมูลมากพอสามารถทำนายรูปร่างของฟังก์ชันทำนาย (guess function)[17] g(x) จะแสดงความสัมพันธ์ของ x และ y ซึ่งอยู่ในรูปสมการโพลิโนเมียลกำลังสอง ึ่ สามารถเขียนในรูปของ Normal Equations ไดเปน

$$
g_n(x) = r_1 + r_2x + r_3x^2 = \sum_{j=1}^n r_j x^{j-1}
$$
 (1)

และสามารถเขียน Normal Equations ในรูปเมตริกซ์ คือ

An×n rn×n = bn×1

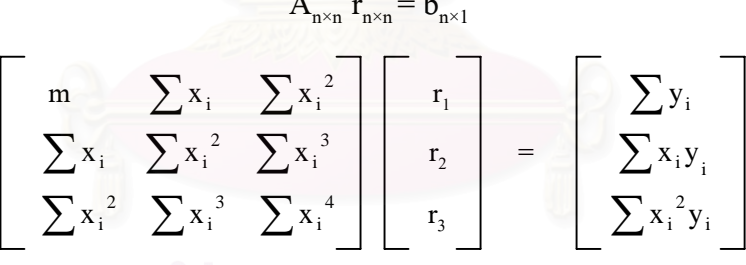

เมื่อ m คือจํานวนจุดขอมูลทั้งหมด

ทำการเขียนโปรแกรมคอมพิวเตอร์เพื่อหาค่าสัมประสิทธิ์ของสมการในรูป  $\rm r_{_1} = \rm A^{^1b}$  จาก ื่ นั้นหาสมการโพลิโนเมียลที่แสดงค่าสัมประสิทธิ์ <sub>r,, r,</sub> และ r<sub>3</sub> ตามสมการที่ 1 และแสดงค่า ์ สัมประสิทธิ์ของการตัดสินใจ (coefficient of determination : R $^2$ )[18] คังสมการที่ 2  $\,$  เมื่อค่า R $^2$ เข้า ์<br>เ ื่ ใกล้ 1 มากที่สุดเป็นการพิจารณาค่าร่วมกับค่าที่ได้จากการเขียนกราฟของการปรับเทียบ ซึ่งจะทำให้ ึ่ คู่ลำดับ P<sub>:</sub>(x,y) ได้ค่าที่ใกล้เคียงกับการใช้กราฟปรับเทียบมากที่สุด

$$
R^{2} = \frac{\sum (\hat{y}_{i} - \bar{y})^{2}}{\sum (y_{i} - \bar{y})^{2}}
$$
 ....... (2)

เมื่อ  $\mathbf{y}_{\mathrm{i}}$  คือ ค่าสัญญาณไฟฟ้าจากความเข้มรังสีที่วัดได้ที่พิกัดต่างๆ ของแต่ละช่วงจุด

 $\hat{\textbf{y}}_{\text{i}}$  คือ ค่าสัญญาณไฟฟ้าจากความเข้มรังสีที่ได้จากการคำนวณ

 $\bar{\textbf{y}}_{\text{i}}$  คือ ค่าเฉลี่ยของสัญญาณไฟฟ้าจากความเข้มรังสีของแต่ละช่วงจุด ี่

จากค่าสัมประสิทธิ์ที่หาได้แทนในสมการที่ 1 จะสามารถหาค่า HVL <sup>ๆ</sup>ด้ โดยแทน ค่าสัญญาณไฟฟ้าที่วัดได้เท่ากับครึ่งหนึ่งของสัญญาณไฟฟ้าที่วัดได้ในขณะไม่ผ่านความหนาของลิ่ม ึ่ ึ่ อะลูมิเนียม

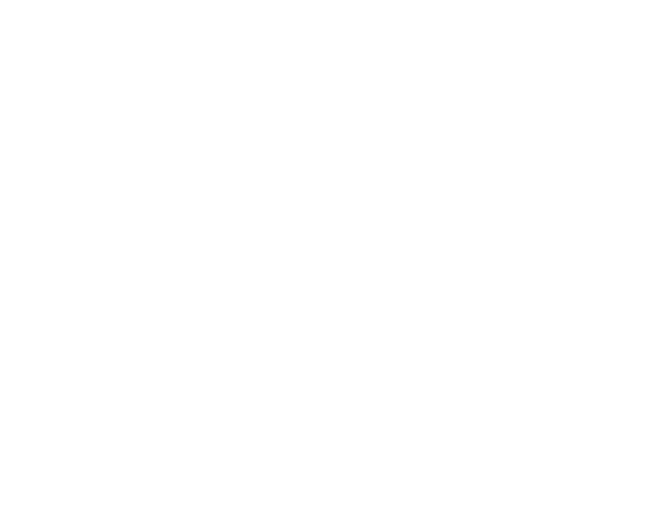

### **ภาคผนวก ค**

#### **โปรแกรมการทํางานของเคร องวัดคา HVL ของรังสีเอกซสําหรับการฉายรังสีคร งเดียว ื่ ั้**

################################### Modul1####################################

Global resp As String Public Const Strcon = "Provider=Microsoft.Jet.OLEDB.4.0;Persist Security Info=False" Public NumL1 As Integer Public IdexL1() As String Sub main() MDIForm1.Show MDIForm1.Enabled = True Form1.Hide End Sub ################################ MDI Form 1 ##################################

```
Private Sub exit_Click()
```
StatusBar1.Panels(1).Text = "EXIT"

resp = MsgBox("Do you want to exit ?", vbOKCancel, "WARNING !")

```
 If resp = vbOK Then
```
End

```
 Else: resp = vbCancel
```
End If

End Sub

Private Sub MDIForm\_Load()

With MDIForm1

 $.Top = 0$  $Let$  = 0

 $Height = 9980$ 

End With

End Sub

Private Sub new\_Click()

Form1.Show

StatusBar1.Panels(1).Text = "NEW"

End Sub

Private Sub save\_Click()

Dim str As String

Dim i As Integer

Dim j As Integer

Dim sqlTemp As String

Dim n As Integer

Dim m As Integer

Dim L1 As Integer

Dim L2 As Integer

Dim Ina As String

MDIForm1.StatusBar1.Panels(1).Text = "SAVE FILE"

 $NumL1 = Form1.List1(0).ListCount + 1$ 

ReDim IdexL1(NumL1)

For  $L1 = 0$  To NumL1

 $IdexL1(L1) = Form1.List1(0).List(L1)$ 

Next L1

Load SaveFile

SaveFile.Show

End Sub

################################ Form 1 ##################################

'Option Explicit

Dim x, y As Integer

Dim Wdth, Hight, TopSpace, i, a, count\_low As Integer

Dim b, c, tempdata As Double

Dim datafirst As Boolean

Dim Conn As New ADODB.Connection ' ตัวแปร Object connection

Dim Rstvb As New ADODB.Recordset ' ตัวแปร Object Recordset

Dim sqltvb As String ' เก็บตัวแปรชุดคําสั่ง sql

Dim ComTVB As New ADODB.Command

Dim Numlist As Integer

Dim max\_volt, half\_volt, over\_volt, over\_thick, lower\_volt, lower\_thick As Double

Private Sub Command1\_Click(Index As Integer)

MDIForm1.StatusBar1.Panels(1).Text = "READ/STOP"

If Timer1.Enabled = False Then

Timer1.Enabled = True

Command1(4).Caption = "STOP"

 $datafirst = True$ 

count  $low = 0$ 

List1(0).Clear

List1(1).Clear

Else

Timer1.Enabled = False

Command1(4).Caption = "READ"

 $count_low = 0$ 

List1(0).Clear

List1(1).Clear

End If

End Sub

Private Sub Command2\_Click()

MDIForm1.StatusBar1.Panels(1).Text = "DELETE"

resp = MsgBox("Do you want to delete data ?", vbYesNo, "WARNING !")

If resp = vbYes Then

List1(0).Clear

List1(1).Clear

Numlist =  $0$ 

Call clear\_graph

 $Text2.Text = ""$ 

End If

End Sub

Private Sub Command3\_Click()

Dim str As String

Dim i As Integer

Dim j As Integer

Dim sqlTemp As String

Dim n As Integer

Dim m As Integer

Dim L1 As Integer

Dim L2 As Integer

Dim Ina As String

MDIForm1.StatusBar1.Panels(1).Text = "SAVE FILE"

 $NumL1 = List1(0).ListCount + 1$ 

ReDim IdexL1(NumL1)

For  $L1 = 0$  To NumL1

 $IdexL1(L1) = List1(0).List(L1)$ 

Next L1

Load SaveFile

SaveFile.Show

End Sub

```
Private Sub Command4_Click()
```
MDIForm1.StatusBar1.Panels(1).Text = "EXIT"

resp = MsgBox("Do you want to exit ? ", vbOKCancel, "WARNING!")

If resp = vbOK Then

End

Else: resp = vbCancel

End If

End Sub

Private Sub Command5\_Click()

Dim i, n As Integer

Dim fName As String

Dim iFileNum As Integer

Dim DataVar As String

List1(0).Clear

List1(1).Clear

MDIForm1.StatusBar1.Panels(1).Text = "OPEN FILE"

iFileNum = FreeFile

MDIForm1.StatusBar1.Panels(1).Text = "OPEN FILE"

CommonDialog1.Filter = "All Files  $(*.*)|*.$ "Text Files"  $\&$ 

"(\*.txt)|\*.txt"

' Specify default filter

CommonDialog1.FilterIndex = 2

' Display the Open dialog box

CommonDialog1.ShowOpen

fName = CommonDialog1.FileName

Open fName For Input As #iFileNum

 $i = 0$ 

Do While Not EOF(iFileNum)

 $i = i + 1$ 

Line Input #iFileNum, DataVar

List1(0).AddItem DataVar

Loop

Close #iFileNum

List1(1).Clear

 $n = List1(0)$ . ListCount - 1

For  $i = 0$  To n

List1(1).AddItem (List2.List(i))

Next i

Call graph

End Sub

Private Sub Command6\_Click()

MDIForm1.StatusBar1.Panels(1).Text = "Connect Card A/D"

HIDComm1.MatchManufacturer = "Innovative Experiment"

HIDComm1.MatchProduct = "U-board USB1.0/1.1 Interface"

HIDComm1.MatchSerial = 0

HIDComm1.MatchPID = 4095

HIDComm1.MatchVID = 1240

HIDComm1.MatchVersion = 256

HIDComm1.Connect

End Sub

Private Sub Command7\_Click()

MDIForm1.StatusBar1.Panels(1).Text = "Disconnect Card A/D "

resp = MsgBox("Disconnect Card A/D ? ", vbYesNo, "WARNING !")

If  $resp = vbYes$  Then

HIDComm1.Disconnect

End If

End Sub

Private Sub Form\_Load()

With Form1

 $.Top = 0$ 

 $Let$ <sub>f</sub> $= 0$ 

.Width = 14000

 $Height = 8580$ 

End With

HIDComm1.Browse

With Conn 'ติดต่อกับฐานข้อมูล

If .State = adStateOpen Then .Close

.ConnectionString = Strcon & ";Data Source=C:\ProjectTVB.mdb"

.ConnectionTimeout = 90

.Open

End With

Numlist =  $0$ 

List1(0).Clear

```
End Sub
```
Private Sub HIDComm1\_ConnectFailure(ByVal Status As Long) MsgBox "Disconnect Card A/D ", vbOKOnly, "WARNING !"

End Sub

Private Sub HIDComm1\_ConnectSuccess(ByVal Status As Long) MsgBox "Connect Card A/D success ", vbOKOnly, "WARNING !" End Sub

Private Sub Timer1\_Timer() Dim x, y As Double Dim s As String Dim c As Integer

Dim buffer() As Byte

ReDim buffer(0)

Dim nlist1 As Integer

 $HIDComm1, ReportID = 2$ 

 $buffer(0) = 4$ 

HIDComm1.WriteTo buffer, 1

buffer = HIDComm1.ReadFrom(1)

If  $(\text{buffer}(0) \leq 0)$  Then

 $x = buffer(0)$ 

 $y = 5 * x / 255$ 

 $s =$  FormatNumber(y, 2)

List1(0).AddItem s

 $c = List1(0).ListCount$ 

List1(1).AddItem (List2.List(List1(0).ListCount - 1))

End If

Call graph

 $nlist1 = List1(1).ListCount$ 

If  $nlist1 \geq 42$  Then

```
 Timer1.Enabled = False
```
Command1(4).Caption = "READ"

End If

End Sub

Private Sub graph()

Dim x, y, i, j, n, ii, datacount As Integer

Dim zx, zy As String

Dim m As Integer

Dim data, diff, hvl, sumx, sumy, sumxy, sumx2, r1, r2, r3 As Double

Dim datax(20) As Double

Dim datay(20) As Double
```
Picture2.BackColor = vbBlack 'Color of Backgroud
```
Picture2.ForeColor = vbWhite 'Color of Line

Picture2.DrawWidth = 1 'Thick of Line and Scale

Picture2.Scale (0, 5)-(5, 0) 'Draw Scale Y Axis

Picture2.Scale (0, 5)-(5, 0) 'Draw Scale X Axis

Picture2.Line  $(0, 0)$ - $(5, 0)$  'Draw X Axis

Picture2.Line  $(0, 0)$ - $(0, 5)$  'Draw Y Axis

 $datacount = List1(1).ListCount - 1$ 

For  $i = 0$  To datacount

 $datax(i) = Val(List1(1).List(i))$ 

 $datay(i) = Val(List1(0).List(i))$ 

Next i

 $Text1.Text = sumD(datacount, datax()$ 

Text3.Text =  $sumD(datacount, datay()$ 

 $Text4. Text = PowerX(datacount, datax()$ 

 $Text5. Text = MultiXY(datacount, datax(), datay())$ 

 $Text6. Text = PowerX3(datacount, datax()$ 

 $Text7. Text = PowerX4(datacount, datax()$ 

 $m = List1(0).ListCount$ 

 $sumx = Val(Text1.Text)$ 

 $sumy = Val(Text3.Text)$ 

```
sumx2 = Val(Text4.Text)
```

```
sumxy = Val(Text5.Text)
```

```
sumx3 = Val(Text6,Text)
```

```
sumx4 = Val(Text7.Text)
```
r1 = (sumy - (sumx \* r2) - (sumx2 \* r3)) / m '............(1)

```
r2 = (sumxy - (sumx * r1) - (sumx3 * r3)) / sumx2 '............(2)
```
r3 = (sumx2y - (sumx2 \* r1) - (sumx3 \* r2)) / sumx4 '................(3)

 $Text8.Text = str(r1)$ 

 $Text9.Text = str(r2)$ 

 $Text10.Text = str(r3)$ 

 $Text17.Text = str(r1)$ 

 $Text18.Text = str(r2)$ 

 $Text19.Text = str(r3)$ 

 $Text20.Text = AverageY(datacount, datay())$ 

Call YxiF(datacount, datax(), Val(Text17.Text), Val(Text18.Text), Val(Text19.Text))

Text21.Text = PowerR(datacount, datay(), AverageY(datacount, datay()))

```
'Add numberal on X axis
```
For  $x = 0$  To 5 Step 0.5

Picture2.Line  $(x, 0.25)$ - $(x, -0.25)$  'Lenght of Line scale X

If  $x \leq 0$  Then

Picture2.Current $Y = 0.5$ 

Picture2.Print (x)

End If

Next x

'Add numberal on Y axis

```
For y = 0 To 5
```
Picture2.Line (0.25, y)-(-0.25, y) 'Lenght of Line scale Y

```
If y \ll 0 Then
```
Picture2.Current $X = 0.25$ 

```
 Picture2.Print (y)
```
End If

```
 Next y
```
'Plot data

```
x = 0
```
 $y = 0$ 

```
i = 0
```
Picture2.Current $X = 0$ 

Picture2.Current $Y = 0$ 

```
n = List1(0).ListCount - 1
```
For  $i = 0$  To n

```
zx = List1(1).List(i)
```
 $zy = List1(0).List(i)$ 

'Plot to Point

Picture2.PSet (Val $(zx)$ , Val $(zy)$ ), RGB $(0, 0, 255)$ 

```
Picture2.DrawWidth = 6
```
Next i

```
' Calculate hvl
```
max  $volt = 0$ 

```
half volt = 0
```
 $over\_volt = 0$ 

over\_thick =  $0$ 

 $lower\_volt = 0$ 

 $lower_{thick} = 0$ 

```
max\_volt = Val(List1(0).List(0))
```

```
half volt = max volt / 2
```

```
For j = 0 To List1(0). ListCount - 1
```

```
data = Val(List1(0).List(j))
```

```
 If (data < half_volt) Or (data = half_volt) Then
```

```
lower\_volt = Val(data)
```

```
lower_{thick} = Val(List1(1).List(j))
```

```
over\_volt = Val(List1(0).List(j - 1))
```

```
over_thick = Val(List1(1).List(j - 1))
```
diff = (half\_volt - lower\_volt) \* 0.116 / (over\_volt - lower\_volt)

 $hvl = diff + lower\_thick$ 

```
 hvl = FormatNumber(hvl, 2)
```

```
Text2.Text = str(hvl)
```
Exit Sub

End If

Next j

### End Sub

Private Sub clear\_graph()

Dim x, y, i, n As Integer

Dim zx, zy As String

List1(0).Clear

List1(1).Clear

Picture2.Cls

Picture2.BackColor = vbBlack 'Color of Backgroud

Picture2.ForeColor = vbWhite 'Color of Line

Picture2.DrawWidth = 1 'Thick of Line and Scale

Picture2.Scale (0, 5)-(5, 0) 'Draw Scale Y Axis

Picture2.Scale (0, 5)-(5, 0) 'Draw Scale X Axis

Picture2.Line  $(0, 0)$ - $(5, 0)$  'Draw X Axis

Picture2.Line  $(0, 0)$ - $(0, 5)$  'Draw Y Axis

'Add numberal on X axis

For  $x = 0$  To 5 Step 0.5

Picture2.Line (x, 0.25)-(x, -0.25) 'Lenght of Line scale X

If  $x \leq 0$  Then

```
Picture2.CurrentY = 0.5
```
Picture2.Print (x)

End If

Next x

'Add numberal on Y axis

For  $y = 0$  To 5

Picture2.Line (0.25, y)-(-0.25, y) 'Lenght of Line scale Y

If  $y \ll 0$  Then

```
Picture2.CurrentX = 0.25
```
Picture2.Print (y)

End If

Next y

End Sub

Function sumD(n As Integer, dataxy() As Double) As Double

Dim sum As Double

Dim i As Integer

 $sum = 0$ 

For  $i = 0$  To n

 $sum = sum + dataxy(i)$ 

Next i

 $sumD = sum$ 

End Function

Function AverageY(n As Integer, datay() As Double) As Double

Dim sum As Double

Dim i As Integer

 $sum = 0$ 

For  $i = 0$  To n

 $sum = sum + datay(i)$ 

Next i

```
AverageY = sum / (n + 1)
```
End Function

Sub YxiF(n As Integer, datax() As Double, r1 As Double, r2 As Double, r3 As Double)

Dim i As Integer

For  $i = 0$  To n

Yxi(i) = r1 + (r2 \* datax(i)) + (r3 \* (datax(i) ^ 2))

Next i

End Sub

Function PowerR(n As Integer, datay() As Double, AverY As Double) As Double

Dim i As Integer

Dim Sum1, sum2 As Double

For  $i = 0$  To n

Sum1 = Sum1 + ( $(Yxi(i) - AverY)$ ) ^ 2

```
sum2 = sum2 + ((datay(i) - AverY)) ^ 2
```
Next i

PowerR =  $Sum1 / sum2$ 

End Function

Function PowerX(n As Integer, data() As Double) As Double

Dim sum As Double

Dim i As Integer

 $sum = 0$ 

For  $i = 0$  To n

 $sum = sum + data(i) \land 2$ 

Next i

 $PowerX = sum$ 

End Function

Function MultiXY(n As Integer, datax() As Double, datay() As Double) As Double

Dim sum As Double

Dim i As Integer

 $sum = 0$ 

For  $i = 0$  To n

```
sum = sum + (datax(i) * datay(i))
```
Next i

 $MultiXY = sum$ 

End Function

Function PowerX3(n As Integer, data() As Double) As Double

Dim sum As Double

```
Dim i As Integer
```
 $sum = 0$ 

For  $i = 0$  To n

 $sum = sum + data(i) \land 3$ 

Next i

 $PowerX3 = sum$ 

End Function

Function PowerX4(n As Integer, data() As Double) As Double

Dim sum As Double

Dim i As Integer

 $sum = 0$ 

For  $i = 0$  To n

 $sum = sum + data(i)$  ^ 4

Next i

 $PowerX4 = sum$ 

End Function

################################## SaveFile ##################################

Dim SaveStr As String

Dim iFileNume As Integer

Dim Lit1 As String

Dim Lit2 As String

Private Sub CmdCamcel\_Click()

Unload SaveFile

SaveFile.Hide

End Sub

```
Private Sub CmdSave_Click()
```
If Text1.Text = "" Then

MsgBox "Can not file name to save ", vbOKOnly + vbCritical, "can not save"

Text1.SetFocus

End If

SaveStr = Dir1.Path & "\" & Text1.Text & ".txt"

iFileNume = FreeFile

Open SaveStr For Append As #iFileNume

For  $I1 = 0$  To NumL1 - 2

 $Lit1 = \text{Idex}L1(I1)$ Print #iFileNume, ; Lit1 Next I1 Close #iFileNume Unload Me End Sub Private Sub Drive1\_Change() Dir1.Path = Drive1.Drive End Sub Private Sub Form\_Load()  $Text1.Text = ""$ Dim I1, I2 As Integer End Sub

## **ภาคผนวกง**

# **รายการอุปกรณ**

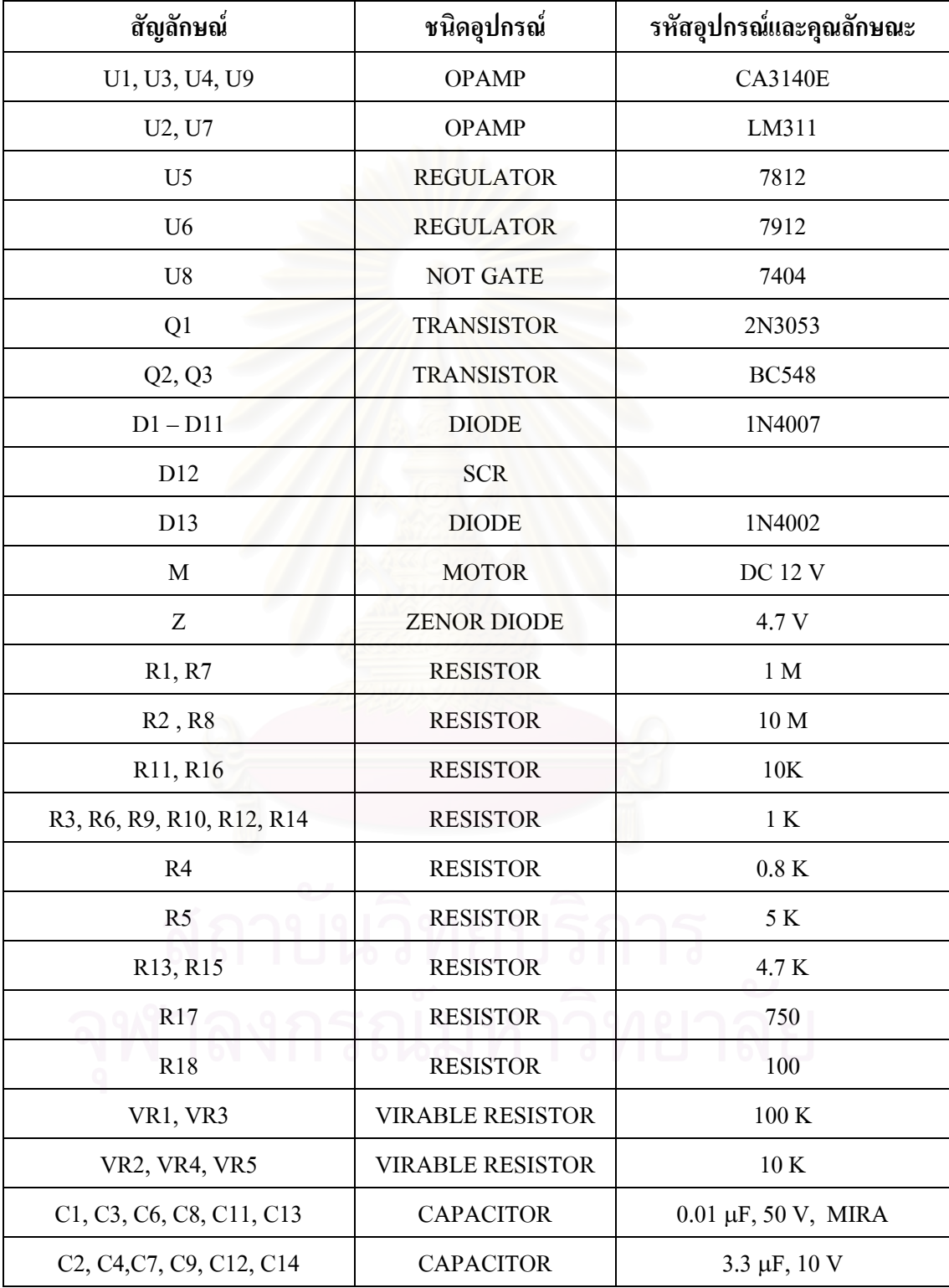

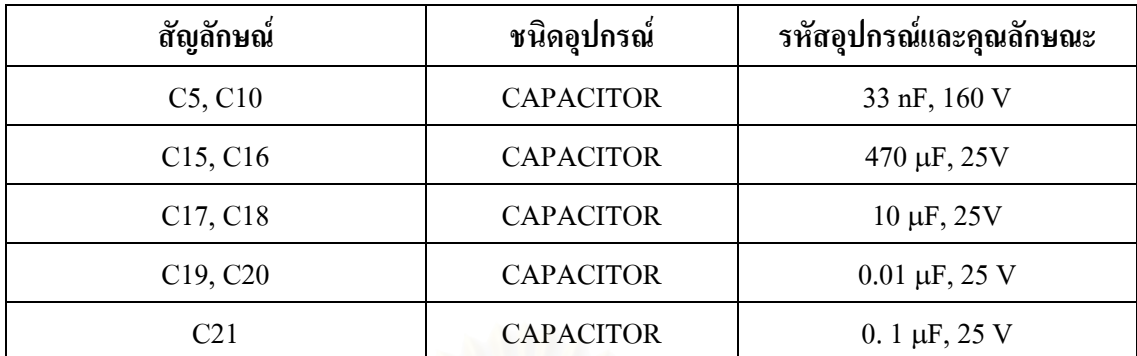

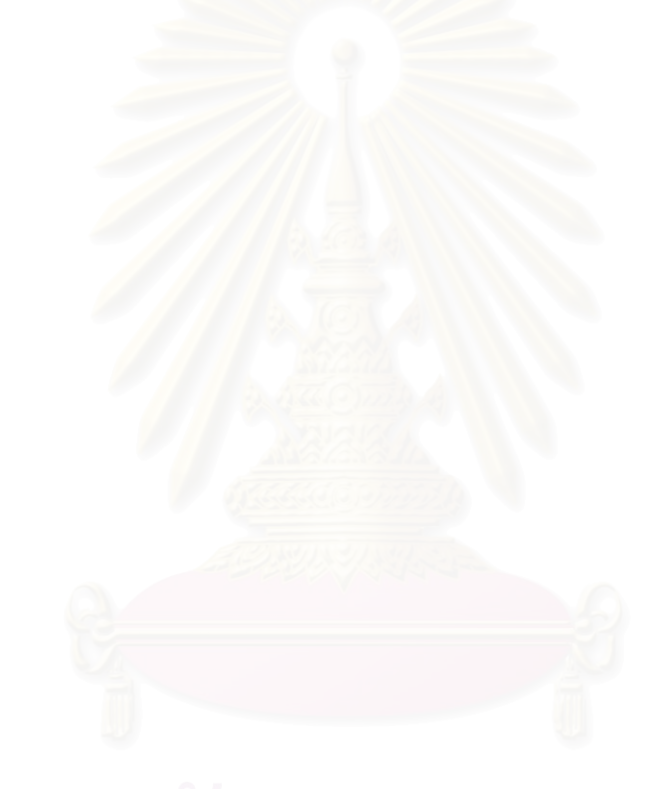

## **ภาคผนวกจ**

### **การออกแบบขนาดอุปกรณของเคร องมือวัดคา HVL ของรังสีเอกซสําหรับการฉายรังสีคร งเดียว ื่ ั้**

- 1. รูปวาดสวนประกอบหลักเคร องมือวัดคา HVL ื่
	- 1) ล มอะลูมิเนียม ิ่

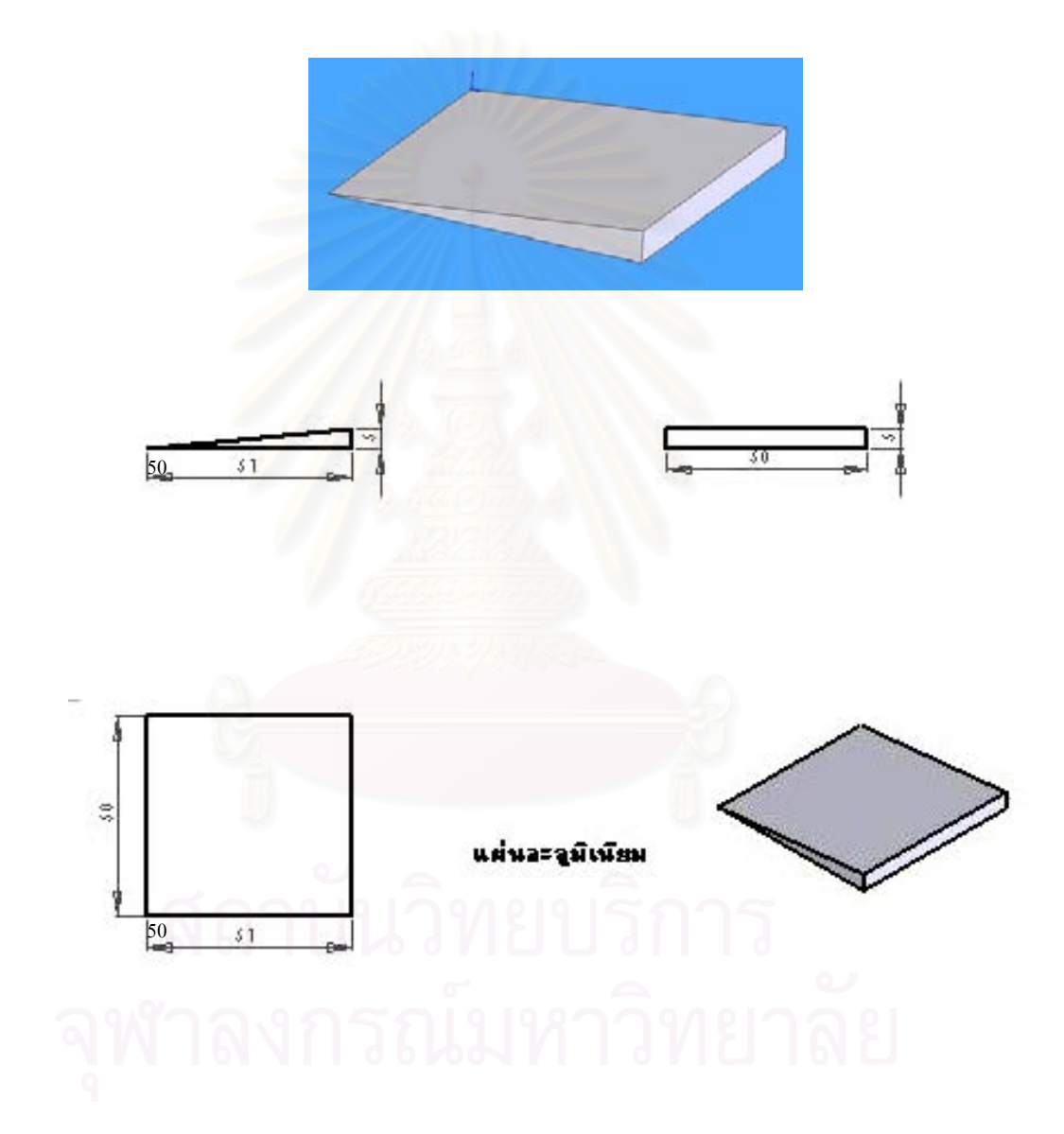

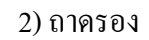

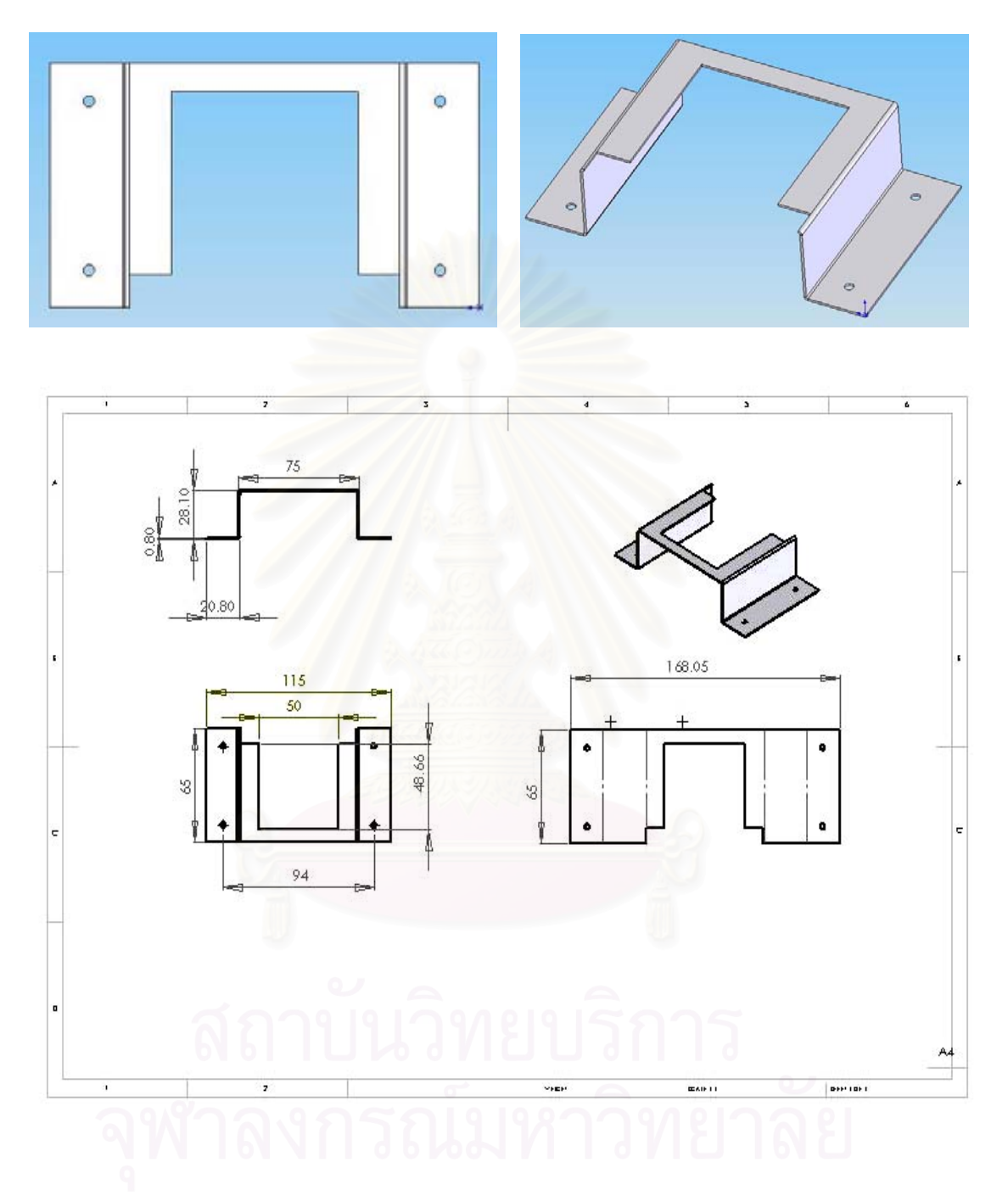

# 3) สายพาน

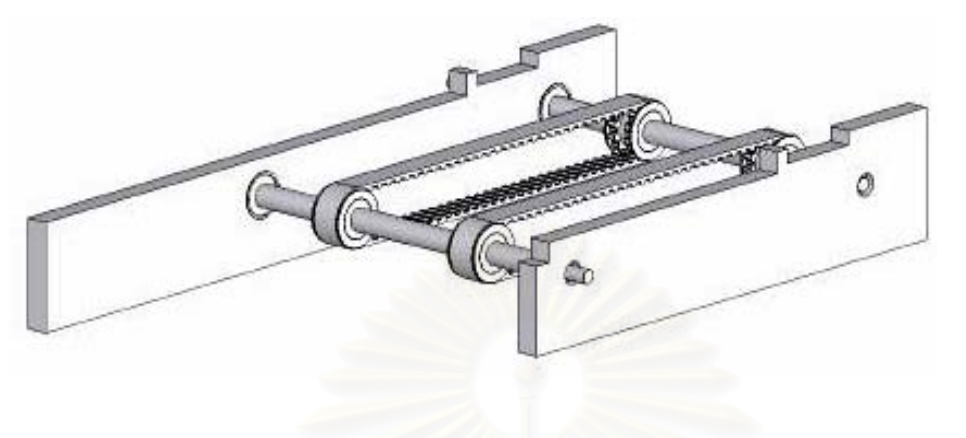

### 4) กล่องเครื่องมือ ื่

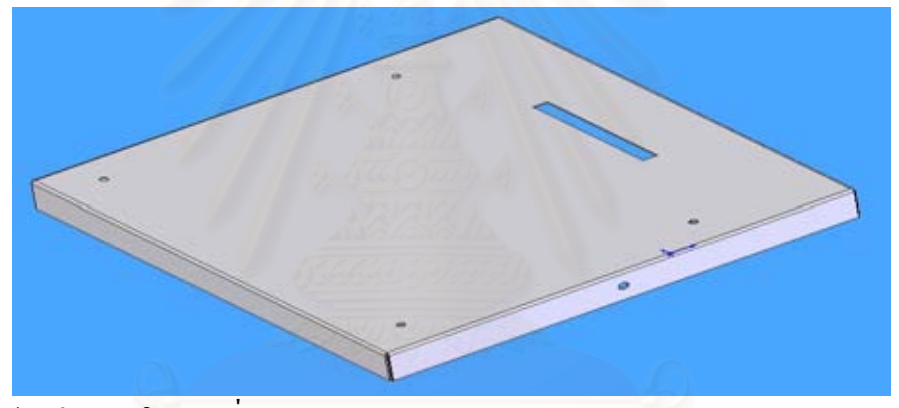

ฝากล่องภายในบุตะกั่วหนา 1 มม. ั่

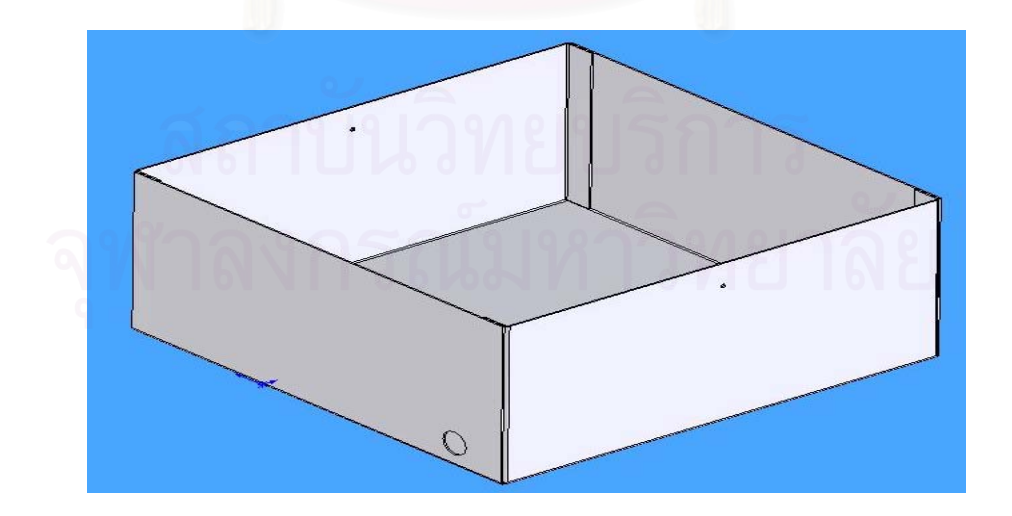

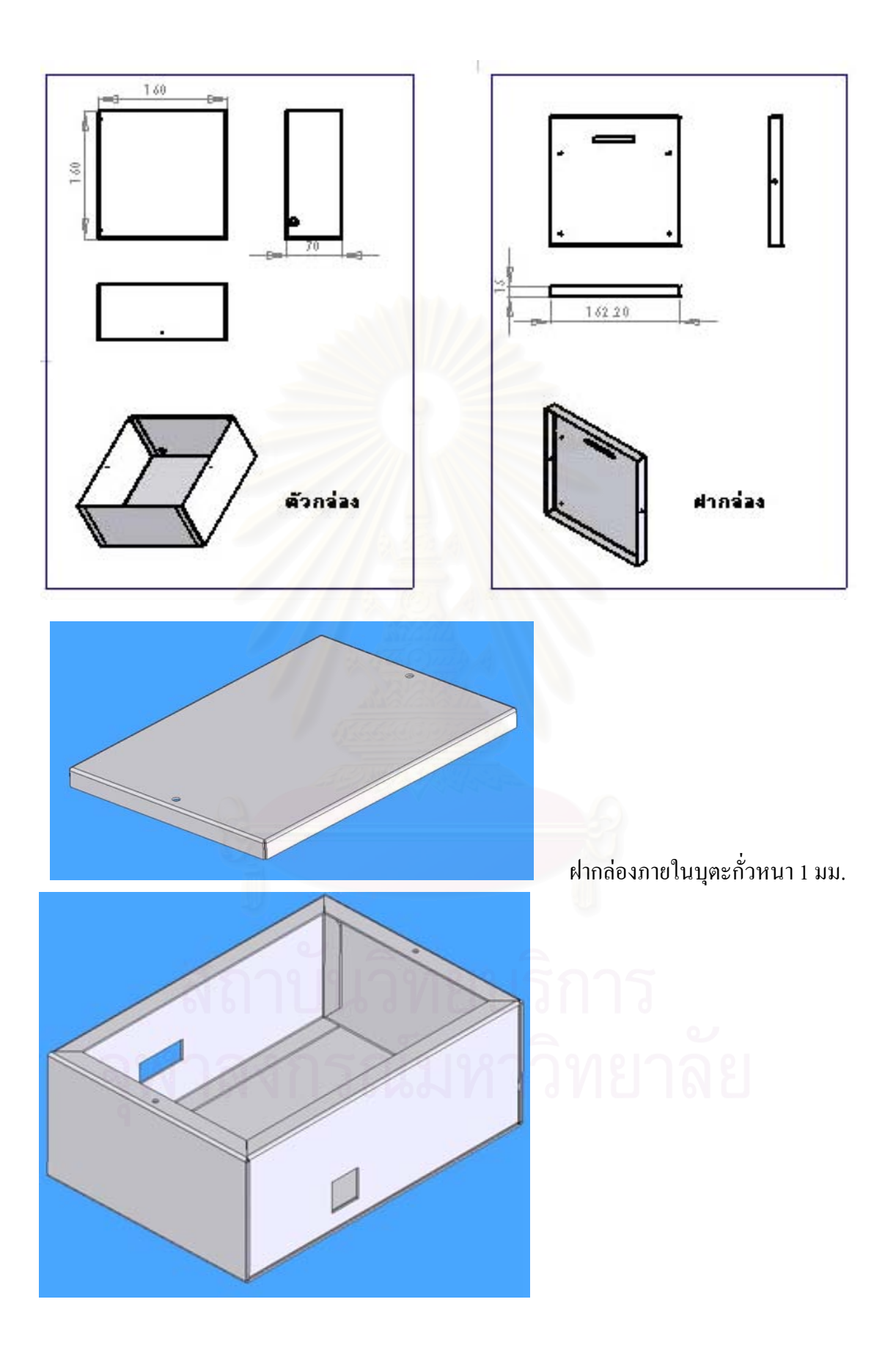

# **ประวัติผูเขียนวิทยานิพนธ**

 นางอริณญา อุตบัววงศ เกิดวันท 23 มีนาคม พ.ศ. 2519 จังหวัดกรุงเทพมหานคร สําเร็จการศึกษาปริญญาวิทยาศาสตรบัณฑิต ภาควิชาฟสิกส คณะวิทยาศาสตร มหาวิทยาลัยบูรพา ในปีการศึกษา 2540 จากนั้น ได้เข้าศึกษาต่อในหลักสูตรวิทยาศาสตรมหาบัณฑิต ที่ภาควิชานิวเคลียร์เทคโนโลยี คณะวิศวกรรมศาสตร์ จุฬาลงกรณ์มหาวิทยาลัย ในปีการ ศึกษา 2546

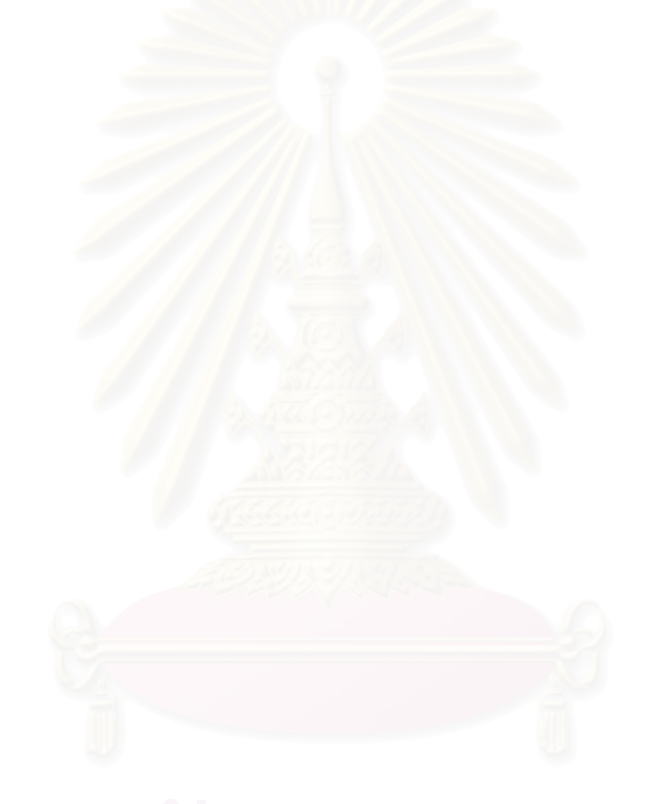